UNIVERSIDADE FEDERAL FLUMINENSE CENTRO TECNOLÓGICO MESTRADO EM ENGENHARIA DE PRODUÇÃO

ALESSANDRO VIEIRA DE OLIVEIRA

COMBINAÇÃO DE UM MÉTODO MULTICRITÉRIO DE AUXÍLIO À DECISÃO SUBJETIVO E OUTRO OBJETIVO E APLICAÇÃO DESSE MODELO HÍBRIDO NA SELEÇÃO DE UM IMÓVEL

> NITERÓI 2009

# **Livros Grátis**

http://www.livrosgratis.com.br

Milhares de livros grátis para download.

### ALESSANDRO VIEIRA DE OLIVEIRA

## COMBINAÇÃO DE UM MÉTODO MULTICRITÉRIO DE AUXÍLIO À DECISÃO SUBJETIVO E OUTRO OBJETIVO E APLICAÇÃO DESSE MODELO HÍBRIDO NA SELEÇÃO DE UM IMÓVEL

Dissertação apresentada ao curso de mestrado em Engenharia de Produção da Universidade Federal Fluminense, como requisito parcial para obtenção de Grau de Mestre. Área de concentração: Sistemas, Apoio a decisão e logística

Orientador: Prof. Dr. JOÃO CARLOS CORREIA BAPTISTA SOARES DE MELLO

Niterói 2009

Ficha Catalográfica elaborada pela Biblioteca da Escola de Engenharia e Instituto de Computação da UFF

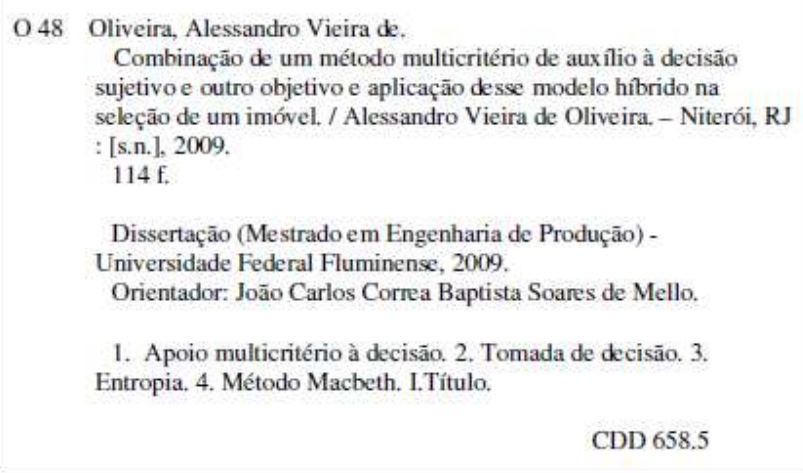

#### ALESSANDRO VIEIRA DE OLIVEIRA

## COMBINAÇÃO DE UM MÉTODO MULTICRITÉRIO DE AUXÍLIO À DECISÃO SUBJETIVO E OUTRO OBJETIVO E APLICAÇÃO DESSE MODELO HÍBRIDO NA SELEÇÃO DE UM IMÓVEL

Dissertação apresentada ao curso de mestrado em Engenharia de Produção da Universidade Federal Fluminense, como requisito parcial para obtenção de Grau de Mestre. Área de concentração: Sistemas, Apoio a decisão e logística

Aprovada em

BANCA EXAMINADORA

Prof. Dr. João Carlos Correia Baptista Soares De Mello - Orientador Universidade Federal Fluminense

\_\_\_\_\_\_\_\_\_\_\_\_\_\_\_\_\_\_\_\_\_\_\_\_\_\_\_\_\_\_\_\_\_\_\_\_\_\_\_\_\_\_\_\_\_\_\_\_\_\_\_\_\_\_\_\_\_\_\_\_\_\_\_\_

Prof. Dra. Lídia Angulo Meza Universidade Federal Fluminense

\_\_\_\_\_\_\_\_\_\_\_\_\_\_\_\_\_\_\_\_\_\_\_\_\_\_\_\_\_\_\_\_\_\_\_\_\_\_\_\_\_\_\_\_\_\_\_\_\_\_\_\_\_\_\_\_\_\_\_\_\_\_\_\_

Prof. Dr. Luís Flávio Autran Monteiro Gomes IBMEC -RJ

\_\_\_\_\_\_\_\_\_\_\_\_\_\_\_\_\_\_\_\_\_\_\_\_\_\_\_\_\_\_\_\_\_\_\_\_\_\_\_\_\_\_\_\_\_\_\_\_\_\_\_\_\_\_\_\_\_\_\_\_\_\_\_\_

Niterói

2009

Dedico este trabalho à minha esposa Teresinha e aos nossos filhos, Lucas, Nicolas e Isabela.

#### **AGRADECIMENTOS**

À minha família, meus pais, meus irmãos, minha esposa e meus filhos, pela força proporcionada em todo momento.

Ao meu orientador, Prof. João Carlos Baptista Correia Soares de Mello, pelo acompanhamento durante essa tarefa.

Aos gerentes Solange, Daniel e Luiz Cláudio pelo apoio dado à realização deste mestrado.

Aos amigos que me incentivaram, em especial à Fátima Bellot.

Aos amigos José Arantes, Luís Alberto, Luís Eduardo Perón e aos que me auxiliaram nos ajustes finais em especial a Tadeu, Olavo, André, Viviane, Olívia e Hitomi.

"*À medida que as leis matemáticas se referem à realidade, elas não são exatas, e quando são exatas, não se referem à realidade".* ALBERT EINSTEIN

## **SUMÁRIO**

## **1 INTRODUÇÃO**, p. 13

- 1.1 OBJETIVO, p. 15
- 1.2 ESTRUTURAÇÃO, p. 15

### **2 PROCESSO DE DECISÃO**, p. 16

- 2.1 MODELOS MENTAIS, p. 16
- 2.2 RISCO, INCERTEZA E IMPRECISÃO, p. 19
- 2.3 RACIONALIDADE SUBSTANTIVA E RACIONALIDADE PROCESSUAL, p. 23
- 2.4 FORMAÇÃO DE VALORES, p. 28
- 2.5 TÉCNICAS PARA MODELOS DE APOIO À DECISÃO, p. 28
- 2.6 ARMADILHAS PSICOLÓGICAS, p. 30

## **3 CONCEITOS FUNDAMENTAIS PARA MÉTODOS MULTICRITÉRIOS**, p. 34

- 3.1 PROBLEMAS COMPLEXOS, p. 34
- 3.2 A ANÁLISE MULTICRITÉRIO, p. 36
- 3.3 CONCEITOS BÁSICOS, p. 42
- 3.4 RELAÇÕES BINÁRIAS, p. 46
- 3.5 PREFERÊNCIAS DO DECISOR, p. 47

## **4 OS MÉTODOS A SEREM COMBINADOS**, p. 49

- 4.1 MACBETH, p. 51
- 4.2 INFORMAÇÃO DE PREFERÊNCIA, p. 52
- 4.2.1 Preferências Ordinais, p. 52
- 4.2.2 Informação Ordinal, p. 53
- 4.3 PREFERÊNCIA CARDINAL, p. 53
- 4.4 COMO OBTER INFORMAÇÃO DE PREFERÊNCIA MACBETH, p. 54
- 4.4.1 Informação Pré-Cardinal, p. 55
- 4.4.2 Obtendo Informação Cardinal em MACBETH, p. 56
- 4.4.2.1 **Da Informação Ordinal para a Informação Pré-Cardinal**, p. 56

#### 4.4.2.2 **A Escala Pré-Cardinal e a Escala Cardinal**, p. 58

- 4.5 FORMAÇÃO DOS CRITÉRIOS MACBETH, p. 59
- 4.5.1 Explicitação das Referências para cada Critério, p. 59
- 4.5.2 Uso de Descritores, p. 60
- 4.5.3 Impactos de uma Ação Potencial, p. 60
- 4.5.4 Análise de Dominância, p. 61
- 4.6 DA INFORMAÇÃO PRÉ-CARDINAL PARA A INFORMAÇÃO CARDINAL, p. 62
- 4.6.1 Aquisição de Informação de Preferência Local, p. 62
- 4.6.2 Formação dos Pesos, p. 63
- 4.6.3 Construíndo uma Escala de Atratividade Global, p. 64
- 4.7 A ENTROPIA, p. 65

## **5 MODELO HÍBRIDO**, p. 70

- 5.1 OBJETIVO DA CONSTRUÇÃO DO MODELO HÍBRIDO, p. 70
- 5.2 CONSTRUÇÃO DO MODELO, p. 71
- 5.2.1 Princípio Básico do Modelo, p. 71
- 5.2.2 Algoritmo, p. 71
- 5.2.3 Fluxograma do Algoritmo, p. 78
- 5.3 APLICAÇÃO NO PROBLEMA DE ESCOLHA DO IMÓVEL, p. 82

## **6 CONCLUSÃO**, p. 95

## **7 BIBLIOGRAFIA**, p. 97

**8 ANEXO**, p. 102

#### **LISTA DE FIGURAS**

- Figura 1 Entrada de dados, p. 81
- Figura 2 Resultado do Julgamento de Critérios no MACBETH *weights*, p. 89
- Figura 3 Dados do problema inseridos na planilha, p. 90
- Figura 4 Inserção dos dados, p. 104
- Figura 5 Consistência dos dados de entrada, p. 104
- Figura 6 Critérios ordenados, p. 108
- Figura 7 Apresentação dos resultados, p. 108
- Figura 8 Dados iniciais, p. 110

#### **LISTA DE TABELAS**

- Tabela 1 Saída dos resultados, p. 82
- Tabela 2 Nível de segurança das regiões, p. 87
- Tabela 3 Critérios e alternativas, p. 87
- Tabela 4 Matriz de decisão, p. 88
- Tabela 5 Pesos por Entropia, p. 88
- Tabela 6 Pesos por Entropia, normalizados e em forma decimal, p. 89
- Tabela 7 Intervalos de pesos MACBETH, p. 89
- Tabela 8 Intervalos de pesos MACBETH normalizados, p. 90
- Tabela 9 Equivalência dos critérios, p. 90
- Tabela 10 Tabela de consistência, p. 91
- Tabela 11 Valor dos pesos dado pelo método híbrido, p. 91
- Tabela 12 Critérios e pesos correspondentes, p. 91
- Tabela 13 Pontuação final, p. 92
- Tabela 14 Ranking das alternativas, p. 92

#### **RESUMO**

Nesta dissertação foi desenvolvido um método multicritério híbrido de auxílio à decisão, o qual posteriormente foi aplicado a um problema de decisão associado à aquisição de um imóvel. A dissertação parte de conceitos relativos à teoria do conhecimento e de fundamentos relativos a processos decisórios com abordagem multicritério para a escolha dos métodos a serem integrados. O método híbrido desenvolvido integra o método MACBETH o qual permite que se estabeleçam intervalos de pesos para os critérios usados na decisão com o método Entropia. O método Entropia foi utilizado na a formação desse método híbrido para auxiliar a determinar, dentro dos intervalos MACBETH, o valor de cada peso. Para isso foi construído um algoritmo e uma planilha Excel que executa esse algoritmo. O método híbrido foi aplicado em um estudo de caso. Discorre-se também sobre os aspectos particulares relativos à escolha de um imóvel. O resultado da aplicação desse método foi comparado com o resultado obtido usando outros métodos.

Palavras-chave: MACBETH. Entropia. Decisão. Multicritério. Híbrido. Complexo. Incerteza.

#### **ABSTRACT**

In this work it was developed a hybrid multicriteria method to help the decision maker, which was lately applied to a decision problem associated to the purchase of an apartment. This work goes from concepts related to the Theory of knowledge and fundamentals related to decision processes with a multicriteria approach to the choice of the methods that will be integrated. The hybrid method developed integrates the MACBETH method- which allows that weight intervals to the criteria used in the decision be establishedwith the Entropy method. The Entropy method was used in the creation of this hybrid method to help to determine, within the MACBETH intervals, the value of each weight. To do that it was built an algorithm and an excel sheet that executes this algorithm. The hybrid method was applied in a case study. It is also discussed the particular aspects related to the choice of an apartment. The result of the application of this method was compared with the result obtained using other methods.

Keywords: MACBETH. Entropy. Decison. Making. Multicriteria. Hybrid. Complex. Uncertainty.

## **1 INTRODUÇÃO**

Em contextos de tomada de decisão em que haja conflitos de interesse, pode ocorrer que o decisor se sinta desconfortável tanto em interferir em todo o processo de tomada de decisão quanto em não ter nenhuma interferência. Ele pode querer que seus pontos de vista sejam levados em consideração, porém, pode se sentir um pouco inseguro com relação ao uso de métodos que sejam construídos somente a partir de suas percepções.

Diante da existência de conflitos de interesse, busca-se uma solução de compromisso. O compromisso será entre critérios conflitantes que serão utilizados para o processo de escolha de uma opção dentro de um conjunto de opções possíveis ou entre pontos de vista diferentes, para os casos em que o decisor é um grupo de pessoas ao invés de apenas uma.

Pode ser que em situações como estas, o decisor deseje utilizar como referência, além de seus pontos de vista, algum método que forneça certa "neutralidade" (BARBA-ROMERO; POMEROL, 1997), o que poderá lhe trazer maior confiança na solução apontada para o problema de decisão com o qual ele se depara.

Uma maneira de conciliar o desejo do decisor de interferir no processo de decisão e, ao mesmo tempo se basear em algo que lhe forneça certa "neutralidade" seria a construção de um método híbrido de apoio multicritério à decisão que combine um método "*objetivo"* com outro *subjetivo.*

Embora qualquer método de auxílio à decisão contenha aspectos subjetivos e a "neutralidade" *strictu senso* seja impossível, será usado o termo "*objetivo"* para se referir apenas àqueles métodos que não levam em consideração as preferências do decisor de forma direta na determinação dos pesos dos critérios. Os métodos que levam isso em consideração serão chamados de *subjetivos.* 

Para realizar a combinação de métodos desses dois tipos, uma possibilidade é combiná-los para se obter os valores dos pesos dos critérios. Neste sentido, pode ser combinado um método "*objetivo"* que gere pesos pontuais com outro *subjetivo* que forneça um intervalo para estes pesos.

Para auxiliar processo decisório em casos como o acima referido será desenvolvido neste trabalho um método híbrido um método de auxílio multicritério à decisão *sujetivo*, o MACBETH e outro método de auxílio multicritério à decisão "*objetivo"*, a Entropia.

O método MACBETH pode gerar um único valor para o peso de cada critério. No entanto, este método também permite que sejam gerados, para os pesos, valores não pontuais, os quais estejam compreendidos dentro de intervalos. Obter intervalos para os pesos através do MACBETH, ao invés de um único valor para cada peso, parece ser um procedimento mais razoável, uma vez que é pouco provável que o decisor consiga estabelecer um valor preciso para cada peso que realmente represente sua preferência, mesmo com a ajuda de um analista de decisão. Achar o valor do peso com precisão seria desejável, mas quando se busca um valor único para o peso de um critério, mesmo usando o método MACBETH, corre-se o risco de que o valor encontrado seja um pouco diferente (ou muito) do valor que realmente representaria a preferência do decisor. Isto porque o decisor pode não ter clareza suficiente com respeito ao valor deste peso e o processo embora ajude pode não eliminar totalmente a dúvida do decisor. E pequenas diferenças nos pesos dos critérios podem levar a decisões diferentes. Desta forma, um intervalo para o valor do peso de cada critério se adéqua melhor ao conhecimento e dúvidas do decisor com respeito a suas preferências intercritérios. Porém, para que se opere em um modelo aditivo, é necessário que se tenha o valor dos pesos bem definidos. Como, então, a partir de cada intervalo de pesos escolher um valor para ser o valor do peso? Neste trabalho propõe-se usar um método multicritério "objetivo", o método Entropia, para escolhermos o valor de cada peso, dentro do intervalo de valores gerados por meio do método multicritério MACBETH.

Desta forma, o objetivo deste capítulo é construir um método híbrido MACBETH-Entropia para auxílio à decisão, de forma a dar maior segurança ao decisor quanto à decisão a ser tomada e aplicar esse modelo à solução de um problema de escolha de imóvel para comprar. O problema de seleção de imóvel para aquisição, por ser um problema multicritério relativamente simples, se mostra adequado para aplicar esse método híbrido e analisar seus resultados comparativamente a outros.

#### 1.1 OBJETIVO

O objetivo dessa dissertação é construir um modelo híbrido que combine o método Entropia com o método MACBETH e aplicar esse método híbrido na escolha alternativa mais adequada de um imóvel com respeito às preferências do comprador.

#### 1.2 ESTRUTURAÇÃO

O capítulo 2 discorre sobre o debate acerca do conhecimento e formação de valores, pois considera-se que isso oferece uma base conceitual necessária para que se construa um método de auxílio à decisão. O método híbrido foi montado tendo por base esses conceitos, a partir escolha de quais métodos deveriam ser utilizados para serem integrados. A importância dos atributos e dos pontos de vista do decisor para um processo decisório é esclarecida nesse capítulo e tanto atributos quanto pontos de vista são considerados no método MACBETH, o qual será usado para se construir o método híbrido.

O capítulo 3 apresenta a definição de problemas complexos, para os quais a abordagem multicritério de auxílio à decisão é apropriada e introduz os conceitos e formulações fundamentais existentes que são usados na elaboração dessa abordagem. Esses conceitos serão usados nos capítulos seguintes.

O capítulo 4 discorre acerca dos dois métodos que serão utilizados para gerar o método híbrido, o MACBETH e a Entropia. É Esclarecida a razão da escolha de ambos, em detrimento de outros. Para isso, mostra-se antes a comparação entre alguns métodos de modo a fundamentar essa escolha.

O capítulo 5 apresenta a construção do método híbrido a partir de um algoritmo que foi desenvolvido para essa dissertação. Também será mostrado como se usa o arquivo Excel que foi construído para executar esse algoritmo e será aplicado o método desenvolvido a este problema de decisão de compra de um imóvel. Este capítulo termina com a análise dos resultados.

O capítulo 6 é a conclusão da dissertação.

O anexo detalha a construção do arquivo Excel que executa o algoritmo, e justifica a razão de o número máximo de critérios ser nove.

#### **2 PROCESSO DE DECISÃO**

#### 2.1 MODELOS MENTAIS

O processo de decisão implica em escolher um ou mais objeto ou uma ou mais ações em detrimento de outros. Para que isso possa ser feito, faz-se necessário ter um sólido embasamento sobre o processo mental envolvido na apreensão da realidade, na formação de conceitos, enfim do processo envolvido na construção de uma visão de mundo, que abarca também as relações de causa e efeito entre elementos da realidade.

O debate de como se dá o conhecimento tem relevância para o processo de decisão. Zackiewicz (2005), em uma abordagem relativa à teoria do conhecimento, faz uma análise entre objetos e sujeito, destacando a importância da relação entre eles em um processo de avaliação.

Primeiramente, ele se remete a uma questão trazida pela filosofia desde a antiguidade a respeito do conhecimento. Segundo ele coloca, Aristóteles afirmava que um objeto não podia ser descrito como coisa em si. Um objeto seria conhecido apenas por sua relação com o homem, que se daria através dos sentidos deste. Mesmo que esse conhecimento se iniciasse com os atributos do mundo sensível que eram apreendidos pelos sentidos, o homem seria capaz de chegar ao conhecimento da verdade através do uso da razão mediante o uso de um método de investigação. Segundo esse autor, o método de Aristóteles consistia na aplicação sucessiva de estruturas lógicas, os silogismos. Através do uso destes, uma conclusão verdadeira era alcançada através do resultado da combinação de duas hipóteses verdadeiras. Essa teoria diferia da teoria de seu antigo mestre, Platão, para quem existia uma realidade em si cujo conhecimento era possível através da contemplação pelo uso da razão.

Percebe-se que desde há muito surgiu entre filósofos o debate sobre a possibilidade ou impossibilidade do conhecimento objetivo, independente do sujeito.

Zackiewicz (2005) mostra em sua tese dois exemplos da física moderna para os quais "a própria existência do sujeito seria um fato condicionante dos fenômenos e da possibilidade de se afirmar algo sobre eles". Para Zackiewicz, tanto essa teoria como a de Aristóteles permanecem aceitas.

Para Morin (2005), a ciência clássica baseava-se na objetividade, sendo o universo constituído de objetos isolados e regidos por leis objetivamente universais.

Morin acrescenta que:

Nesta visão, o objeto existe de maneira positiva, sem que o observador/conceituador participe da sua construção através das estruturas de seu entendimento e das categorias de sua cultura. Ele é substancial; constituído de matéria, tendo plenitude ontológica, ele é auto-suficiente no seu ser. O objeto é então, uma entidade fechada e distinta que se define isolando em suas características e suas propriedades, independentemente de seu ambiente. Assim, a objetividade do universo dos objetos se mantém pela dupla independência destes em relação ao observador humano e ao meio natural. (MORIN, 2005).

Diferente do que foi a ciência clássica, o pensamento de Morin (2005) sobre a construção do conhecimento reconhece o papel do observador, inclusive o papel que a cultura desempenha sobre este. Para ele, o conhecimento supõe a existência de um indivíduo que seja capaz de conhecer, o qual possui limites que é dado pelo seu cérebro. Além disso, os suportes lógico, lingüístico e informacional nos quais ele se baseia são lhe fornecidos por uma cultura (MORIN, 2005).

Ehrlich (2004) também discorre nessa mesma linha:

A cada época, em cada cultura, as pessoas constroem modelos mentais para se relacionar com o mundo. Cada pessoa constrói seus modelos mentais subjetivos e vive sua 'realidade' no contexto dos seus modelos. Não existem dois modelos mentais iguais, mas para pertencer a uma cultura, os indivíduos devem compartilhar "realidades" semelhantes. Modelos são muito mais do que simplificações (reduções) de uma realidade complexa. Modelos são o espaço dentro dos quais cada indivíduo vive as suas realidades.

Gomes (2006) também considera a influência da cultura do analista ou decisor na construção da representação da realidade (modelo) deste.

Para Ehrlich (2004), modelos mentais são estruturas conceituais, macro-visões, construídas através de um processo de aprendizagem e desenvolvimento criativo, as quais por

sua vez influem de maneira decisiva sobre o modo como apreendemos o mundo, seja condicionando nossas percepções, ou guiando nossa atenção para determinados fatos ou temas, ou orientando nossas investigações, ou moldando a forma de nossa comunicação.

As macro-visões são formadas pelos indivíduos através de suas experiências e relações com o ambiente que os cerca, incluindo aí a cultura em que estão inseridos. Há vários instrumentos para compartilhar e disseminar em uma comunidade as linhas mestras que servirão de bases para a construção de modelos mentais. A própria cultura é um compartilhamento de visões de mundo semelhantes, parecidas, mesmo que não totalmente iguais. Parte da difusão da cultura é feita de forma explícita como os modelos educacionais. Além desta forma, uma cultura se difunde por outros meios que não são formais ou explícitos. O símbolo adquire uma importância decisiva para a existência de uma cultura, sua assimilação pelos membros da sociedade e para a transformação dos saberes e percepções compartilhadas. Rituais, crenças, costumes são percebidos, codificados e transmitidos através de símbolos. A própria linguagem oral e escrita é constituída de símbolos. A habilidade em decodificar e manusear os símbolos proporciona ao indivíduo a capacidade de absorver uma cultura, construir seus modelos mentais e influir na transformação dessa mesma cultura.

Seja como for, para qualquer uma das duas teorias sobre o conhecimento que segundo Zackiewicz permanece no debate filosófico quando se fala de um objeto, na realidade fala-se de seus atributos. Isso mostra a importância que a escolha e construção subjetiva dos atributos têm para a descrição de um objeto.

Além de procurar conhecer bem os atributos importantes de um objeto, também é importante para o processo decisório que se conheça as relações de causa e efeito entre elementos da realidade.

Mesmo que se esteja falando dos atributos dos objetos quando se fala sobre os objetos, é possível formar um conhecimento sobre causa e efeito de fenômenos relativos a elementos de um sistema. Nem sempre, porém, é possível saber com exatidão, ou mesmo ter uma noção razoável de causa e efeito de uma ação ou acontecimento. Há situações que envolvem incerteza, imprecisão ou ambigüidade.

#### 2.2 RISCO, INCERTEZA E IMPRECISÃO

É importante que estejam bem claros os conceitos risco, incerteza e imprecisão dado que essas categorias afetam a tomada de decisão.

Segundo Bernstein (1997) a palavra "risco deriva do italiano "risicare", que significa "ousar". Neste sentido, o risco é uma opção referente a ações que decidimos tomar, as quais dependem da nossa liberdade de opção.

De acordo com Bernstein (1997), Knight e Keynes foram os dois primeiros a enfrentar questões como se os padrões do passado revelam sempre o rumo do futuro e forma os que definiram o risco como veio a ser compreendido atualmente. Segundo Bernstein (1997), Knight duvidava de que pudéssemos aprender alguma coisa relevante através da observação empírica de eventos ocorridos no passado. De forma semelhante Keynes revelava pouca paciência com relação a decisões tomadas com base em frequências ocorridas no passado.

Segundo Knight:

A diferença prática entre as duas categorias, risco e incerteza, é que na primeira a distinção dos resultados num grupo de casos é conhecida (seja através do cálculo a priori, ou seja, por meio de estatística de experiência passada) enquanto que no caso de incerteza isso não se aplica e a razão geral é a impossibilidade de formar grupos de casos, pois a situação com a qual lidaremos é em alto grau única. (KNIGHT apud ANDRADE, 1987).

Ou seja, para Knight, o risco é sempre calculável, enquanto que a incerteza não pode ser calculada, não se conhece sequer o espaço amostral, os eventos possíveis. Desta forma, não se pode construir uma função de distribuição de probabilidades.

Keynes (1982) também usa o conceito de incerto no sentido de não ser passível de redução a cálculo probabilístico.

Tonetto et al (2006) também se referem à incerteza como o desconhecimento das probabilidades associadas aos possíveis resultados de uma decisão, sendo o risco eventos para os quais o decisor tem conhecimento das probabilidades associadas aos resultados.

Coimbra-Lisboa et al (2008) afirmam que a primeira análise objetiva de que havia diferença entre incerteza e risco foi feita por Ellsberg em 1961. Neste ano esse autor publicou um artigo que relatava um determinado experimento. Foi oferecida a vários grupos de pessoas a possibilidade de apostar no sorteio de uma bola vermelha ou preta em duas diferentes urnas, cada uma com cem bolas. A urna 1 possui 50 bolas pretas e 50 bolas vermelhas. A urna 2 possuía cem bolas sem que se conhecesse a priori a distribuição entre bolas vermelhas e pretas. Coimbra-Lisboa et al (2008) argumentam que retirar uma bola da urna 1 era uma decisão sob risco, uma vez que a distribuição de probabilidade é conhecida. Por outro lado, retirar uma bola da urna 2 é uma decisão sob incerteza, pois não se conhece a distribuição de probabilidade antes de se tomar a decisão. A grande maioria dos participantes preferiu apostar no sorteio da urna 1. Bernstein (1997) acrescenta que Ellsberg definiu esse fenômeno como "aversão à ambigüidade". Mais a frente, será tratado esse conceito.

Keynes (1982) explicita sua concepção da diferença entre incerto e não-provável. Para o incerto não há base científica para que se calculem probabilidades. Ele acrescenta que a respeito destes eventos nós simplesmente não sabemos. Para Bernstein (1997) a posição de Keynes traz uma boa notícia, a de que "não somos prisioneiros de um futuro inevitável". Nossas decisões importam. Elas influenciam a forma como o nosso mundo funciona. Amram e Kulatilaka (apud VANDERLEI, 2008) compartilham a mesma visão ao considerarem que da incerteza derivam oportunidades.

Segundo Bernstein (1997) Von Neumann e Morgenstern escreveram a obra clássica "Teoria dos jogos e comportamento econômico" definem o conceito de neutro ao risco quando um homem se mostra indiferente a um ganho certo e um jogo cuja esperança matemática de ganho é a mesma do ganho certo. Se ele preferir o ganho certo ao jogo ele é avesso ao risco e caso prefira o jogo ao ganho certo ele será propenso ao risco. Para eles pessoas racionais sempre compreendem claramente suas preferências e agem de forma a que sua utilidade – que depende da quantia envolvida e de sua postura em relação ao risco e esta varia de acordo com a quantidade de dinheiro em risco – seja maximizada de acordo com o modelo clássico de racionalidade.

Para Bernstein (1997), o objetivo de Markowitz em seu artigo "Portfolio Selection" foi usar a noção de risco para formar carteiras para investidores que "consideram o retorno esperado uma coisa desejável e a variância do retorno uma coisa indesejável". Risco e variância tornaram-se sinônimos.

A obra de Markowitz teve grande importância na atividade de gerência de investimentos, mas gerou críticos. Uma das críticas questiona se variância representa apropriadamente o risco. A variância não está associada à dimensão de tempo. Quando se introduz o tempo, a ligação entre risco e volatilidade começa a diminuir.

Jeffrey (apud BERNSTEIN, 1997) afirma que "o verdadeiro risco de uma carteira é ela não conseguir fornecer ao proprietário, quer em sua duração, em alguma data terminal ou em ambos, o dinheiro de que ele precisa para desembolsos essenciais." O tempo aqui exerce um papel fundamental. Segue-se a essa definição algumas variações com a mesma idéia central de que existe uma diferença entre risco e variância, sendo que o risco refere-se a uma possibilidade de perda em relação a certo referencial ou a alguma taxa mínima de retorno exigido pelo investidor. Se a taxa de retorno de referência for zero, o risco será apenas a chance de perder dinheiro. Gomes (2007) escreve que "Em termos bem gerais, denomina-se risco a combinação da chance da ocorrência de um evento indesejável com alguma medida da gravidade das conseqüências desse evento, se ele, de fato ocorrer."

Permanece, porém a prescrição de Markowitz para a administração de carteiras. O retorno continua sendo desejável e o risco continua sendo indesejável.

Bernstein (1997) afirma que "atualmente, as revistas acadêmicas estão cheias de ataques aos conceitos de comportamento racional e aversão ao risco."

Ele acrescenta que resultados de estudos do economista Richard Thaler sobre como as pessoas tomam decisões na vida real apontam desvios significativos em relação àquilo em que Markowitz acreditava. Surgiram novas formas de entender o comportamento racional humano, o que será visto mais adiante.

Bernstein (1997) considera que a pesquisa mais influente sobre como as pessoas lidam com o risco e a incerteza foi conduzida por dois psicólogos israelenses, Daniel Kahneman e Amos Tversky. Esses dois autores desenvolveram uma teoria que chamaram de Teoria da Perspectiva. Essa teoria reconheceu que existem dois outros padrões de comportamento que influem na tomada de decisão. Um padrão reconhecido é que a emoção muitas vezes interfere na tomada de decisão. O outro é que muitas vezes as pessoas não entendem completamente com o que estão lidando. A diferença entre o modo como as pessoas tomam decisões envolvendo ganhos e envolvendo perdas foi uma descoberta desta teoria. Será mostrado um exemplo mais à frente, quando se discorrer sobre armadilhas psicológicas – especificamente a armadilha do enquadramento. Essa descoberta mostra que as pessoas não são sempre avessas ao risco, e sim avessas à perda.

Volta-se agora ao experimento de Ellsberg e seu conceito de "aversão á ambigüidade". Tversky e Fox estudaram este conceito e chegaram a uma conclusão diferente (BERNSTEIN, 1997). A conclusão era que a aversão á ambigüidade era impelida pelo sentimento de incompetência, de modo que elas estão dispostas a apostarem em eventos em que se sintam especialmente competentes ou bem informados, mesmo que não haja conhecimento sobre distribuição de probabilidades, mas preferirão apostar seguindo cálculos probabilísticos em caso contrário. O que se segue disso é que as decisões humanas são ordeiras, mesmo que nem sempre se ajustem a pressupostos teóricos rígidos de comportamento racional com conhecimento perfeito, racionalidade maximizadora ou comportamento em condições de risco segundo o pensamento de Markowitz.

Muitas vezes ocorre de se obter informações, dados ou se formar conceitos que não possuem a exatidão dos cálculos, perfeição na definição ou um rigor absoluto na linguagem. Estas são situações em que existe imprecisão. Impreciso significa a impossibilidade de realizar uma medição precisa, exata, ou uma graduação de um objeto ou situação, enquanto o conceito de ambíguo é caracterizado pela dificuldade de obter uma classificação precisa do elemento em estudo, mesmo que o conhecimento dos especialistas seja perfeito (GOMES, 2006).

Freqüentemente, agrupam-se os elementos em classes, porém sem que os limites entre as classes sejam rigorosamente definidos, como por exemplo, muito quente, quente, morno, frio ou gelado. Em alguns casos vão surgir problemas na classificação de elementos em uma ou outra classe.

Um exemplo é o paradoxo *falakros* exposto pelo filósofo grego Eubulides de Mileto (apud McNEILL et al, 1994) que se constitui no seguinte: arranque um fio de cabelo de um homem e ele ainda tem cabelo. Faça isso novamente. Continue o processo até que ele fique com apenas alguns fios de cabelo. Em que momento esse homem se tornou careca?

Existem duas teorias que ajudam a lidar com a imprecisão: a Teoria dos Conjuntos Aproximativos (*Rough Set Theory*) e a Teoria dos Conjutos Nebulosos (*Fuzzy Set Theory*). Serão abordadas rapidamente estas duas teorias.

A Teoria dos Conjuntos Aproximativos (será utilizado TCA daqui para frente) trata da relação dos grupos de objetos em classes diferentes (RAMOS, 2003), ou seja, procura estabelecer em qual classe um elemento será adequadamente colocado.

A TCA constitui uma ferramenta que é utilizada para transformar um conjunto de dados imprecisos em informação (RAMOS, 2003). Essa teoria caracteriza-se, segundo Simões Gomes et al (2004), por um conjunto de elementos que não podem ser definidos de forma precisa através de seus atributos. O conjunto de atributos pode ser dividido em dois

subconjuntos: atributos de condição (A) e atributos de decisão (B) (RAMOS, 2003). Ramos (2003) chama os subconjuntos do conjunto de atributos de "critérios de condição" e "critérios de decisão". Será usado o termo atributos ao invés de critérios, por ser essa a linguagem que Simões Gomes et al (2004) utilizam.

Em uma situação real pode ocorrer que existam elementos que sejam indiscerníveis á luz dos atributos de decisão (B) formando "grãos" indivisíveis (RAMOS, 2003). Segundo Simões Gomes et al (2004), a TCA trata dessa questão de granulosidade que causa indiscernibilidade. Simões Gomes et al (2004) mostram que a partir de regras construídas utilizando alguns dos atributos de condição (A) pode-se classificar em B os elementos que antes eram indiscerníveis em B, removendo desta forma a indiscernibilidade.

A Teoria dos Conjuntos Nebulosos (será utilizado TCN daqui para frente), segundo Biondi et al (2006), procura modelar a imprecisão contida em raciocínios humanos, sendo capaz de absorver informações vagas, inclusive informações descritas em linguagem natural e convertê-las para um formato numérico. Segundo Simões Gomes et al (2004), a TCN é uma extensão da lógica booleana, a qual, conforme mostram Biondi et al (2006), possibilitava representar o grau de pertinência de elemento a um conjunto apenas em 0 ou 1, em que 0 significa que o elemento não pertence ao conjunto e 1 significa que pertence.

McNeill et al (1994) mostram que as coisas – Temperatura, distância, beleza, amizade, imaturidade, prazer – admitem graus e que a TCN reside nessa idéia. Biondi et al (2006) mostram que a TCN capta essa peculiaridade e permite representar uma variável em graus de pertinência a um conjunto dentro do intervalo 0 e 1. Desta forma a TCN ajuda no tratamento da imprecisão segundo Ramos (2003), tratando da relação entre intensidades de objetos dentro da mesma classe.

Em situações onde haja risco, incerteza ou imprecisão atingir os objetivos que são almejados torna-se mais difícil. No entanto, mesmo nessas situações existe a necessidade de se tomar decisões. Admite-se que uma decisão racional seja mais adequada do que uma irracional. Serão analisados na seqüência dois conceitos de racionalidade.

#### 2.3 RACIONALIDADE SUBSTANTIVA E RACIONALIDADE PROCESSUAL

É importante que se distinga duas formas de entender a racionalidade. Uma é a racionalidade substantiva enquanto que a outra é a racionalidade processual.

Segundo Simon, o conceito de racionalidade substantiva desenvolveu-se dentro da teoria econômica, enquanto que o conceito de racionalidade processual desenvolveu-se dentro da psicologia (SIMON, 1979).

Para Simon, um comportamento é racionalmente substantivo quando ele é apropriado para atingir objetivos dentro de limites impostos por dadas condições e restrições. A dependência do sujeito se dá apenas com referência a seus objetivos. A maneira pela qual o sujeito buscará atingir seus objetivos não é objeto de estudo ou preocupação para essa linha de pensamento, dado que se admite que o indivíduo é dotado de uma faculdade chamada razão, cujas características e forma de funcionamento adquirem tons universais e uma capacidade objetiva de conhecimento. Isso significa que basta ao indivíduo usar a razão para que ele atinja seus objetivos.

Um exemplo do uso do conceito de racionalidade substantiva encontra-se na economia clássica. Com efeito, segundo Simon, a análise econômica clássica se sustenta sobre duas hipóteses fundamentais. A primeira hipótese é que o ator tem um objetivo, como por exemplo, a maximização da utilidade ou do lucro. A segunda é que o ator é substantivamente racional.

Desta maneira, na economia clássica, o comportamento racional de um empresário buscando a maximização do lucro deverá ser idêntico ao de outro com o mesmo objetivo, a mesma situação e a mesma informação. Com a teoria dos jogos alarga-se a possibilidade de comportamentos estratégicos, podendo haver comportamentos diferentes, porém movidos pelo mesmo modo de resolver problemas. Segundo Fiani (2006) em teoria dos jogos entendese por comportamento estratégico "que cada jogador, ao tomar a sua própria decisão, leva em consideração o fato de que os jogadores interagem entre si, e que, portanto, sua decisão terá conseqüência sobre os demais jogadores, assim como as decisões dos outros jogadores terão conseqüência sobre ele".

A realidade da interação entre os atores em nada modifica a forma de racionalidade que é suposta na teoria dos jogos. Os indivíduos agem racionalmente e ainda segundo Fiani "Assumir que os agentes são racionais significa que os indivíduos empregam os meios mais adequados aos objetivos que almejam, sejam quais forem esses objetivos" (FIANI, 2006).

Isso significa a existência de meios que são mais adequados do que outros e o conhecimento destes por parte dos agentes. Mesmo que a complexidade da tomada de decisão seja ampliada ao se considerar a interação entre os agentes, ainda supõe-se a existência de maneiras ótimas de agir e seu conhecimento por parte dos agentes. Não obstante a grande importância e aplicação da teoria dos jogos, Fiani reconhece que a questão da racionalidade, como exposta acima, envolve dificuldades cujo conhecimento é essencial para uma compreensão dos limites de aplicação dessa teoria.

Um comportamento é processualmente racional, segundo Simon quando ele é resultado de uma apropriada deliberação. Simon cita um psicólogo que usa a palavra "racionalidade" como sinônima de um determinado tipo de processo de pensamento. Um comportamento irracional, neste caso, seria aquele em que não haveria uma adequada intervenção do pensamento, sendo resultado de uma resposta impulsiva de mecanismos impulsivos.

No estudo da racionalidade processual, o interesse não está na solução do problema, mas no método usado para resolvê-lo. O interesse recai sobre uma teoria normativa.

A pesquisa sobre eficiência computacional – a qual está relacionada ao tempo e esforço de computar que é requerido para resolver um problema – é para Simon a busca por racionalidade processual e a matemática computacional é a teoria normativa dessa racionalidade. Neste exemplo não se prescreve uma solução particular que seja substantivamente racional. Simon dá o exemplo do problema do tipo "caixeiro viajante". Embora exista uma solução ótima e ela possa ser encontrada através de uma enumeração finita das possibilidades, a explosão combinatória de tais problemas ultrapassaria a capacidade dos computadores (com a capacidade dos computadores na época em que ele escreve).

Neste caso não se busca o ótimo, mas boas soluções.

Segundo Simon, para a maioria dos problemas reais com os quais o homem se depara não lhe é possível encontrar a solução ótima. Isso é devido a relação entre a enorme complexidade do mundo real e a modesta capacidade de processar informação com a qual o homem é dotado.

Simon também demonstra que o comportamento dos jogadores de xadrez não se baseia em uma racionalidade substantiva. (SIMON, 1979).

Há um grande número de dados descrevendo comportamento humano em situações problema de complexidade comparáveis ao problema de decisão num jogo de xadrez. Todos os dados fornecem basicamente a mesma descrição de procedimentos que os homens adotam em situações nas quais não são capazes de calcular um ótimo. Nestes casos, as soluções encontradas apontam na direção de formulação de heurísticas e analises de meios para atingir

uma forma para explorar um pequeno número de alternativas promissoras. A busca termina quando uma alternativa satisfatória é encontrada. Plous (apud TONETTO et al, 2006) define heurísticas como regras gerais utilizadas pelos sujeitos para tomar decisões em situações de incerteza. As vantagens apresentadas seriam a redução do tempo e dos esforços necessários aos julgamentos. Tonetto et al (2006) acrescentam que os resultados de julgamentos usando heurísticas são muitas vezes satisfatórios porém podem conduzir a erros e vieses. Isso será visto com mais detalhe quando for discorrido sobre as *armadilhas psicológicas*.

Uma forma de auxiliar um tomador de decisão a escolher uma alternativa, dentro de um conjunto de decisão, é recorrer à utilização de relações binárias (estes conceitos estão detalhados no capítulo 3, nas seções 3.3 e 3.4) e a hipóteses sobre a racionalidade do decisor.

Sejam  $\approx$ ,  $\succ$ ,  $\geq$  formas de relacionar duas alternativas do conjunto de decisão (ver definição no capítulo 3), sendo que  $\approx$  significa "indiferente a",  $\succ$  significa "estritamente preferido a" e  $\succeq$  significa "preferido ou indiferente a". Ou seja, se duas alternativas x e y pertencem ao conjunto de decisão, tem-se que:

 $x \approx y \Leftrightarrow x \notin \text{indiferente a y para o decision.}$ 

 $x \rightarrow y \Leftrightarrow x$  é estritamente preferido a y pelo decisor.

 $x \geq y \Leftrightarrow x \in$  preferido ou indiferente a y pelo decisor, ou seja, o decisor não está certo se prefere x a y ou se é indiferente entre ambas as alternativas.

Segundo Barba-Romero e Pomerol (1997) são chamadas de hipóteses fortes sobre a racionalidade do decisor as seguintes hipóteses:

 $\approx$  e  $\approx$  são disjuntas,

≈ é reflexiva e simétrica (ver definição no capítulo 3),

 $\geq$  é assimétrica (ver definição no capítulo 3),

 $\succeq$  é transitiva (ver definição no capítulo 3).

A relação  $\succeq$  contém a relação  $\approx$  e a relação  $\succeq$ . Se, como foi colocado em uma das hipóteses acima, se admite que  $\succeq$  é transitiva significará que se admite a transitividade na relação de indiferença. Admitir isso pode levar a problemas na ordenação das preferências, levando a absurdos, o que revela que esta suposição é pouco aderente à realidade. O exemplo clássico da inadequação de se assumir a transitividade da relação de indiferença é o da xícara de chá. Conforme o argumento mostrado por Barba-Romero e Pomerol (1997) um decisor pode preferir uma xícara de chá com cerca de 6g de açúcar a uma xícara de chá sem açúcar. No entanto, ele pode ser indiferente entre uma xícara de chá com 6g e outra com 5,995g. Do mesmo modo ele pode ser indiferente entre uma xícara de chá com 5,995g de açúcar e outra com 5,990g de açúcar. E se continuarmos a subtrair 0,005g de açúcar de uma xícara e compará-la com a anterior o decisor poderia se mostrar sempre indiferente. Se admitirmos a transitividade da indiferença, chegar-se-ia, ao final de um longo processo de comparações de pares, à conclusão de que o decisor é indiferente entre uma xícara com 6g de açúcar e outra sem açúcar o que não corresponderá á verdade, dado que é sabido que ele prefere a xícara com 6g de açúcar a outra sem açúcar. Portanto, essa é uma hipótese forte.

Para uma ordenação das preferências do decisor mais realista, tem que se assumir apenas as hipóteses fracas de racionalidade do decisor. Isto exclui a transitividade da indiferença. As hipóteses fracas de racionalidade do decisor são:

- $\approx$  e  $\approx$  são disjuntas,
- ≈ é reflexiva e simétrica (ver definição no capítulo 3),
- $\geq$  é assimétrica e transitiva (ver definição no capítulo 3).

Com estas hipóteses pode-se auxiliar o decisor a construir uma ordenação que se lhe apresente como satisfatoriamente adequada às preferências que ele foi construindo nesse processo interativo de comparação das alternativas. Essa comparação é feita com base nos atributos das alternativas acrescidos de informações relativas às preferências do decisor. Vêse aqui a importância de se escolher quais atributos serão usados na avaliação das alternativas e no processo decisório e a importância de incluir o decisor no processo de formulação e resolução do problema de escolha.

#### 2.4 FORMAÇÃO DE VALORES

Conhecer os atributos de um objeto, conhecer as relações de causa e efeito dos elementos do sistema ou ter uma noção delas ainda não é suficiente para que se realize um processo de decisão bem conduzido. Faz-se necessário conhecer os valores dos que estão envolvidos no processo de decisão.

Da mesma forma que já se pensou na possibilidade de se conhecer os objetos em si, houve muito debate sobre a existência de valores humanos universais, conforme Zackiewicz (2005) argumenta.

Os conhecimentos trazidos pela antropologia, a ética proposta por Nietzsche que fornecia um contraponto a ética socrática – a qual, segundo Zackiewicz, teve grande influência no ocidente –, o pensamento de filósofos existencialistas, abriram caminho para a percepção de que a ética e os valores humanos também são socialmente construídos e não são imutáveis.

Percebe-se desta forma, que além dos atributos dos objetos de decisão e da inclusão da racionalidade do decisor no processo decisório, é importante que se leve em consideração os valores do decisor para que a decisão tenha sentido e a recomendação do analista possa ser considerada satisfatória.

#### 2.5 TÉCNICAS PARA MODELOS DE APOIO À DECISÃO

Diante do que foi exposto acima são de grande valor modelos que possam comportar visões de mundo e cortes da realidade de tal forma que possam ser utilizados para apoio ou auxílio à decisão. Modelos de tal tipo existem e são utilizados com técnicas apropriadas. Pierre J. Ehrlich (2004) classifica essas técnicas de acordo com o "prazo" a que se referem os eventos estudados, porém, conforme argumenta, estas fronteiras não são bem definidas e muitas vezes relacionam-se mais com o grau de incerteza.

a) Técnicas para situações de curto prazo. Utilizam-se projeções, principalmente através de análise de séries temporais. Simulação Monte-Carlo (*Risk Analysis*), também são usadas aqui.

b) Técnicas para o médio prazo.

Utilizam-se Árvores de Decisão. (DTA – *Decision Tree Analysis*).

c) Técnicas para o longo prazo.

Utilizam-se técnicas de construção de Cenários.

Belfort (2007) também debate o uso de técnicas que sejam adequadas ao apoio à decisão em situações que envolvam incerteza. Ela aborda a questão da mesma forma, ou seja, vinculando a adequabilidade de uma técnica ao grau de incerteza que envolve a situação de tomada de decisão. Na análise que ela faz, a incerteza é sempre com relação ao futuro, e não a qualquer dado do problema. Ela resume o debate através da tabela abaixo que ela adapta de dois autores.

| Nível de Incerteza                                         | <b>Ícone</b> | Técnicas mais adequadas                                         |
|------------------------------------------------------------|--------------|-----------------------------------------------------------------|
| 1 - Um futuro<br>suficientemente claro                     |              | Análise de séries temporais<br>Correlação e regressão           |
| 2 - Futuros alternativos<br>específicos e bem<br>definidos |              | Teoria dos jogos<br>Árvores de decisão                          |
| 3 - Um leque de futuros<br>alternativos                    |              | Construção e análise de cenários<br>"Technological forecasting" |
| 4 – Autêntica<br>ambiguidade                               |              | Analogias históricas                                            |

*Níveis de incerteza. Adaptado de Courtney, Kirkland & Viguerie (1997)*

Para situações que envolvem riscos podem ser utilizados cálculos probabilísticos.

Para situações que envolvem imprecisão, podem ser utilizados a Teoria dos Conjuntos Aproximativos e a teoria dos Conjuntos Nebulosos conforme foi visto.

Levando em consideração os conceitos e as técnicas expostas anteriormente, nossa atenção no presente trabalho se concentra em problemas complexos de tomada de decisão (cuja definição será apresentada no capítulo seguinte) para os quais os métodos de apoio ou auxílio à decisão multicritério são os mais adequados.

Conforme exposto mais acima, os resultados de julgamentos usando heurísticas são muitas vezes satisfatórios, porém podem conduzir a erros e vieses. Isso se dá com o que ficou conhecido como *armadilhas psicológicas* que serão vistas agora com mais detalhe.

#### 2.6 ARMADILHAS PSICOLÓGICAS

Conforme foi visto, nosso cérebro cria mecanismos para lidar com situações complexas. Segundo Hammond et al (2004), há meio século psicólogos e pesquisadores vêm estudando o funcionamento de nossa mente em processos decisórios. Dois dos mais destacados pesquisadores desta área são Daniel Kahneman e Amos Tversky. As heurísticas que o cérebro constrói são válidas para muitas situações, porém, elas não são isentas de falhas. Essas falhas são conhecidas como *Armadilhas psicológicas*. Conforme será visto mais a frente, no item sobre as *"etapas do processo de apoio multicritério à decisão"*, a primeira etapa (recopilação da informação) trata de detectar o problema a ser resolvido. Nesta etapa é importante pensar suficientemente sobre o problema de modo a evitar as "armadilhas psicológicas". Para que isso seja conseguido é relevante que essas armadilhas sejam conhecidas.

Compreender as armadilhas auxilia-nos a compensar seus desvios, mesmo que talvez não seja possível eliminá-las por completo. Hammond et al (2004) mostraram várias destas armadilhas, das quais destaco algumas.

1) A armadilha da âncora

Em geral a mente dá muita importância à primeira informação que recebe. Idéias e dados iniciais funcionam como "âncora" para a reflexão posterior.  $Ex.$ 

 A população da Turquia é de mais de 35 milhões de pessoas? Qual a sua melhor estimativa da população da Turquia?

Ao longo dos anos, foi proposto pelos autores citados acima questões deste tipo a vários grupos de indivíduos. Em metade dos casos, foi utilizado 35 milhões na primeira pergunta; na outra metade, foi utilizado 100 milhões. O resultado mostrou que as respostas à segunda pergunta eram superiores em muitos milhões quando o número 100 milhões era utilizado na primeira pergunta.

2) A armadilha do *status quo*

A maior parte dos tomadores de decisões exibe preferência por alternativas que perpetuem a situação vigente.

Veja um exemplo apresentado pelos autores. Em um estudo, foram distribuídos presentes às pessoas, de forma aleatória. Eram dois tipos de presente e cada pessoa recebeu apenas um desses presentes. Metade recebeu uma caneta decorada e a outra metade recebeu uma barra grande de chocolate suíço. Foi informado a todos que eles poderiam trocar os presentes entre si sem esforço algum. O resultado foi que somente uma em cada dez pessoas desejou fazer a troca.

Segundo os autores o apelo do *status quo* é mais forte quando existem numerosas alternativas em jogo, em lugar de apenas uma. A razão disso, seria porque mais alternativas requer maior esforço para tomada de decisão.

#### 3) A armadilha do capital empatado

O importante para uma decisão são os benefícios que ela poderá trazer, considerando e os custos e impactos negativos que dela advirão. Os custos passados não têm a menor relevância. No entanto, muitas vezes fazemos escolhas com a finalidade de justificar decisões anteriores, mesmo que essas não pareçam mais válidas.

#### 4) A armadilha da confirmação das evidências

Às vezes buscamos informações que estejam de acordo com nosso ponto de vista e deixamos de perceber informações que o contradigam.

5) A armadilha do enquadramento

Psicólogos demonstraram que, quando *a mesma pergunta* é formulada de duas formas diferentes – porém objetivamente equivalentes – as pessoas decidem de maneira diferente.

Veja um exemplo deste tipo de armadilha. Ao exemplo abaixo é um dos experimentos realizados por Daniel Kahneman e Amos Tversky (apud GOMES, 2004).

Problema 1:

Uma cidade prepara-se para combater um vírus raro e altamente letal; para tanto, desenvolveu dois programas epidemiológicos alternativos, designados programa A e Programa B. espera-se a ocorrência de 600 mil casos fatais da doença, e a adoção do Programa A implica a salvação de 200 mil pessoas, ao passo que a adoção do Programa B promoverá uma chance de 1 para 3 de que se salvem 600 mil pessoas e uma chance de 2 para 3 de que ninguém se salve. Deve-se decidir qual dos dois programas adotar. Quando se apresenta este problema, tipicamente, cerca de 70% dos respondentes opta pelo programa A, enquanto o restante opta pelo programa B; a escolha da maioria (70%), assim caracterizada, mostra a aversão ao risco.

#### Problema 2:

Para combater o mesmo vírus, desenvolveram-se dois novos programas, o Programa C e o Programa D. adotando-se o primeiro deles, estima-se que 400 mil pessoas morrerão, enquanto, com a adoção do Programa D, existe a chance de 1 para 3 de que ninguém morrerá e a chance de 2 para 3 de que 600 mil pessoas sucumbirão ao vírus. Como no problema 1, necessita-se optar por um dos dois programas. Tipicamente, cerca de 20% dos respondentes escolhe o Programa C, ao passo que o restante opta pelo programa D; a escolha da maioria (80%) indica a propensão ao risco. (GOMES, 2007).

Como resultado de problemas deste tipo, conclui-se que as pessoas são avessas ao risco quando um problema é proposto em termos de ganhos, mas são propensas ao risco a questão se propõe em termos de perdas.

Pode-se também observar que em cada uma das formas que o problema foi apresentado (Problema 1 e Problema 2) a esperança matemática do número de pessoas que seriam salvas era a mesma para cada opção (Programas A, B, C e D), o

que ilustra o que foi dito no começo sobre a inadequação desse instrumento para a resolução de alguns tipos de problemas.

6) A armadilha da autoconfiança

Quando as pessoas estão muito confiantes na exatidão de suas previsões, elas tendem a estabelecer um limite muito pequeno para os valores possíveis.

7) A armadilha da memória

Pelo fato de nós costumarmos estimar probabilidades pela experiência, a qual depende do que podemos recordar, podemos sofrer influência excessiva de situações drásticas – aquelas que deixam impressões fortes em nossa memória.

8) A armadilha da adivinhação.

Fenômenos aleatórios não são condicionados por acontecimentos anteriores. Porém muitas vezes procuramos perceber padrões relacionados com tais fenômenos, o que conduz a erros em avaliações.

9) A armadilha das surpresas.

Algumas vezes as pessoas agem de forma equivocada quando estão diante de coincidências. Elas parecem não aceitar o que é aleatório e tentam estabelecer alguma ligação entre coincidências. Esta armadilha como a anterior mostra a dificuldade com temos em aceitar processos aleatórios.

#### **3 CONCEITOS FUNDAMENTAIS PARA MÉTODOS MULTICRITÉRIOS**

#### 3.1 PROBLEMAS COMPLEXOS

Decidir entre algumas ou várias opções em detrimento de outras é uma atividade constante na vida humana. A escolha de produtos a comprar, de que pessoas contratar – para o caso de uma empresa –, de quem escolher para ocupar cargos eletivos, de onde aplicar nossas economias, enfim de ações a tomar em um dado momento levando em conta as possibilidades e restrições nos mostra como esse ato é não só freqüente como abrangente em nossas vidas. Esta dissertação segue o princípio de que o processo de cognição humana sob o qual se fundamenta o comportamento é realizado, em várias situações, da forma descrita por Simon conforme foi visto no capítulo anterior sobre a racionalidade processual. Conforme foi visto, para resolver alguns problemas, o homem recorre a heurísticas, procurando um resultado satisfatório, ao invés de um tentar maximizar alguma função objetivo, a qual ele não conhece. Em outras situações é plausível que o comportamento seja o de procurar uma solução ótima, principalmente quando a incerteza ou complexidade do problema com o qual se depara forem pequenas. O conceito de incerteza já foi tratado mais acima. Mas o que seriam problemas complexos de tomada de decisão?

Conforme Gomes (2004) problemas complexos de tomada de decisão possuem uma das características a seguir:

- Os critérios de resolução do problema são, no mínimo, dois que conflitam entre si.
- Tanto os critérios como as alternativas não estão claramente definidos, e as conseqüências da escolha de uma determinada alternativa, com relação a pelo menos um critério, não são devidamente compreendidas.
- Os critérios e as alternativas podem estar interligados, de forma que um dado critério parece refletir parcialmente um outro critério, enquanto a eficácia em
optar por uma alternativa específica depende de que uma outra seja ou não escolhida, no caso de as alternativas não serem mutuamente excludentes.

- A solução do problema depende de um conjunto de pessoas, cada uma com seu próprio ponto de vista, muitas vezes conflitante com a das demais pessoas.
- As restrições do problema não estão bem definidas, podendo existir dúvidas a respeito do que é critério e do que é restrição.
- Alguns dos critérios são quantificáveis, enquanto que outros somente o são por meio de juízo de valor efetuados sobre uma escala.
- A escala para um determinado critério pode ser cardinal, verbal ou ordinal, dependendo dos dados disponíveis e da própria natureza dos critérios.

Até a primeira metade do século XX, problemas complexos eram resolvidos por meio da utilização da esperança matemática. No entanto, em muitas situações o risco que se corria ao tomar uma decisão baseando-se apenas nesse procedimento desaconselhava o uso do mesmo.

Abaixo será feita uma reflexão a respeito da esperança matemática. Para isso será mostrado o que dizem respectivamente a Lei Fraca e a Lei Forte dos Grandes Números.

#### A Lei Fraca dos Grandes Números

Sejam  $X_1, X_2, \ldots$ uma seqüência de variáveis aleatórias independentes e identicamente distribuídas, e seja  $E[X_i] = \mu$ . Então, para qualquer  $\varepsilon > 0$ ,

$$
P\left[\left|\frac{X_1+\ldots+X_n}{n}-\mu\right|\geq \varepsilon\right]\to 0 \text{ quando } n\to\infty.
$$

#### A Lei Forte dos Grandes Números

Sejam  $X_1, X_2, \ldots$ uma sequência de variáveis aleatórias independentes e identicamente distribuídas, e seja  $E[X_i] = \mu$ . Então, com probabilidade 1,

$$
\frac{X_1 + \ldots + X_n}{n} \to \mu \text{ quando } n \to \infty.
$$

Primeiramente, as Leis dos Grandes Números dizem respeito a probabilidades objetivas, onde se conhecem o conjunto Universo e o conjunto dos eventos possíveis. Ocorre, que nem sempre se sabe qual é a distribuição de probabilidades de um determinado evento por não se conhecer ao menos um dos conjuntos acima citados. Preencher essa lacuna com probabilidades subjetivas pode até ser útil em alguns casos práticos, mas não garante a validade das leis acima. Ter-se-ia que postular algo sobre a proximidade da probabilidade subjetiva com a probabilidade objetiva (o que já seria um problema posto que esta última não é conhecida neste caso) e de como se comporta o erro da primeira em relação à segunda para que se pudesse formular algo.

Mesmo no caso em que em um dado problema tenha-se uma distribuição objetiva de probabilidades, a aplicação da esperança matemática como balizador da decisão parece um tanto quanto arbitrário e sujeito a surpresas desagradáveis. Pelas leis descritas acima se pode ver que quanto maior o número de eventos de mesma natureza, passível de ter sua distribuição de probabilidade conhecida, mais próximo o resultado real estará do resultado esperado. Da mesma forma, quanto menor for o número de decisões tomadas com o mesmo perfil (que representem eventos de mesma natureza), menor será a garantia de que o resultado obtido seja próximo ao resultado esperado. Isso nos leva a concluir que somente faz sentido usar a esperança matemática se o número de aplicações da mesma decisão for suficientemente grande. Para poucas decisões do mesmo tipo (com a mesma função de distribuição de probabilidades) ou apenas uma não parece adequado usar a esperança matemática como método normativo referente à escolha que se tomará. O resultado do evento pode ficar longe da esperança matemática e os efeitos disso podem ser catastróficos.

## 3.2 A ANÁLISE MULTICRITÉRIO

Para Barba-Romero e Pomerol (1997) os precursores da análise multicritério são os economistas de fins do século XIX e início do século XX e a reflexão política na França na segunda metade do século XVIII. Os economistas teriam contribuído com a formalização da função de utilidade através da qual procuram entender as escolhas dos consumidores e dos produtores. Na França, a reflexão que contribuiu com o desenvolvimento da análise multicritério era relativa ao problema de se chegar a um veredicto havendo num tribunal

vários juízes com critérios de decisão diferentes. Para isso eles deveriam utilizar algum procedimento de consenso. Esse mesmo contexto seria aplicado ao que ficou conhecido como "problema da eleição social". Este problema se refere a buscar uma maneira para se escolher um, dentre vários candidatos a um cargo eletivo, que reflita melhor as preferências dos eleitores.

Apenas com ao fim da Segunda Guerra Mundial que as teorias econômicas e as modernas teorias da eleição social convergiram. Segundo Barba-Romero e Pomerol a síntese dessas duas correntes se deu a partir dos fundadores da *nova economia do bem-estar.*

É também com o fim da Segunda Guerra Mundial que se difunde o uso Pesquisa Operacional – desenvolvida como parte dos esforços de guerra – para a análise e tomada de decisões por indivíduos e organizações.

A otimização clássica ou programação matemática é útil para a resolução de uma gama de problemas logísticos e de outros tipos. A partir de uma única função objetivo, procura-se a solução ótima, através da maximização ou minimização dessa função, a depender do caso, estando esse processo sujeito a um conjunto de restrições que deve ser respeitado.

No entanto existem problemas para os quais não se consegue construir uma única função objetivo ou não se possui um conhecimento claro das restrições podendo mesmo existir dúvidas a respeito do que é critério (e que deveria estar na função utilidade) e do que é restrição conforme já apontado mais acima. Para esses problemas necessita-se de um novo método de resolução. Os métodos de Apoio ou Auxílio à decisão surgiram na década de 70.

Roy (2005) apresenta algumas limitações à objetividade dos métodos de auxílio à decisão multicritério:

- a) Não há clareza no limite do que é possível e do que não é possível no contexto de tomada de decisão para os casos em que esse auxílio será empregado. Além disso, esse mesmo processo de auxílio à decisão traz novos conhecimentos que modificam este limite.
- b) Em problemas de auxílio à decisão, as preferências do decisor raramente aparecem nítidas, havendo mesmo ambigüidades, conflitos, incertezas. O próprio processo de auxílio à decisão vai contribuir para eliminar questões, resolver conflitos, transformar contradições e desestabilizar certas convicções.
- c) Existem imprecisão e incerteza com respeito a muitos dados, e existem dados que são mal definidos.
- d) Em geral, é impossível dizer que uma decisão é boa ou ruim referindo-se somente a um modelo matemático. Há que se levar em consideração aspectos organizacionais, pedagógicos ou culturais do processo de decisão inteiro.

Gomes argumenta que:

Os métodos do Apoio Multicritério à Decisão têm um caráter científico e, ao mesmo tempo, subjetivo, trazendo consigo a capacidade de agregar, de maneira ampla, todas as características consideradas importantes, inclusive as não quantitativas, com a finalidade de possibilitar a transparência e a sistematização do processo referente aos problemas de tomada de decisões. (GOMES, 2004)

Ou seja, mesmo tendo em vista o caráter subjetivo, os métodos de Apoio ou Auxílio Multicritério à Decisão conservam seu caráter científico e sua aplicabilidade.

Os métodos de Apoio Multicritério à Decisão trazem algumas contribuições.

De acordo com Roy (2005), conforme o caso, eles podem razoavelmente contribuir para:

- 1. Identificar os atores, os interesses, as várias possibilidades de ação, suas conseqüências. Isto ajuda a entender melhor o problema;
- 2. Estruturar o processo de decisão de modo a aumentar a coerência entre os valores e objetivos, e, a decisão final;
- 3. Induzir os atores a cooperarem para uma melhor compreensão mútua e construir uma estrutura favorável ao debate;
- 4. Elaborar recomendações usando resultados tomados de modelos e procedimentos computacionais que foram elaborados a partir do sistema de valores e objetivos dos tomadores de decisão; e
- 5. Participar na legitimação da decisão final.

Bouyssou (1993) apresenta algumas vantagens trazidas pela abordagem multicritério em um processo de tomada de decisões:

- A constituição de uma base para o diálogo entre os interventores, utilizando diversos pontos de vista comuns.
- Maior facilidade para incorporar incertezas aos dados segundo cada ponto de vista.
- Enfrentar cada solução como um compromisso entre objetivos em conflito. (apud GOMES, 2004)

Diferente da otimização clássica, o enfoque do Apoio Multicritério à Decisão não procura uma solução ótima, mas sim uma solução de compromisso entre os tomadores de decisão – para o caso em que exista mais de um tomador de decisão com objetivos e pontos de vista divergentes – ou auxiliar no processo de decisão recomendando ações, clarificando a decisão ou simplesmente favorecendo um comportamento que aumente a consistência entre o sistema de valores e objetivos do decisor com a decisão a ser tomada. Neste último caso ocorrerá também um tipo de compromisso que será entre os objetivos que estiverem em conflito, de modo que a alternativa escolhida possa ser considerada pelo decisor como pertencente ao conjunto das que ele considera satisfatórias, sendo ao menos tão boa quanto as outras deste conjunto.

Roy (2005) apresenta três tipos de problemas nos quais o auxílio à decisão podem ser aplicados:

- O problema de escolha (P. $\alpha$ ): Procura-se obter a seleção de um pequeno número (tão pequeno quanto possível) de "boas" ações de tal modo que uma única alternativa possa finalmente ser escolhida ou se elimine o maior número possível delas.
- O problema de classificação (P.  $\beta$ ): preocupa-se com a colocação de cada ação em uma categoria (julgada mais apropriada) dentre aquelas de uma família de categorias pré-definida.
- O problema de ranking  $(P, \gamma)$ : Neste caso, o procedimento é de formação de classes permitindo-nos a colocar juntas em classes ações que possam ser julgadas como indiferente, e para ranquear estas classes (algumas delas podem permanecer nãocomparáveis), ou seja, colocá-las em ordem decrescente de atratividade.

Roy e Bouyssou (1993) apresentam, além destes três, outro tipo de problema:

O problema de descrição  $(P, \delta)$ : objetiva-se esclarecer uma decisão por meio da descrição das ações e suas conseqüências.

Conforme argumenta Gomes (2004), essas problemáticas não são independentes entre si. O nosso estudo de caso sobre seleção de imóveis, por exemplo, é um problema do tipo P. $\alpha$ , no entanto será usada uma estrutura do tipo P. $\gamma$  e será escolhida a alternativa que ficar em primeiro lugar no ranking como sendo a alternativa selecionada.

Neste trabalho foi escolhida a estrutura P. γ para a resolução do problema proposto, pois além de com ela podermos resolver esse tipo de problema, tem-se um ganho adicional. O ganho será que uma vez que o método híbrido por nós desenvolvido for testado e analisado, ele poderá ser aplicado também a problemas de seleção de portfólio em trabalhos futuros. Para esses casos, a abordagem usando a razão benefício por custo, conforme apontam Phillips et al (2005) parece bem promissora, embora ainda não resolva a questão das sinergias entre projetos.

# ETAPAS DO PROCESSO DE APOIO MULTICRITÉRIO À DECISÃO

Podem-se identificar, no mínimo, quatro etapas no processo de Apoio Multicritério à Decisão, de acordo com Gomes (2004):

- Recopilação da informação.
- Modelagem.
- Seleção.
- Revisão.

Esse mesmo autor lembra que estas etapas não precisam ser executadas sempre na mesma ordem.

A primeira etapa trata de detectar o problema a ser resolvido. Isto implica algumas ações. Destacam-se as seguintes:

1. Ter certeza de que se está tentando resolver o problema verdadeiro. A maneira de se formular o problema pode fazer diferença e induzir a erros. É preciso ter cuidado para estabelecer o problema sobre o qual se trabalhará, de modo a evitar suposições equivocadas.

- 2. Pensar suficiente sobre o problema de modo a evitar as "armadilhas psicológicas".
- 3. Obter todas as informações relevantes.

A segunda etapa consiste em definir o problema através da identificação dos grupos de interesse, dos objetivos e atributos utilizados no processo de decisão.

Destacam-se algumas ações importantes nessa etapa:

- 1. Definir quem são os tomadores de decisão.
- 2. Definir quais são os objetivos tanto quantitativos quanto qualitativos.
- 3. Para cada objetivo, explicitar os critérios de decisão.
- 4. Gerar o conjunto mais amplo possível de alternativas viáveis.
- 5. Compreender as conseqüências das alternativas com relação a cada um dos critérios e explicitá-las. A avaliação das conseqüências de cada alternativa é fundamental para identificar as decisões que alcançam melhor seus objetivos.

A terceira etapa diz respeito à modelagem das preferências. Nesta etapa será construído um modelo analítico, quase sempre matemático, que será utilizado ao longo do processo para estimar a influência de cada um dos parâmetros no problema estudado. Isto significa que as preferências do tomador de decisão serão tratadas com rigor analítico de modo a que venham a ser clarificadas e conhecidas.

A quarta etapa consiste na análise dos resultados. Nas palavras de Gomes:

Essa última etapa consiste na análise propriamente dita. Analisam-se as alternativas em relação aos critérios, de acordo com o ambiente ou estado da natureza presente no processo. Em função da solução obtida, pode ser necessária a reavaliação de tal processo, devendo-se retornar aos níveis precedentes. Feito isso, inicia-se a implementação da solução mais adequada. (GOMES, 2004)

### 3.3 CONCEITOS BÁSICOS

### **Alternativa e Ação Potencial**

De acordo com Roy (2005), a*ção potencial* é o objeto da decisão, é o que se apresenta como solução possível ao problema de decisão. O auxílio à decisão é diretamente direcionado para a *ação potencial.* 

*Alternativa* é o caso particular em que duas distintas ações potenciais não podem ser escolhidas juntas. São mutuamente excludentes.

#### **Decisor ou tomador de decisão**

Indivíduo ou grupo de indivíduos que tomam a decisão. No processo de apoio multicritério à decisão, ele proporciona o juízo de valor que é usado no modelo para avaliar as alternativas disponíveis, com o objetivo de identificar a escolha que reflita melhor suas preferências.

Segundo Barba-Romero e Pomerol (1997), o decisor é uma abstração devido ao fato de ser um elemento do modelo. No entanto, na prática ele corresponderá a uma pessoa ou um grupo de pessoas que enfrentam um problema de decisão.

A existência de um decisor é suposta pelo modelo mesmo em situações reais para as quais o decisor seja difícil de identificar.

### **Analista ou analista de decisão**

O analista é quem modela a situação a situação concreta diante da qual o decisor se depara e encontra dificuldade de realizar sua escolha. É quem modela o problema, podendo mesmo fazer recomendações relativas à seleção final. O analista procura captar as opiniões e juízos de valor do decisor e tratá-las de maneira mais objetiva possível, sem expressar suas opiniões pessoais.

### **Conjunto de decisão**

É o conjunto finito de alternativas sobre o qual o decisor exercerá sua eleição. Também é chamado de conjunto de eleição ou conjunto de escolhas ou conjunto de alternativas. No capítulo 4, o conjunto de eleição será designado por X e as alternativas serão os elementos x ∈X. Supõe-se que as alternativas são *diferentes, excludentes e exaustivas.* 

#### **Atributos e critérios**

Para escolher uma alternativa dentre as disponíveis no conjunto de decisão, supõe-se que o decisor possua algo no qual possa se balizar. O decisor tem em mente percepções a partir das quais iniciará seu processo de decisão. Essas percepções, que funcionam como eixos de avaliação, são as características das alternativas, as quais são chamadas de atributos. Foi visto no capítulo 2, que ao se falar de um objeto, na verdade está se falando de seus atributos.

Quando se acrescenta a estes atributos alguma informação relativa às preferências do decisor, tem-se os critérios. Os critérios são, portanto, atributos + informação de preferência do decisor. Um critério expressa, com maior ou menor precisão, as preferências de um decisor quanto às alternativas para um determinado atributo e as torna operativas. Supõe-se sempre que os critérios são em número finito.

Um critério é uma função que reflete as preferências do decisor quanto a um atributo. É através dos critérios que se podem comparar as alternativas.

Por meio de um critério, pode-se fundamentar uma proposição do tipo:

$$
u_j(x_1) > u_j(x_2) \Leftrightarrow x_1 P_j x_2
$$

Na qual  $P_j$  representa uma relação binária que expressa que " $x_1$  é preferível a  $x_2$  em relação ao atributo j".

Os critérios são comumente organizados em uma forma de árvore, muitas vezes chamada de uma "árvore de valor". Alguns critérios podem aparecer imediatamente após o nó que está no topo e que representa a avaliação global, enquanto outros critérios aparecem abaixo em vários níveis, que representam subdivisões de um conceito mais abrangente da qual eles fazem parte e ajudam a compor o valor. Alguns critérios aparecem lado a lado, num mesmo nível dentro de uma área de interesse representada por um nó pai (BANA E COSTA et al, 2003).

Após a construção da árvore de critérios, é útil a utilização dos cinco fatores sugeridos por Keeney e Raiffa (apud GOMES, 2007) para julgar se esta é uma representação boa para ajudar a resolver o problema ou se é insatisfatória:

- a) *Completude*: Todos os critérios considerados relevantes pelo decisor devem estar contidos na árvore.
- b) *Operacionalidade*: Todos os critérios do nível mais baixo da árvore devem ser suficientemente claros e específicos de modo a permitir seu uso na avaliação das alternativas.
- c) *Decomponibilidade*: Deve-se poder avaliar o desempenho de uma alternativa em relação a um critério sem levar em conta seu desempenho com relação a qualquer outro critério.
- d) *Ausência de redundância*: A redundância pode acarretar uma super valorização de um aspecto da realidade, de modo que a solução encontrada possa não refletir as preferências do decisor. Haverá redundância quando dois critérios refletirem – parcial ou totalmente – a mesma realidade.
- e) *Tamanho mínimo*: Tendo em vista a operacionalidade do processo de decisão, devese tentar estabelecer critérios em um número que seja razoável, tendo cuidado em não fazer esse número ser excessivamente grande. O ideal seria escolher o menor número de critérios possíveis tais que a decisão possa ser tomada sem perda na qualidade.

## **Descritores**

Um "descritor" é um conjunto ordenado de níveis de impactos plausíveis associados com um critério. Sua função é:

- 1) Fazer uma descrição tão objetiva quanto for possível dos impactos das ações com respeito àquele critério.
- 2) Operacionalizar a estimativa do impacto de cada ação no critério.
- 3) Restringir, sempre que for apropriado, o número de níveis de impacto para um número razoável de forma a tornar o processo mais operacional.
- 4) Verificar a independência ordinal dos critérios correspondentes. Se dependência for detectada nesta fase, será necessário reestruturar a família de critérios.

### **Matriz de decisão**

Uma matriz de decisão é uma matriz na qual cada alternativa está representada por um valor numérico ou simbólico para cada critério. Um valor numérico ou simbólico a<sub>ii</sub> pertencente à matriz de decisão [a<sub>ij</sub>] expressa uma avaliação da alternativa a<sub>i</sub> com respeito ao atributo j. Esse valor traz informação sobre as preferências do decisor, de forma que um valor maior de uma alternativa em relação ao valor de outra em uma dada coluna significa que essa alternativa é mais atrativa do que a outra com relação ao critério considerado. Cada linha desta matriz expressa os valores da alternativa i com relação aos todos os critérios considerados. Cada coluna j colhe as avaliações, feitas pelo decisor, de todas as alternativas com respeito ao atributo j.

#### **Pesos**

Para elucidar o conceito de peso, será feita uma revisão bibliográfica.

Barba Romero e Pomerol (1997) denominam peso ou ponderação a medida da importância relativa dos atributos para o decisor. Gomes (2004) usa a mesma definição. Gomes (2006) também usa essa definição para peso, porém adverte que nem sempre os pesos significam exclusivamente a importância relativa dos critérios. E acrescenta que em alguns problemas os pesos podem estar relacionados com diferentes formas de medir as performances das alternativas. A melhor definição nesse caso seria a de fator de conversão ou taxa de substituição. Essa definição é parecida com a definição de taxa marginal de substituição que existe na microeconomia que é definida como a taxa à qual um consumidor está disposto a trocar um bem por outro (MANKIW, 2001).

O peso pode não refletir a importância atribuída diretamente pelo decisor. O peso será o valor escolhido por meio de algum método para cada um dos critérios de modo a se poder efetuar a agregação em uma soma ponderada em que cada alternativa possui seu respectivo valor dentro de cada critério.

Gomes et al (2008) argumentam que em qualquer método aditivo os pesos não representam diretamente a importância de cada critério. Além de estarem ligados às escalas usadas – Barba Romero e Pomerol (1997) também chamam a atenção para o fato de as escalas não serem neutras e que em se tratando de somas ponderadas há uma compensação entre os diferentes valores obtidos por uma mesma alternativa com respeito a critérios diferentes – o

seu quociente representa razões de compensação. Ou seja, quantas unidades em um critério o decisor aceita perder (ou ganhar) para adquirir (ou perder) uma unidade em outro critério.

Combinando os pesos e os critérios, em um modelo aditivo, pode-se conhecer a atratividade global de uma alternativa. Essa será a forma de comparar as alternativas que será usada no MACBETH.

### 3.4 RELAÇÕES BINÁRIAS

Para apoiar a tomada de decisão, é necessário que se consiga estabelecer uma forma, criar uma estrutura que permita ao decisor expressar suas preferências quando tiver que comparar quaisquer duas alternativas. Essas estruturas são definidas por relações binárias.

Nas palavras de Gomes:

Uma relação binária sobre um conjunto X é uma partição do conjunto  $X \times X$  de pares ordenados. A partição cria dois subconjuntos de  $X \times X$ : o primeiro, designado por  $\Re$ , é o subconjunto dos pares que estão na relação; o segundo,  $\Re^{-} = \{XX\}$  -ℜ, é o subconjunto dos pares que não estão na relação. (GOMES, L. F. A., 2004)

Algumas propriedades das relações binárias são:

- **Reflexividade:** uma relação binária é reflexiva se, para todo a ∈X, tem-se (a, a)  $\in \Re$ .
- **Irreflexidade:** uma relação binária é irreflexiva se, para todo a ∈X, tem-se (a, a)∉ $\mathfrak{R}$ .
- **Simetria:** uma relação binária é simétrica se  $(a, b) \in \Re$  supõe que também  $(b, a)$  $\in \mathfrak{R}$ .
- **Assimétrica:** uma relação binária é assimétrica se  $(a, b) \in \mathcal{R}$ ; então  $(b, a) \in \mathcal{R}^-$ .
- **Transitividade:** uma relação binária é transitiva se  $(a, b) \in \mathcal{R}$  e  $(b, c) \in \mathcal{R}$ implicam  $(a, c) \in \Re$ .
- **Transitividade negativa:** uma relação binária é negativamente transitiva se (a, b)  $\in \mathfrak{R}^-$ e (b, c)  $\in \mathfrak{R}^-$ então (a, c)  $\in \mathfrak{R}^-$

A relação binária negativamente transitiva também pode ser definida da seguinte forma: uma relação binária é negativamente transitiva se para todo a, b,  $c \in X$ , tem se que se  $(a, b) \in \mathcal{R}$  então ou  $(a, c) \in \mathcal{R}$  ou  $(c, b) \in \mathcal{R}$ 

- **Ferrers:** uma relação binária é Ferrers se para todo a, b, c, d ∈X, tem se que se (a, b)  $\in \mathcal{R}$  e (c, d)  $\in \mathcal{R}$  então ou  $(a, d) \in \mathcal{R}$  ou (c, b)  $\in \mathcal{R}$ .
- **Quase-transitividade:** uma relação binária é quase transitiva se para todo a, b, c, d  $\in$  X, tem se que se  $(a, b) \in \mathcal{R}$  e  $(b, c) \in \mathcal{R}$  então ou  $(a, d) \in \mathcal{R}$  ou  $(d, c) \in \mathcal{R}$ .
- **Completude:** uma relação binária é completa se para todo a, b ∈ X, tem se que ou  $(a, b) \in \mathcal{R}$  ou  $(b, a) \in \mathcal{R}$ .

### 3.5 PREFERÊNCIAS DO DECISOR

São definidas quatro situações fundamentais e mutuamente excludentes através das quais se garante que as preferências do decisor – quando este tiver que comparar quaisquer duas alternativas – poderão ser expressas de forma adequada. São as situações abaixo:

- **Indiferença (I):** existem razões claras que justificam uma equivalência entre as duas alternativas. Essa situação será representada por  $x_1 \approx x_2$  ( $\approx$  significa "indiferente a") ou x<sub>1</sub>**I**x<sub>2</sub>. Essa relação binária é simétrica e reflexiva.
- **Preferência estrita (P):** Quando o tomador de decisão não tem nenhuma dúvida de que prefere  $x_1$  a  $x_2$ , então é dito que ele prefere estritamente  $x_1$  a  $x_2$ . Isso é que será representado por  $x_1 \rightarrow x_2$  ( $\rightarrow$  significa "estritamente preferido a") ou  $x_1Px_2$ . Essa relação binária é assimétrica e irreflexiva.
- **Preferência fraca (Q):** quando o tomador de decisão não sabe se prefere estritamente  $x_1$  a  $x_2$  ou se essas alternativas lhe são indiferentes, afirma-se que " $x_1$  é preferível ou indiferente a  $x_2$ " e representa-se por  $x_1 \succeq x_2$  ou  $x_1Qx_2$ . A relação binária Q é assimétrica e irreflexiva.
- **Incomparabilidade (R ou NC):** Ocorre quando o tomador de decisão não consegue comparar duas alternativas, o que se dará quando não existem razões para justificar uma das três situações anteriores. Essa relação binária é simétrica e irreflexiva.

Existem pelo menos cinco possibilidades de combinação entre as relações quatro relações binárias fundamentais descritas anteriormente:

- **Não-preferência**  $(\sim)$ :  $x_1\mathbf{I}x_2$  ou  $x_1\mathbf{R}x_2$ .
- **Preferência (em sentido amplo) (>):**  $x_1Px_2$  ou  $x_1Qx_2$ .
- **Presunção de preferência (J):**  $x_1Qx_2$  ou  $x_1Ix_2$ .
- **K-preferência (K):**  $x_1Px_2$  ou  $x_1Rx_2$ .
- **Superação (S):**  $x_1Px_2$  ou  $x_1Qx_2$  ou  $x_1Ix_2$ .

Um sistema de relações de preferência de um decisor em relação ao conjunto de alternativas é formado por um conjunto de relações binárias que representem as preferências do decisor com relação às alternativas do conjunto de decisão, que sejam exaustivas e mutuamente excludentes. As relações binárias serão exaustivas se para qualquer par de alternativas, ocorra uma das relações do conjunto.

Esses conceitos mostrados neste capítulo serão usados no capítulo 4, na parte que discorre sobre o MACBETH.

## **4 OS MÉTODOS A SEREM COMBINADOS**

Oliveira et al (2007) justificam a escolha dos métodos multicritério subjetivo e "objetivo" que ele escolhe para realizar sua comparação. Conforme dito no capítulo 1, é usado aqui o termo *objetivo* para se referir apenas àqueles métodos que não levam em consideração as preferências do decisor de forma direta (comparando diretamente as alternativas e os critérios entre si) na determinação dos pesos dos critérios.

Dos métodos "objetivos" ele escolhe o método Entropia por ser o método "objetivo" que, segundo Deng et al (apud OLIVEIRA et al, 2007), melhor discrimina os pesos dos critérios.

Oliveira et al (2007) afirmam que "Dentre os métodos subjetivos, o AHP se mostrou como um dos mais utilizados". No entanto, o AHP apresenta alguns problemas. Gomes (2007) apresenta uma lista destes problemas da qual destaco três:

- Inconsistências imposta pela escala de 1 a 9 Se A for 5 vezes mais atrativo que B e B for 5 vezes mais atrativo que C, então A teria que ser 25 vezes mais atrativo que C. Porém o máximo permitido pela escala é  $\mathbf{Q}$
- Significado das respostas às questões

Os pesos são obtidos sem que se faça referência às escalas, nas quais se medem os critérios. Conforme Barba-Romero e Pomerol (1997) mostram, a escala de medida não é neutra. A escolha de uma alternativa pode variar de acordo com a unidade de medida utilizada para medir os critérios. Por essa razão é que se faz uma operação chamada de *normalização de avaliações*, em que se constroem escalas comparáveis para se medir os critérios.

• Possibilidade de ocorrer reversão de ordem

A introdução de uma nova alternativa pode gerar no AHP clássico uma alteração na ordem das alternativas que já haviam sido ranqueadas. Suponha que num primeiro momento tenham sido ranqueadas 20 alternativas em ordem decrescente de atratividade.

Sejam as alternativas  $x_1, x_2, ..., x_{20}$  as 20 alternativas que tenham sido primeiramente ranqueadas. Suponha que as três primeiras no ranking sejam:

(1)  $x_3$ , (2)  $x_{20}$ , (3)  $x_7$ . Ao se acrescentar a alternativa  $x_{21}$  ao conjunto de decisão, pode acontecer que a nova ordem seja a seguinte:

(1)  $x_{20}$ , (2)  $x_3$ , (3)  $x_{21}$ , (4)  $x_7$ . Neste caso ocorreu uma reversão na ordem entre  $x_3$  e  $x_{20}$ , o que mostra uma inconsistência no método. Esta inconsistência não é captada no coeficiente de inconsistência existente no método.

Bana e Costa et al (2008) fizeram uma importante crítica ao método do autovalor, que é utilizado pelo método AHP para a ordenação de alternativas.

Soares de Mello (apud OLIVEIRA et al, 2007) mostra algumas vantagens do MACBETH frente ao AHP que considero relevante para o presente trabalho. Destaco duas:

- Não permite nenhum grau de inconsistência nos julgamentos do decisor. O método AHP não apresenta esta possibilidade; e
- Permite gerar intervalos nos quais os pesos podem variar mantendo a consistência do método, enquanto o AHP gera peso único.

Além disso, o MACBETH não apresenta nenhum dos problemas acima mencionados que o AHP apresenta.

Oliveira (2008) compara alguns métodos: métodos ELECTRE, métodos PROMÉTHÉE, método LEXICOGRÁFICO, método de BORDA, método de CONDORCET, método de COPELAND, método da ENTROPIA e método MACBETH.

A razão da escolha do método Entropia já foi explicada anteriormente. A razão de não se escolher os métodos LEXICOGRÁFICO, de BORDA, de CONDORCET, de COPELAND está ligado às deficiências destes métodos o que foi apontado por Oliveira (2008).

Com relação aos métodos ELECTRE, eles são baseados em relações de superação, sendo admitida a não-comparabilidade de duas alternativas. Para o presente estudo de escolha de imóveis supomos que o decisor seja capaz de comparar as alternativas e desta forma poderse-ia optar por um método que capte mais informações do decisor para construir uma representação de suas preferências que seja mais adequado.

Os métodos PROMÉTHÉE também se baseiam em relações de superação conforme mostram Gomes et al (2004), utilizando o conceito de pseudocritério, com a possibilidade de que sejam associados a esses pseudocritérios limites de indiferença e de preferência estrita. Este método é bastante indicado a nosso ver a problemas em que as preferências do decisor constituem um sistema nebuloso, no qual o decisor não está bem convicto de suas preferências com relação a algumas alternativas. No caso de escolha de imóveis de que se está tratando, o decisor conseguia separar bem as alternativas, conforme é visto em Oliveira (2008). Desta forma, para este caso também é preferível optar por um método que capte mais informações do decisor, e deste modo, torne possível a construção de uma representação de suas preferências de forma mais adequada. O método MACBETH se presta a essa função e por todas as considerações explicadas acima foi o método multicritério subjetivo escolhido.

### 4.1 MACBETH

### **APRESENTAÇÃO DO MACBETH**

O MACBETH (*Measuring Attractiveness by a Categorical Based Evaluation Technique*) é uma metodologia de apoio à decisão multicritério baseada em preferências cardinais. Mais a frente, será vista a definição de preferências cardinais.

As diferenças entre as opções são expressas, inicialmente, através de julgamentos qualitativos, através dos quais se obtém informações ordinais. Posteriormente, esta informação é tratada e através de um processo interativo e construtivo obtém-se informação cardinal e quantitativa. Conforme será visto, há uma constante interação entre o analista e o decisor a qual é beneficiada pelo uso de um *software*: o M-MACBETH. Durante esse processo, o analista se baseia no sistema de valor do decisor. Porém, no início do processo, o decisor ainda não possui o conhecimento total de suas preferências. O analista de decisão, através da abordagem MACBETH, encarrega-se também de auxiliar o decisor a conhecer as alternativas, a compará-las e por fim construir preferências robustas, a partir das quais ele estará apto a fazer uma escolha que reflita melhor seu sistema de valores (BANA et al, 2003).

A abordagem MACBETH adota um modelo de agregação de valor aditivo no processo multicritério de construção do sistema de preferências. Para que um modelo aditivo seja utilizado, é necessário que se tenha uma boa informação sobre as preferências do decisor, o que requer certa dificuldade. No entanto, é justamente nesta parte de busca de informações do decisor que o analista de decisão que aplicará a abordagem MACBETH encontra a oportunidade de auxiliar o decisor a pensar sobre suas preferências de uma forma mais detalhada, estruturada e em um nível mais profundo. É a partir desta interação entre o analista e o decisor, com a ajuda do *software* M-MACBETH que o problema e as alternativas, bem como a relação de preferência entre elas vão ganhando clareza, o que permite a construção das preferências robustas referidas acima (BANA et al, 2003).

Uma premissa do MACBETH é que o decisor é coerente. No entanto, à medida que o número de alternativas aumenta, torna-se mais difícil manter a coerência. No MACBETH, existe um programa que analisa a coerência das preferências que estão sendo construídas pelo decisor, e caso necessário, sugere como contornar esses problemas. Isso se dá através da resolução de quatro Problemas de Programação Linear seqüenciais, que analisam a consistência cardinal, constroem a escala de valor cardinal e revelam as fontes de inconsistência (BANA E COSTA et al, 1997).

### 4.2 INFORMAÇÃO DE PREFERÊNCIA

### 4.2.1 Preferências Ordinais

As preferências serão ordinais quando o decisor conseguir estruturá-las de modo que os elementos do conjunto de decisão estejam em uma ordem de atratividade. Isto quer dizer que o decisor consegue dizer sobre quaisquer duas alternativas *a* e *b*, se *a* é preferível a *b*, ou *b* é preferível a *a* ou se *a* e *b* são indiferentes.

#### 4.2.2 Informação Ordinal

Seja X o conjunto de decisão. Como se trata de Decisão Multicritério Discreta seguese que X é um conjunto finito. Sejam P e I relações binárias tais que P representa uma preferência estrita do decisor, ou seja, P significa "mais atrativa do que" ou "estritamente preferido a" e I representa uma relação de indiferença, ou seja, I significa "tão atrativo quanto" ou "Indiferente a".

Diz-se que uma informação é ordinal se se tiver preferências ordinais nas quais os elementos estão organizados de maneira decrescente quanto à atratividade e se for possível associar a cada elemento x de X um número v(x) satisfazendo as seguintes condições de medida (condições ordinais de medida):

$$
CM1) \forall x, y \in X : [x \in Y \iff v(x) > v(y)]
$$
  
 
$$
CM2) \forall x, y \in X : [x \in Y \iff v(x) = v(y)]
$$

### 4.3 PREFERÊNCIA CARDINAL

As preferências serão cardinais quando, além de ser capaz de colocar as alternativas em uma ordem decrescente de atratividade, o decisor também consegue comparar as diferenças de atratividade entre as alternativas (BARBA ROMERO; POMEROL, 1997). Isto significa que ele consegue obter informação cardinal.

## **INFORMAÇÃO CARDINAL**

Diz-se que se tem uma "informação cardinal" (com respeito à atratividade de elementos de X) quando:

- 1) Tem-se uma informação ordinal (com relação a esta atratividade); e
- 2)  $\forall$  (x,y), (z,w) ∈ P, tem-se um número estritamente positivo que será escrito como  $R((x,y)/(z,w))$  ("medindo" a razão de diferenças de atratividade entre x e y por um lado e z e w por outro), estes números satisfazendo as seguintes condições:

a) 
$$
\forall
$$
 (u,w), (w,x), (s,t)  $\in$  P: R((u,w)/(s,t)) + R((w,x)/(s,t)) = R((u,x)/(s,t))  
b)  $\forall$  (u,w), (x,y), (s,t)  $\in$  P: R((u,w)/(s,t))  $\otimes$  R((s,t)/(x,y)) = R((u,w)/(x,y)).

Segundo Bana e Costa et al (2003), quando se tem essas informações é possível associar um número v(x) a cada elemento de X que satisfaça as condições cardinais abaixo:

$$
CM1) \forall x, y \in X : [x \in Y \iff v(x) > v(y)]
$$
\n
$$
CM2) \forall x, y \in X : [x \in Y \iff v(x) = v(y)]
$$
\n
$$
CM3) \forall (x, y), (z, w) \in P: R ((x, y)/(z, w)) = [v(x) - v(y)] / [v(z) - v(w)].
$$

Desta forma, a informação cardinal permite que sejam comparadas as diferenças de atratividade entre duas opções quaisquer do conjunto de decisão. Isso significa que se indica x P y e a P b, pode-se também dizer que a diferença de atratividade entre x e y é igual maior ou menor do que a diferença entre a e b. Além disso, permite-nos saber o quão maior a diferença de atratividade entre duas alternativas x e y é da diferença de atratividade entre outras duas alternativas a e b.

Essa informação cardinal é obtida do decisor. Para se chegar a essa informação existe todo um processo longo de busca e construção que começa com informação ordinal, passa por um estágio em que se obtém informação chamada de pré-cardial e então se obtém a informação cardinal.

### 4.4 COMO OBTER INFORMAÇÃO DE PREFERÊNCIA MACBETH

São definidas seis categorias de diferença de atratividade (sendo que todas elas constituem preferência estrita) feitas em uma escala verbal através das quais cada par de elementos do conjunto de decisão será analisado. Essas categorias são:

- a) "muito fraca"
- b) "fraca"
- c) "moderada"
- d) "forte"
- e) "muito forte"
- f) "extrema"

Pergunta-se ao decisor como ele sente a diferença de atratividade entre duas alternativas, x e y do conjunto de decisão, sendo que a resposta deve ser feita usando a escala verbal acima. Essas perguntas constituem o questionário MACBETH. Esse procedimento de questionário é feito usando a abordagem MACBETH e o *software* M-MACBETH (BANA e COSTA et al, 2005).

Chama-se informação de preferência MACBETH a informação ordinal na qual toda dupla de alternativas do conjunto de decisão (x,y) em que x é mais atrativo do que y, essa preferência estrita foi descrita através de uma das seis categorias de diferença de atratividade.

4.4.1 Informação Pré-Cardinal.

A informação de preferência MACBETH é pré-cardinal se e somente se é possível associar a cada elemento x de X um número v(x) satisfazendo, além das condições ordinais de medida, a seguinte condição:

C3)  $\forall$  (x,y), (z,w)  $\in$  P, se resulta da informação MACBETH que a diferença de atratividade entre x e y é maior do que a diferença de atratividade entre z e w, então  $v(x) - v(y) > v(z) - v(w)$ .

Com a preferência MACBETH pré-cardinal já é possível comparar as diferenças de atratividade entre duas opções quaisquer do conjunto de decisão, mas ainda não se pode saber o quão maior a diferença de atratividade entre duas alternativas é da diferença de atratividade entre outras duas alternativas.

#### 4.4.2 Obtendo Informação Cardinal em MACBETH

Para que a informação cardinal seja obtida, o seguinte roteiro é seguido.

Primeiramente obtém-se informação ordinal. Depois se obtém informação pré-cardinal MACBETH e por fim obtém-se informação cardinal.

Pode ser que o decisor já no início consiga colocar os elementos de X (o conjunto de decisão) em ordem decrescente de atratividade. Neste caso, a obtenção da informação ordinal seria fácil.

Quando existe dificuldade para o decisor construir esse ranking, propõe-se que ele compare os elementos dois a dois, com o intuito de saber se um é mais atrativo do que outro e se for, qual deles é o mais atrativo.

Para cada resposta do decisor, o *software* M-MACBETH testará a compatibilidade da informação coletada com a estrutura de uma informação ordinal. Se uma incompatibilidade é detectada, o *software* dará uma mensagem ("*no ranking*"). Tenta-se resolver esse problema por meio de uma discussão entre os tomadores de decisão e entre estes e o analista, de modo a que sejam reavaliadas algumas posições permitindo-se chegar a um novo consenso (BANA e COSTA et al, 2003).

O *software* permite que a origem dessa incompatibilidade seja mostrada graficamente e provê sugestões de modificações de julgamentos que poderiam fazer a informação da comparação par a par compatível com uma estrutura de informação ordinal.

### 4.4.2.1 **Da Informação Ordinal para a Informação Pré-Cardinal**

Uma vez obtida informação ordinal, é usado o questionário MACBETH para iniciar a transição para informação cardinal.

Para cada resposta do decisor, o *software* testa a compatibilidade da informação coletada com a estrutura de uma informação cardinal. Se uma incompatibilidade é detectada, o *software* dará uma mensagem ("*inconsistent judgement*"). Tenta-se resolver esse problema por meio de uma discussão entre os tomadores de decisão e entre estes e o analista, de modo a que sejam reavaliadas algumas posições permitindo-se chegar a um novo consenso (BANA E COSTA, 2003).

O *software* permite que a origem dessa incompatibilidade seja mostrada graficamente e provê sugestões de modificações de julgamentos que poderiam fazer a informação da comparação par a par obtida pelo questionário MACBETH – já contendo informações sobre comparações entre diferenças de atratividade – compatível com uma estrutura de informação pré-cardinal.

A escala básica MACBETH pode ser obtida resolvendo o seguinte programa linear (PL-MACBETH):

Min  $v(x+)$ 

Sujeito a:

 $\forall x, y \in X: xPy \implies v(x) \geq v(y) + 1$ 

 $\forall x, y \in X: xIy \implies v(x) = v(y)$ 

∀ (x,y),(z,w) ∈ P, se o resultado da informação de preferência MACBETH for que a diferença de atratividade entre x e y é maior do que a diferença de atratividade entre z e w, então v(x) – v(y)  $\geq v(z) - v(w) + 1 + \delta(x,y,z,w)$ 

 $v(x-) = 0$ 

Onde

P é a relação binária assimétrica e negativamente transitiva definida sobre X que modela o ranking dos elementos de X em ordem decrescente de atratividade

I é a relação binária definida sobre X por, ∀ x, y ∈ X: xIy ⇔xNPy e yNPx

x+ é um elemento de X tal que,  $\forall$  x ∈ X: x+ (P∪ I)x

x− é um elemento de X tal que, ∀ x ∈X: x (P∪ I) x−

 $\delta$ (x,y,z,w) é o número mínimo de categorias de diferença de atratividade entre a diferença de atratividade entre x e y e a diferença de atratividade entre z e w.

A solução desse programa linear pode não ser única. Para assegurar matematicamente a unicidade da escala básica MACBETH, após rodar o PL-MACBETH são usados outros programas lineares suplementares.

## 4.4.2.2 **A Escala Pré-Cardinal e a Escala Cardinal**

A escala pré-cardinal MACBETH é apresentada de forma gráfica e explicada ao decisor. Graficamente, os elementos de X são posicionados sobre um eixo vertical tal que:

- 1)  $\forall$  x, y ∈ X: x está posicionado acima de y  $\Leftrightarrow$  O decisor considerou que x é mais atrativo que y
- 2)  $\forall$  x, y, z, w ∈ X com x mais atrativo que y e z mais atrativo que w, se o resultado da informação MACBETH é que a diferença de atratividade entre x e y é maior do que a diferença de atratividade entre z e w, então a distância entre x e y é maior do que a distância entre z e w.

São mostradas ao decisor outras possibilidade de colocação dos elementos de X, que serão representados graficamente, estando consistentes com a informação verbal passada pelo decisor. Cada elemento selecionado pelo decisor aparece dentro de um intervalo. O decisor pode modificar a posição do elemento selecionado apenas dentro deste intervalo, sem com isso ferir a consistência da informação anteriormente verbal passada (BANA E COSTA et al, 2003).

Quando se constrói a informação cardinal com respeito à atratividade dos elementos de X, ter-se-ão satisfeitas não apenas as condições (1) e (2) acima referidas, mas também se tem que as distâncias relativas que aparecem entre os elementos refletem as diferenças relativas de atratividade que o decisor supõe haver entre estes elementos. Esse fato permitirá a determinação de uma escala cardinal para o critério que está sendo avaliado, a qual mede a razão da diferença de atratividades de elementos de X.

A existência de uma escala cardinal para um critério implica que se tem o resultado da atratividade local de uma alternativa com relação a esse critério. Fazendo o mesmo para todos os critérios, ter-se-á informação cardinal de preferência local para todas as alternativas com relação a cada um dos critérios.

## 4.5 FORMAÇÃO DOS CRITÉRIOS MACBETH

O papel do analista de decisão durante o estágio inicial é estimular o processo de reflexão dos atores para fazer com que os pontos de vista emirjam de forma clara e identificarmos pontos de vista fundamentais que servirão como critérios para a tomada de decisão.

4.5.1 Explicitação das Referências para cada Critério

O analista pede que o decisor especifique, para cada critério, duas referências que serão usadas para balizar a formação dos valores de cada.

Essas preferências serão chamadas de  $H_i$  e  $L_i$  (onde  $H_i$  é mais atrativo do que  $L_i$ ). O índice i indica o critério i a que essa referência está relacionada. Essas referências devem fazer sentido para o decisor, pois elas serão a base para a obtenção de informação de preferência das alternativas com relação a cada critério (BANA E COSTA et al, 2003).

Quando os valores dessas referências são fixados, torna-se possível obter uma única representação numérica de informação de preferência multicritério.

Hi e L<sup>i</sup> podem representar desempenhos respectivamente da "mais atrativa" e "menos atrativa" das alternativas com relação a cada critério.

Outra possibilidade é que o decisor especifique as referências, definindo H<sup>i</sup> como sendo um nível de desempenho intrinsecamente "bom" (indubitavelmente satisfatório) e L<sup>i</sup> como sendo um nível de desempenho intrinsecamente "neutro" (nem satisfatório nem insatisfatório) em cada critério (BANA E COSTA et al, 2003).

A definição de L<sup>i</sup> como "neutro" capacita os atores a distinguirem dentro de cada critério entre:

Uma opção não atrativa sobre o critério i, se ela é menos atrativa que a neutra<sub>i</sub> e *Uma opção atrativa sobre o critério i,* se ela é mais atrativa que a neutrai.

Se, além disso,  $H_i$  for definido como "bom", os atores podem distinguir:

*Uma opção muito atrativa sobre o critério i,* se ela é no mínimo tão atrativa quanto bom<sup>i</sup> .

Uma grande vantagem de definir as referências da forma como foi mostrado acima é que isso evita situações nas quais uma ação inapropriada é escolhida simplesmente porque ela é a melhor opção de um grupo de opções não-atrativas.

4.5.2 Uso de Descritores

Uma vez construída uma família de critérios, é possível comparar as ações em termos de diferença de atratividade em cada um dos critérios.

Ao invés de trabalhar diretamente nas comparações das ações, em muitos casos a introdução de descritores de "impactos", os quais auxiliam na clarificação das conseqüências de ações potenciais em relação ao critério a que está associado, pode tornar a análise mais rica, contribuindo com julgamentos mais bem informados.

Um descritor deve ser operacional para estimar os impactos de ações nos respectivos critérios.

#### 4.5.3 Impactos de uma Ação Potencial

A definição de impacto de uma ação no *software* M-MACBETH sempre requer que se comece por escolher para cada critério, um e somente um nível de impacto dentro do conjunto de níveis de impactos que compõem o descritor desse critério. O nível de impacto de uma alternativa "a" (pertencente ao conjunto de decisão) com respeito ao critério i será denotado  $\pi_i(a)$ .

Será chamado  $\pi(a) = [\pi_1(a), \pi_2(a), \dots, \pi_k(a)]$  o "perfil de impactos" de uma alternativa "a", isto é, o impacto total dessa ação, considerando seu impacto em cada um dos critérios. Será denominada "tabela de impactos" a coleção organizada de  $\pi_i$ (a), para todo a ∈

A (A sendo o conjunto de ações) e para todo critério ( $i = 1, 2, ..., k$ ) (BANA E COSTA et al, 2003).

Se não houver incerteza quanto à estimação dos impactos, essa tabela fornecerá uma visão geral dos impactos das alternativas no critério ao qual se relaciona. Comparando os impactos de cada alternativa sobre cada critério pode-se concluir, em alguns casos, por análise de dominância, se uma alternativa é ou não melhor do que outra. Se, além disso, existir a comparação de impactos com as referências neutro<sub>i</sub> e bom<sub>i</sub>, poder-se-á saber se uma alternativa é muito atrativa, atrativa, ou não-atrativa com respeito ao critério i. Isto oferece conhecimento qualitativo, mas ainda não é suficiente para gerar resultados cardinais.

Podem existir vários tipos de incerteza que afetem a estimação precisa de impactos. Se o decisor considerar que a incerteza com relação ao impacto de uma determinada ação sobre um critério é grande, o *software* M-MACBETH deixa-o especificar, além de um nível único de impacto  $\pi$ i(a), dois outros níveis de impacto com relação ao critério i entre os quais o decisor está seguro de que o efeito dessa ação sobre o critério i se encontra.

Este "intervalo" é usado na análise de robustez dos resultados gerados pelo modelo de agregação aditiva.

4.5.4 Análise de Dominância

Será visto agora como se pode concluir, em alguns casos, usando a análise dos perfis de impacto, se uma alternativa é melhor ou não do que outra. Será usado o conceito de "dominância".

Sejam a e b duas alternativas quaisquer. Diz-se que:

a domina (estritamente) b se e somente se

- $\triangleright$  O impacto de b não é mais atrativo do que o impacto de a em qualquer critério e
- O impacto de a é mais atrativo que o impacto de b em no mínimo um critério.

Neste caso, a alternativa a é claramente preferida à alternativa b. Se conseguir-se fazer isso para todas as alternativas, então se saberá qual é a preferida entre elas. Observe que a análise de dominância usa apenas informação de preferência ordinal.

Nem sempre, porém, os resultados de análise de dominância conseguem mostrar qual é a alternativa preferida. Para esses outros casos, o MACBETH pode ser usado para colher informação de preferência cardinal.

## 4.6 DA INFORMAÇÃO PRÉ-CARDINAL PARA A INFORMAÇÃO CARDINAL

4.6.1 Aquisição de Informação de Preferência Local

Informação de preferência local é a informação de preferência do decisor em relação a cada critério.

Informação cardinal de preferência local é obtida a partir do procedimento descrito em 4.4.

Seja X<sub>i</sub> o conjunto dos impactos das alternativas sobre o critério i. V<sub>i</sub> será uma escala numérica definida sobre  $X_i$  que satisfaça as regras de medidas cardinais CM1, CM2 e CM3.

O *software* M-MACBETH é usado em um processo interativo entre agente de decisão e decisor para se obter a informação de preferência pré-cardinal MACBETH. Isso pode ser feito através dos seguintes passos segundo Bana e Costa et al (2003):

- 1) É feita a comparação entre bom e neutro para um critério.
- 2) O nível menos atrativo pode ser usado como referência. Desta forma, o decisor compara o mais atrativo com o menos atrativo, seguido pela comparação entre o segundo nível mais atrativo e o nível menos atrativo, e assim por diante.
- 3) O nível mais atrativo pode ser usado como referência. Desta forma, o decisor compara o mais atrativo com o segundo mais atrativo, seguido pela comparação entre o nível mais atrativo e o terceiro nível mais atrativo, e assim por diante.
- 4) O próximo passo consiste em comparar o nível mais atrativo com o segundo nível mais atrativo, o segundo mais atrativo com o terceiro, e assim por diante.

Não é obrigatório que se siga toda essa seqüência. Pode-se, por exemplo, seguir apenas o passo 4, caso o decisor consiga fazer isso sem seguir nenhum outro passo antes.

O *software* M-MACBETH possui uma matriz de decisão. Dessa matriz, uma vez, obtida a informação acima, o referido *software* cria a escala pré-cardinal. A escala é apresentada ao decisor e este avalia se ela representa bem seus julgamentos.

A função dos valores está ancorada no bom e neutro, para os quais os pontos de 100 e 0 foram respectivamente determinados. Isto significa que é possível haver valores negativos. Um valor negativo significa que a alternativa em questão não é atrativa com respeito ao critério para o qual recebeu esse valor.

4.6.2 Formação dos Pesos

O conjunto de referências  $\{(\text{Li}, \text{Hi}) \mid i \in \{1, ..., k\}\}\$ é que constituirá o fundamento para a determinação dos pesos de cada critério.

Sejam os  $(k + 1)$  perfis de referência definidos da seguinte forma:

 $[L] = [L_1, L_2, L_3, ..., L_{(k-1)}, L_{k}]$  $[K_1] = [H_1, L_2, L_3, ..., L_{(k-1)}, L_k]$  $[K_2] = [L_1, H_2, L_3, ..., L_{(k-1)}, L_k]$ **...**   $[K_k] = [L_1, L_2, L_3, ..., L_{(k-1)}, H_k]$ 

Onde K<sup>i</sup> é o perfil de referência relacionado ao critério i.

A diferença de atratividade entre  $[K_i]$  e  $[L], i \in \{1, ..., k\}$ , corresponde ao quanto uma alternativa que possui o critério i com a avaliação "bom" e todos os demais critérios com a avaliação "neutro" é mais atrativa do que uma alternativa onde todos os critérios são avaliados como "neutro". Com isso pode-se obter um valor que representa o quanto a variação de "neutro" para "bom" apenas no critério i impacta na atratividade total da alternativa.

Isso permite nos obter informação cardinal relacionada à atratividade (global) de [L],  $[K_1]$ ,  $[K_2]$ , ...,  $[K_k]$ .

Seja v<sub>0</sub> uma escala numérica definida sobre  $X_0 = \{[L], [K_1], [K_2], ..., [K_k]\}$  que satisfaça as regras de medida cardinal CM1, CM2, e CM3.

4.6.3 Construindo uma Escala de Atratividade Global

De acordo com Bana e Costa et al  $(2003)$ , a partir das escalas  $v_0$ ,  $v_1$ , ...,  $v_k$ , é construída uma escala de atratividade global Att:

$$
\forall x = (x_1, x_2, ..., x_k) \in X_1 \times X_2 \times ... \times X_k,
$$
  
Att(x) = 
$$
\sum_{i=1}^{k} \frac{v_0(K_i) - v_0(L)}{v_i(H_i) - v_i(L_i)} * v_i(x_i)
$$

É bom lembrar que x é o impacto total de uma determinada alternativa, considerando seu impacto em cada um dos critérios, ou seja, x é o "perfil de impactos" dessa alternativa.

 $v_0(K_i)$  -  $v_0(L)$  mede a diferença de atratividade global do perfil de referência  $K_i$  e o perfil de referência L, ou seja, mede o acréscimo na atratividade geral gerado apenas pela mudança de "neutro" para "bom" do critério i.

 $v_i(H_i) - v_i(L_i)$  mede a diferença de atratividade entre o "bom" e o "neutro" do critério i.

 $v_i(x_i)$  representa a atratividade local de  $x_i$ , ou seja o quanto a atratividade da alternativa em questão impacta o critério i.

O MACBETH é um modelo aditivo. A fórmula acima sobre a atratividade global mostra isso. Pode-se escrevê-la de outra maneira:

$$
\sum_{i=1}^{k} p_i * v_i(x_i)
$$
 na qual  $p_i = \frac{v_0(K_i) - v_0(L)}{v_i(Hi) - v_i(L_i)}$ 

Se v<sub>0</sub> (L) = 0 e ∀ i ∈ {1, 2, ..., k}, v<sub>i</sub>(L<sub>i</sub>) = 0, e, além disso, como é comum na prática,

$$
\forall
$$
 i  $\in$  {1, 2, ..., k},  $v_i(H_i) = 100$  e  $\sum_{i=1}^{k} v_0(K_i) = 100$  então Att(x) =  $\sum_{i=1}^{k} \frac{v_0(K_i)}{100} * v_i(x_i)$  e

100  $\frac{v_0(K_i)}{i}$  é chamado "peso" do critério K<sub>i</sub>; estes pesos são representados no *software* M-MACBETH na forma de um histograma.

Para qualquer  $x \in X$ , sendo X o conjunto de decisão, pode-se calcular a atratividade global de x através da fórmula agregativa Att(x), que nos dá informação cardinal, e comparála com a atratividade de qualquer outra alternativa pertencente ao conjunto de decisão. Desta forma, podem-se ranquear os elementos de X usando a escala de atratividade global  $Att(x)$ .

A atratividade global nos dá a medida da utilidade da alternativa de acordo com a construção feita conjuntamente com o decisor de modo a refletir satisfatoriamente suas preferências. O peso de cada critério é um dos determinantes do cálculo da utilidade da alternativa. Acima foi mostrado como se calcula a utilidade de uma alternativa (atratividade global) através de um peso fixo já determinado por meio das informações fornecidas pelo decisor e calculadas com o auxílio do *software* M-MACBETH.

Porém, o método MACBETH também permite que se gere um intervalo para os pesos, por meio do *software* M-MACBETH, ao invés de um único valor. Os intervalos de pesos fornecidos pelo MACBETH permitem que se leve em consideração as incertezas do decisor quanto ao valor exato do peso de cada critério, sem forçá-lo a um fixar um valor que poderia não ser a mais adequada representação de suas preferências, devido ao desconhecimento dele acerca disso.

No entanto, é necessário que se tenha um peso fixo para que se faça o cálculo da utilidade de uma alternativa. Desta forma, é preciso desenvolver um método para determinar qual o valor para cada peso que será usado no cálculo da atratividade geral de uma alternativa, estando esse valor dentro do intervalo gerado pelo *software* M-MACBETH.

### 4.7 A ENTROPIA

O conceito de entropia vem da Física, mais precisamente da Termodinâmica. Esse conceito começou a ser desenvolvido por Carnot em 1824 (OLIVEIRA, 2008).

Existem na natureza processos reversíveis e irreversíveis. Segundo Prigogine (1996), a distinção entre processos reversíveis e irreversíveis foi introduzida na termodinâmica pelo conceito de entropia, que Clausius associou em 1865 ao segundo princípio da termodinâmica. De acordo com Pineda (2006), o conceito físico de entropia relaciona-se tanto a um estado

quanto a uma tendência. Ou seja, refere-se ao grau de desorganização da matéria e à tendência de desorganização da matéria.

Clausius (apud PRIGOGINE, 1996) enuncia da seguinte maneira os dois princípios da termodinâmica: "A energia do universo é constante. A entropia do universo cresce na direção de um máximo". Em processos reversíveis a entropia permanece constante e processos irreversíveis produzem entropia. Isso implica que em sistemas fechados a entropia nunca diminui, ou seja, o grau de desorganização pode aumentar, mas não diminuir. De acordo com Oliveira (2008), Boltzmann reinterpretou o conceito de entropia através da Mecânica Estatística. Boltzmann procurou elucidar as propriedades macroscópicas da matéria – macroestados – não através das características individuais de cada molécula, mas através de uma amostragem, produzindo um número que descrevesse as moléculas coletivamente (PINEDA, 2006). A abordagem de Boltzmann baseou-se na Lei da Distribuição de Velocidades, de Maxwell (PINEDA, 2006). Segundo essa lei, um recipiente repleto de gás em que inicialmente as moléculas se encontram em um estado organizado (com a mesma velocidade) iria perdendo essa organização com o passar do tempo, ou seja, pouco a pouco as moléculas começariam a apresentar variações em suas velocidades, resultante das colisões entre elas, até que se atingisse um estado de desordem máxima. O estado mais desorganizado seria aquele que apresentasse a distribuição de velocidades homogênea (PINEDA, 2006). Segundo Martins (1995), com Boltzmann a entropia passa a ser entendida como uma medida da distribuição das partículas em termos de posição espacial e quantidade de movimento. Máxima entropia passa a significar distribuição homogênea ou máxima desordem, o que se dará segundo Martins (1995) "quando a probabilidade de uma certa partícula se encontrar em uma determinada posição com uma certa quantidade de movimento é idêntica à probabilidade de qualquer outra partícula específica se encontra na mesma situação".

Cada macroestado pode ser produzido por diferentes microestados, ou diferentes configurações entre partículas que constituem um sistema. Desta forma, a entropia de um sistema estará relacionada ao número de microestados W associados com um dado macroestado do sistema. A proposição de Boltzmann resultava em equações integrais cuja resolução era impraticável Pineda (2006). Max Plank sugeriu posteriormente uma alternativa que ficou conhecida como a fórmula de Boltzmann-Plank:

 $S = k \log W$ 

Onde S é a entropia, K é a constante de Boltzmann e W é número microestados compatíveis com um mesmo macroestado.

Gibbs introduz outra fórmula, compatível com a fórmula de Boltzmann-Plank, para medir a entropia para um sistema discreto:

$$
S = -k \sum_{i=1}^{w} p_i \log p_i
$$

Sendo <sup>*P*<sub>*i*</sub></sup> a probabilidade da partícula i se encontrar no estado k<sup>*i*</sup> (ou iésimo estado).

No caso de máxima entropia, ou seja, no caso em que a distribuição de probabilidades é homogênea, a entropia de Gibbs coincidirá com a entropia de Boltzmann. Nesse caso

equiprovável,  $P_i = \overline{W}$ 1 . Substituindo  $P_i$  na fórmula acima por  $\overline{W}$ 1 chegar-se à fórmula de Boltzmann.

Pineda (2006) argumenta que pela teoria quântica átomos e moléculas não se encontram em qualquer estado, mas somente em estados estáveis discretos. Shannon ao tratar da teoria da informação empregou princípios semelhantes, segundo Pineda (2006), quando formulou o método de transformação de sinais contínuos em discretos. A teoria de Shannon foi apresentada em 1948 e o conceito central foi a entropia de um sistema de informação. A entropia de uma mensagem deve considerar as probabilidades de ocorrência de todos os sinais da mensagem Pineda (2006). A Teoria Matemática da Comunicação foi iniciada por Shannon, que passou a mensurar a informação de uma mensagem através de uma medida que ele chamou de entropia e que se relacionava com a freqüência de símbolos transmitidos (PINEDA, 2006).

Para Pineda (2006), Isaac Epstein usa uma definição de informação que sintetiza o pensamento de Shannon: "Informação é uma redução de incerteza, oferecida quando se obtém resposta a uma pergunta" (ISAAC EPSTEIN, apud PINEDA, 2006).

Fenzl e Hofkirchner relacionam informação com a identificação da diversidade. Para Shannon a quantidade de informação é semelhante á entropia da mecânica estatística (PINEDA, 2006). A entropia decresce à medida que se torna mais provável a ocorrência de

um grupo de símbolos do que a de outros símbolos, e cresce à medida que a probabilidade de ocorrência de cada símbolo se aproxima de uma distribuição homogênea.

Segundo Pineda (2006), a quantidade de informação pode ser expressa matematicamente por:

$$
H = -k \sum_{1}^{n} p_i \log p_i
$$

Onde p<sub>i</sub> é a probabilidade de ocorrência do símbolo i no processo de geração de informação (Pineda, 2006).

Desta forma, o termo entropia passa a significar a quantidade de informação.

Partindo destes conceitos, surgiu – como contribuição da escola holandesa – o método entropia de apoio multicritério à decisão. Este método foi proposto por Zeleny em 1982 (BARBA-ROMERO; POMEROL, 1997).

A entropia é um método de *"objetivo"* – no sentido definido no capítulo 1 – de designação de pesos.

Este método objetivo de auxílio multicritério à decisão determina o valor do peso de cada critério atribuindo maior valor ao critério em relação ao qual existe maior diversidade de avaliações das alternativas (BARBA-ROMERO; POMEROL, 1997). Isto faz sentido, na medida em que quanto maior for essa diversidade, maior poder de discriminação entre as alternativas esse critério possui. Critérios cuja variação na atratividade das alternativas seja pequena podem não ser tão importantes para a tomada da decisão (BARBA-ROMERO; POMEROL, 1997).

Laurencel et al (2001) afirmam que "as matrizes de preferência e de resultados sobre projetos contêm uma dada quantidade de informação, capaz de ser mensurada na avaliação de projetos". Está se falando de projetos alternativos em um processo de decisão.

O conteúdo de informação decorrente dos resultados das alternativas do critério j é mensurado através de seu valor de entropia. A entropia Ej é definida como:

$$
Ej = -k \sum_{1}^{n} p_{ji} \ln p_{ji}
$$

Onde k é uma constante usada para ajuste, de tal forma que  $0 \le Ej \le 1$ , para todo j, e p *ji* representa o resultado do j-ésimo critério de decisão em relação a alternativa i. A matriz de decisão possui "n" alternativas e "m" critérios. Repare que quanto mais homogêneos forem os valores das alternativas p<sub>i</sub> com relação ao critério j, maior será o valor da entropia. Conforme argumentam Barba-Romero e Pomerol (1997), o que se precisa é justamente o contrário, ou seja, uma medida que se tornasse maior à medida que aumentasse a diversidade dos valores das alternativas p<sub>i</sub> com relação ao critério j.

Segundo Laurencel et al (2001), define-se o grau de diversificação d *<sup>j</sup>* da informação fornecida pelos resultados do critério j como:

$$
d_j = 1 - E_j \qquad \forall j.
$$

Quanto mais divergentes forem as performances das alternativas com relação ao critério j, mais alta será o correspondente valor d *<sup>j</sup>* , e mais importante será o critério j para o problema (DENG et al, 2000).

Procede-se agora ao cálculo dos pesos w correspondentes a cada critério j. Para que o valor dos pesos fique entre 0 e 1 utiliza-se o procedimento de normalização seguinte:

$$
W_j = \frac{d_j}{\sum_{i=1}^{m} d_k}
$$
em que w<sub>j</sub> será o peso do critério j.

O valor de cada alternativa será obtido multiplicando o valor dessa alternativa com relação a cada critério j pelo correspondente peso w *<sup>j</sup>* desse critério e somando esses resultados.

## **5 MODELO HÍBRIDO**

### 5.1 OBJETIVO DA CONSTRUÇÃO DO MODELO HÍBRIDO

O método MACBETH pode gerar um único valor para o peso de cada critério. No entanto, este método também permite que sejam gerados, para os pesos, valores não pontuais, os quais estejam compreendidos dentro de intervalos. Obter intervalos para os pesos através do MACBETH, ao invés de um único valor para cada peso, parece ser um procedimento mais razoável, uma vez que é pouco provável que o decisor consiga estabelecer um valor preciso para cada peso que realmente represente sua preferência, mesmo com a ajuda de um analista de decisão. Achar o valor do peso com precisão seria desejável, mas quando se busca o um valor único para o peso de um critério, mesmo usando o método MACBETH, corre-se o risco de que o valor encontrado seja um pouco diferente (ou muito) do valor que realmente representaria a preferência do decisor. Isto porque o decisor pode não ter clareza suficiente com respeito ao valor deste peso e o processo embora ajude pode não eliminar totalmente a dúvida do decisor. E pequenas diferenças nos pesos dos critérios podem levar a decisões diferentes. Desta forma, um intervalo para o valor do peso de cada critério se adéqua melhor ao conhecimento e dúvidas do decisor com respeito a suas preferências inter-critérios. Porém, para que se opere em um modelo aditivo, é necessário que se tenha o valor dos pesos bem definidos. Como, então, a partir de cada intervalo de pesos escolher um valor para ser o valor do peso? Propomos usar um método multicritério "objetivo", o método Entropia, para escolhermos o valor de cada peso, dentro do intervalo de valores gerados por meio do método multicritério MACBETH. O uso deste método é justificado para dar mais segurança ao decisor, quanto ao valor exato do peso a ser usado.
Desta forma, o objetivo deste capítulo é construir um método híbrido MACBETH-Entropia para auxílio à decisão e aplicar esse modelo à solução de um problema de escolha de imóvel para comprar.

### 5.2 CONSTRUÇÃO DO MODELO

### 5.2.1 Princípio Básico do Modelo

A proposta é construir um modelo que escolha os pesos dos critérios dentro do intervalo gerado pelo MACBETH, de tal forma que os pesos estejam mais próximos quanto possível dos valores determinados por ENTROPIA.

5.2.2 Algoritmo

O método consiste procurar calcular a menor distância possível entre o valor que cada critério pode assumir (dentro do intervalo gerado pelo MACBETH) e o valor do critério gerado por ENTROPIA. A distância referida é a distância entre dois números reais (na reta real). Segundo Malta et al (2006), se *a* e *b* são números reais, a distância entre eles será o comprimento do intervalo cujos extremos são os pontos correspondentes a *a* e *b* na reta real. Esse comprimento é dado por  $|a - b|$ .

Após calcular essa menor distância para cada critério, procura-se o maior valor entre essas distâncias. O critério que possuir essa maior distância é escolhido e seu valor será esse que gerou essa distância. Assim fica garantido que a maior distância é a menor possível – caracterizando um problema de Min {Máx}. Em seguida, faz-se o mesmo até achar o valor de todos os critérios.

Abaixo, será exposto o algoritmo de forma mais detalhada.

Primeiramente se define o conjunto dos dados originais, necessários à determinação dos pesos. Esse conjunto é composto de:

• Intervalo de pesos do MACBETH para cada critério;

- Valor que a soma dos pesos dos critérios cujos pesos faltam a ser encontrados deve ter; e
- Pesos gerados por ENTROPIA para cada critério.

Note que inicialmente temos que distribuir o valor 1 (um) entre os pesos dos critérios, ou seja, a soma dos pesos dos critérios tem que ser igual a 1. Seja a<sub>1</sub> o primeiro valor achado para um critério. O valor que falta a ser distribuído pelos critérios restantes, o qual será chamado de "a soma dos pesos que faltam a ser encontrados", será igual a  $1 - a_1$ . Seja  $a_2$  o valor do próximo critério a ser encontrado. A soma dos pesos que faltam a ser encontrados será igual a  $1 - a_1 - a_2$ . E assim por diante, até que se ache o valor do último critério.

Para cada critério devem-se comparar os pesos gerados pelo método de Entropia com os limites dos intervalos de pesos gerados pelo método MACBETH.

O valor do peso de um critério gerado por Entropia pode ser:

- Maior que ou igual ao limite superior do intervalo gerado por MACBETH ou
- Menor que ou igual ao limite inferior do intervalo gerado por MACBETH ou
- Maior do que o limite inferior do intervalo gerado por MACBETH e menor do que o limite superior do intervalo gerado por MACBETH, ou seja, o valor gerado por Entropia pode estar dentro intervalo aberto dos valores gerados pelo MACBETH para o peso do critério em questão.

Se o valor dado por entropia for maior do que ou igual ao limite superior do intervalo gerado por MACBETH, a menor distância que o peso pode assumir dentro do intervalo MACBETH será o valor do limite superior, sempre que o peso puder assumir esse valor. Será visto mais abaixo que nem sempre o peso pode assumir esse valor.

#### Demonstração:

Seja I o intervalo [a, b] o qual é o intervalo MACBETH. Seja c o valor gerado por entropia. Seja x um número qualquer tal  $x \in I$ . Assim tem-se que:

 $b \ge x$ , ou seja,  $b - x \ge 0$  (1)

Pode-se reescrever (1) da seguinte maneira:  $b - x = d$  (2), com  $d \ge 0$ Ou  $b = x + d$  (3), com  $d \ge 0$ 

Como c é maior ou igual ao limite superior do intervalo, tem-se que:

 $c \ge b$  (4) da mesma forma pode-se reescrever (4) como  $c = b + e$  (5),

Substituindo (3) em (5) tem-se que:  $c = x + d + e$  (6)

De (1) e (4) aplicando a propriedade da transitividade (existente nos números reais), tem-se que:

 $c \ge x$  (7) o que se pode reescrever como  $c = x + f$ , com  $f \ge 0$  (8)

Substituindo (6) em (8) tem-se que:

 $x + d + e = x + f$  o que nos leva a  $f = d + e$  (9)

Substituindo (9) em (8) tem-se que:

 $c = x + d + e$  (10) o que significa que

 $c - x = d + e$  (11) Por (7) sabe-se que c – x é um número não negativo, logo  $|c - x|$  que representa a distância de c a um número x qualquer pertencente ao intervalo I é igual a c - x

Pode-se reescrever (5) da seguinte maneira:

 $c - b = e$  (12) Por (4) sabe-se que c- b um número não negativo, logo  $|c - b|$  que a distância de c ao número ao limite superior b do intervalo I é igual a c - b

Comparando (11) com (12) vê-se que sempre que  $d > 0$  tem-se que c- x será maior do que c – b. É fácil perceber que c- x nunca será menor do que c – b, dado que d nunca é menor do que zero. c- x só não será maior do que c – b, quando estas diferenças forem iguais, o que acontece quando  $d = 0$ . Neste caso, por (3) tem-se que  $b = x$ .

Isso mostra que a distância de c a qualquer número real x pertencente ao intervalo I será sempre maior do que a distância de c ao limite superior b deste intervalo, desde que x não

seja igual a b. Ou seja  $\forall x \in [a, b]$  tal que  $x \neq b$ , a menor distância entre c tal que c  $\geq b$ qualquer número pertencente ao intervalo [a, b] será igual á distância de c para b.

Conforme dito mais acima, existem casos em que o peso não poderá assumir o valor do limite superior gerado pelo MACBETH. Isto se refere apenas a casos em que o peso por entropia é maior do que o limite superior gerado por MACBETH e que conforme a demonstração acima, a menor distância seria o valor do limite superior.

Que casos são estes?

São os casos em que se o peso do critério C<sub>i</sub> considerado assumisse o valor do limite superior do intervalo gerado pelo MACBETH, ocorre o seguinte:

• A soma de todos os limites inferiores dos pesos que ainda faltam a ser determinados acrescido dos valores dos pesos já determinados ultrapassem 1. Neste caso, deve-se subtrair do limite superior do intervalo gerado por MACBETH para o critério C*<sup>i</sup>* justamente aquilo que ultrapassa 1 na referida conta acima, obtendo assim o peso p *i* . Isso assegura que a soma dos pesos já determinados com a soma dos pesos que ainda faltam a ser determinados serão iguais a 1. Basta que os demais pesos assumam o valor dos respectivos limites inferiores do intervalo MACBETH.

Analogamente pode-se mostrar que se o valor dado por entropia for menor do que ou igual ao limite inferior do intervalo gerado por MACBETH, a menor distância que o peso pode assumir dentro do intervalo MACBETH será o valor do limite inferior, sempre que o peso puder assumir esse valor. Nos casos em que esse valor não puder ser assumido pelo peso, faz-se um raciocínio similar ao descrito acima, somando a esse limite inferior o que passar de 1 na soma dos limites superiores dos pesos ainda não determinados.

Para o terceiro caso, em que o peso por entropia c esteja dentro do intervalo gerado por MACBETH, existirá um valor x pertencente a I tal que x seja igual a c. Neste caso, a distância entre c e x será  $|c - x| = 0$ . Como o módulo é sempre um número não negativo, segue-se que o valor zero é a menor distância possível por ser o menor número não negativo. Ou seja, o valor x pertencente ao intervalo I será o valor que apresenta a menor distância a c e esse deverá ser o valor atribuído ao peso em questão sempre que isso for possível. Para os casos em que isso não for possível um dos dois procedimentos descritos acima para os dois casos anteriores servirá para a correção e determinação do valor do peso.

Acima foi feito um esboço sobre a idéia básica do algoritmo. Agora, ele será detalhado.

Para o primeiro caso, se o peso gerado pelo método Entropia for maior que ou igual ao limite superior do intervalo do MACBETH, então será necessário comparar duas somas: a soma dos pesos que faltam para ser encontrados e a soma do limite superior do critério em questão acrescido dos valores correspondentes aos limites inferiores do MACBETH para os outros critérios. Se a primeira soma for maior do que ou igual à segunda, o valor do critério em questão será igual ao limite superior desse critério no MACBETH. Caso a segunda soma se mostrar maior do que a primeira, o valor do critério será igual à soma dos pesos que faltam a ser encontrados menos a soma dos limites inferiores no MACBETH dos outros critérios que faltam ser encontrados.

Para o segundo caso, devem-se comparar duas somas: limite superior do critério em questão acrescido da soma dos limites inferiores dos outros critérios e a soma dos pesos que faltam a ser encontrados. Caso a primeira soma seja maior do que ou igual à segunda, o valor do critério em questão é igual ao limite inferior desse critério no MACBETH. Se, por outro lado, a segunda soma for maior do que a primeira, então, procede-se à comparação de dois outros valores: a soma dos pesos que faltam a ser encontrados menos a soma dos limites inferiores dos outros critérios e o limite superior do critério em questão. Se o primeiro valor for menor do que ou igual ao segundo, então o critério em questão será igual à soma dos pesos que faltam a ser encontrados menos a soma dos limites inferiores dos outros critérios. Se o segundo valor for menor do que o primeiro, então o valor do critério em questão será igual ao limite superior deste critério no MACBETH.

Para o terceiro caso, tem-se que comparar outros dois valores: o peso por Entropia do critério em questão mais a soma dos limites superiores dos outros critérios e a soma dos pesos que faltam a ser encontrados. Se a primeira soma for maior do que ou igual à segunda, então o valor do critério em questão será igual ao peso por Entropia. Caso o segundo valor seja maior do que o primeiro, então o critério em questão será igual à soma dos pesos que faltam a ser encontrados menos a soma dos limites superiores no MACBETH dos outros critérios que faltam ser encontrados.

Uma vez que se achou o valor de cada critério através do procedimento descrito acima, deve-se fazer o seguinte:

- Valor achado desta forma para cada critério menos o seu peso por ENTROPIA;
- Pegar o módulo dessa diferença;
- Pegar o valor máximo entre esses módulos;
- Pegar o critério correspondente a esse módulo associá-lo ao valor que foi usado para subtrair o peso por ENTROPIA;
- Retirar esse critério e o valor dele do conjunto de dados anterior, formando o novo conjunto de dados; e
- A partir desse novo conjunto, executar o mesmo procedimento novamente até que se ache o valor de todos os critérios.

Esse procedimento garante que a cada momento cada critério assuma o valor – dentro do seu intervalo MACBETH – que representa a menor distância possível ao valor dado por entropia para esse critério. Essa distância será chamada de "*Min\_dist*". Dentre os critérios, a cada momento, apenas um terá o seu valor escolhido. Será aquele que apresentar a maior *Min\_dist*. Ou seja, a maior distância apresentada por um critério ao valor correspondente dado por entropia será a menor possível a cada escolha. Como referido mais acima, trata-se de um problema de Min {Max}.

Podem existir situações em que apareçam distâncias iguais entre o valor por entropia e o valor que deveria ser escolhido dentro do intervalo MACBETH. Neste caso, existirá mais de uma solução. Como escolher qual dessas distâncias iguais deverá ser minimizada primeiramente?

O primeiro critério de desempate escolhido é o tamanho do intervalo MACBETH. Isso porque o tamanho do intervalo MACBETH relaciona-se com o nível de conhecimento do decisor sobre o valor que o peso deveria adquirir. Intervalos maiores revelam maior insegurança do decisor com respeito ao valor exato que se deve atribuir ao peso. Parece mais adequado determinar primeiramente o valor daquele peso em que o decisor tenha mais dúvida, aproximando-o o mais possível do valor gerado por entropia. Isso pode dar mais segurança ao decisor.

Desta forma, se o intervalo MACBETH de um dos casos for maior, tenta-se minimizar o valor ligado a este intervalo primeiramente, pois ele representa um critério onde a dúvida do decisor é maior. Caso persista o empate entre as distâncias, escolhe-se então o que apresentar o maior peso por entropia, pois esse critério apresenta maior poder de discernibilidade. Se mesmo assim o empate persistir, então esse método híbrido não seria recomendado.

Neste estudo de caso sobre escolha de imóveis, conforme será mostrado mais adiante, não ocorreu nenhum empate entre as distâncias, de tal forma que a solução foi única.

Ainda não foi demonstrado que esse algoritmo produz os resultados esperados, ou seja, que o resultado converge. Isso será feito mostrando que, após terem sido encontrados os valores dos pesos por meio desse algoritmo, se forem trocados os valores dos pesos dados por entropia pelos valores encontrados e se executar o algoritmo novamente, os novos valores que serão determinados dessa forma serão os mesmos que os anteriores.

Uma vez que se siga esse algoritmo, ao final, os valores de todos os pesos estarão dentro do intervalo MACBETH. Assim, se esses valores encontrados forem usados no lugar dos pesos gerados por Entropia para que se execute novamente o algoritmo, ter-se-á o seguinte. A menor distância que cada peso pode ter – dentro do intervalo MACBETH – em relação ao valor preenchido pelos valores dos pesos encontrados (onde antes foi preenchido pelo valor dado por Entropia) será zero para todos os critérios, uma vez que cada critério poderá assumir – e, uma vez que se está em um processo de minimização da distância entre o valor que o critério terá e o valor a ele atribuído pelo processo anterior – e (necessariamente) assumirá como valor o valor do peso encontrado anteriormente. Logo a máxima distância entre os valores do peso de cada um dos critérios para o respectivo peso que foi atribuído será zero, e o algoritmo pegará a distância do primeiro critério como a máxima e escolherá como valor do seu peso o valor que foi atribuído. Como todas as distâncias serão iguais a zero, segue-se que o segundo critério cujo peso for calculado também terá como valor de seu peso o valor correspondente que foi atribuído no início. E assim sucessivamente até o último critério. Desta forma, o resultado será exatamente o mesmo do que o do processo inicial, ou seja, o algoritmo converge.

### 5.2.3 Fluxograma do Algoritmo

Fluxograma do algoritmo:

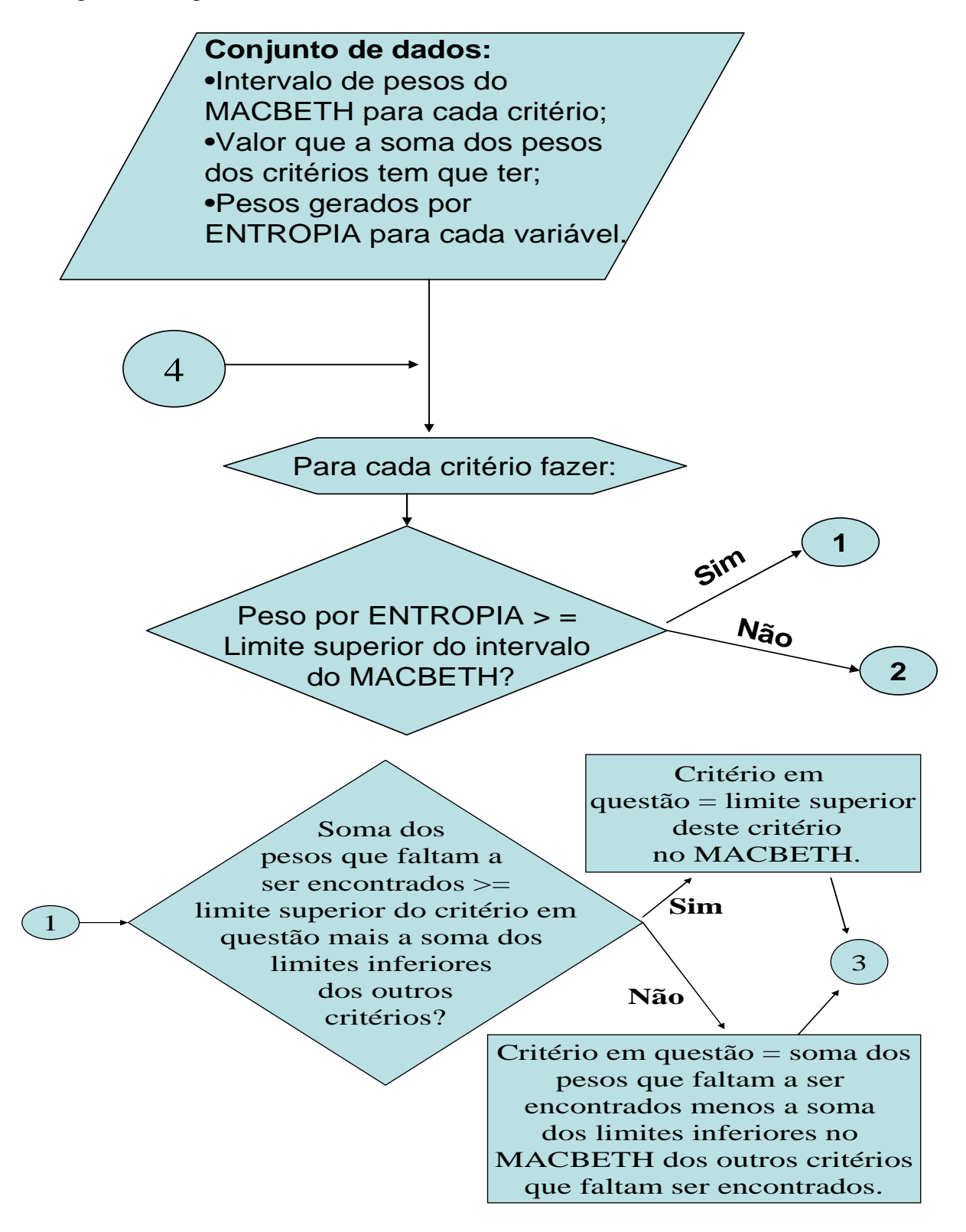

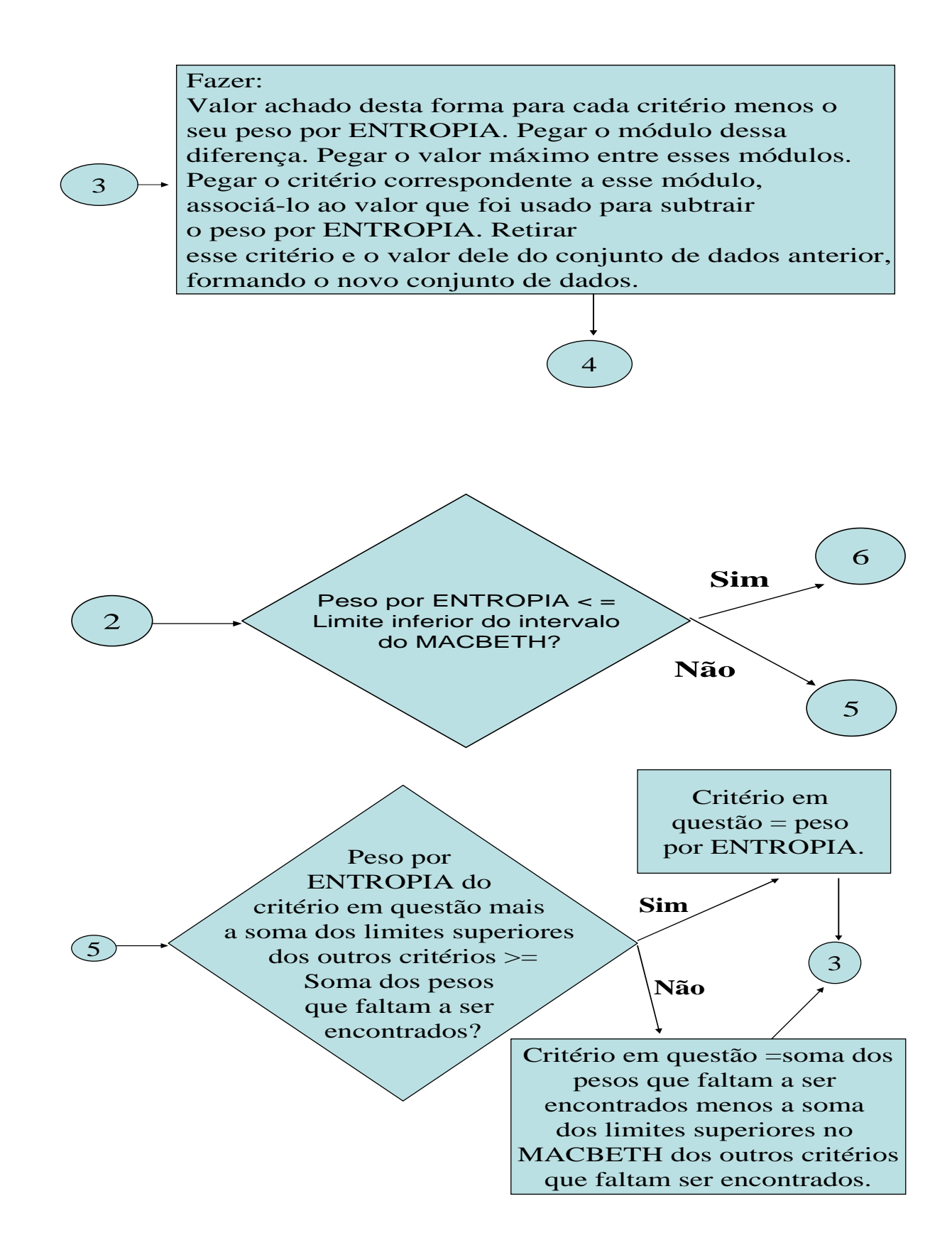

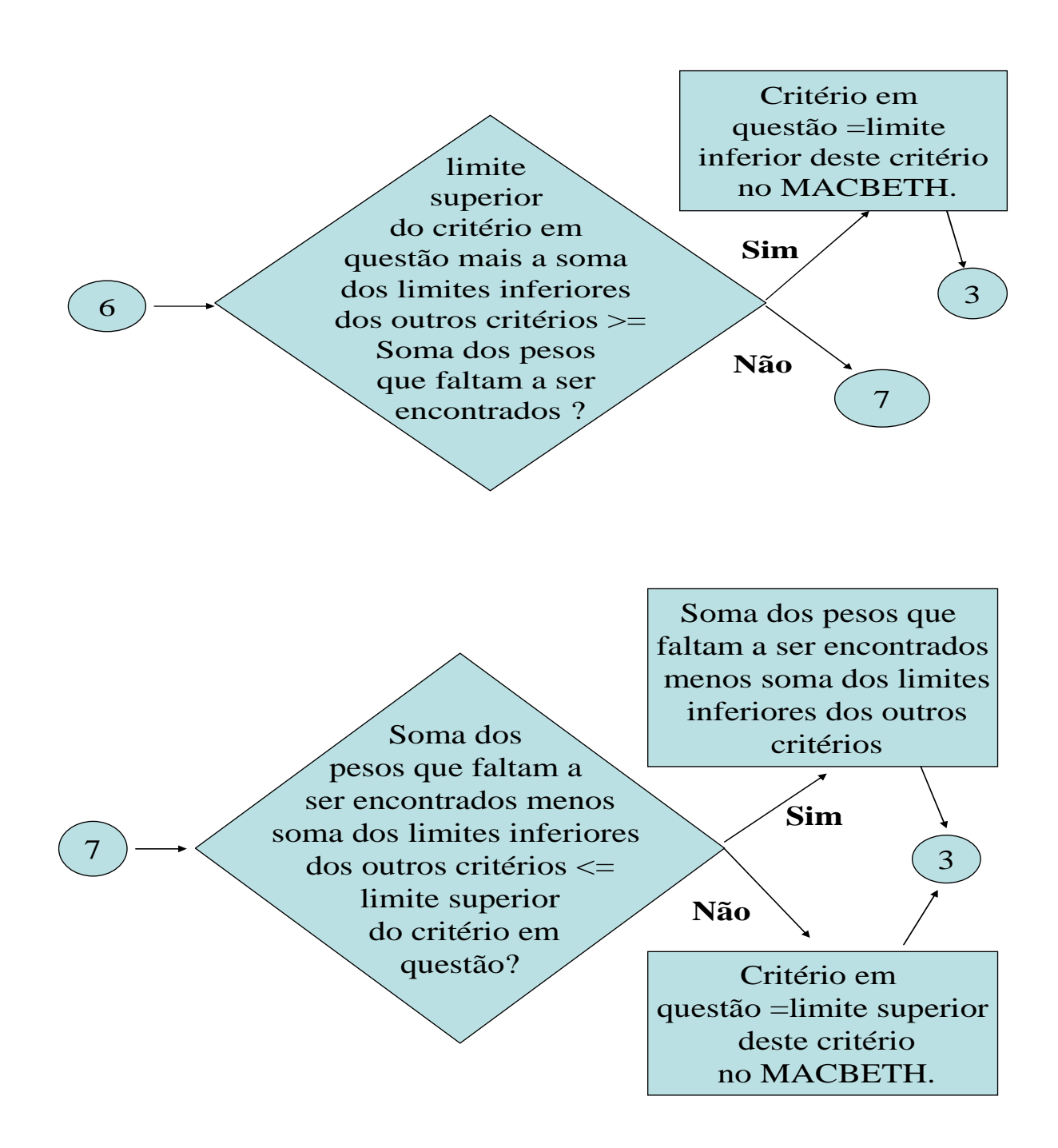

Foi construído um arquivo Excel que executa o algoritmo descrito acima. A forma de funcionamento desse arquivo será detalhada no anexo. O arquivo foi construído para trabalhar com até nove critérios. A razão para isso é a limitação cognitiva humana para a memória de curto prazo, que, segundo o psicólogo cognitivo George Miller (apud GAZZANIGA, et al, 2005) armazena somente sete mais ou menos dois itens ao mesmo tempo.

O arquivo Excel construído possui três planilhas.

A primeira planilha tem o nome de "Entradas e resultado". É apenas nessa planilha que o usuário irá trabalhar. As outras duas são para os cálculos e ordenação dos resultados. A ordenação dos critérios de escolha é feita seguindo os critérios de ordenação descritos acima.

O usuário insere os dados referentes ao número de critérios, limites superiores e inferiores do intervalo gerado pelo MACBETH e valor dos pesos gerados pelo método entropia. Conforme aparece na figura 1, os dados são preenchidos nas células verdes.

|                                |          | Entrada de dados:   |   |       |      |       |   |       | Ordenar |      |      |      |       |
|--------------------------------|----------|---------------------|---|-------|------|-------|---|-------|---------|------|------|------|-------|
|                                |          | Número de critérios |   |       |      |       |   |       |         |      |      |      |       |
|                                |          |                     |   |       | 2    |       | 3 | 4     | 5       | 6    |      | 8    | 9     |
|                                |          | Critérios           | A |       | B    | C     | D |       |         |      | G    | H    |       |
| <b>Preencher</b>               | Macbeth  | Limite superior     |   | 0,12  | 0,15 | 0,08  |   | 0,14  | 0,11    | 0.1  | 0,17 | 0,14 | 0,09  |
| <b>Preencher</b> $\rightarrow$ | Macbeth  | Limite inferior     |   | 0,055 | 0.07 | 0,04  |   | 0.1   | 0.1     |      | 0.12 | 0.09 | 0,07  |
| <b>Preencher</b>               | Entropia | Peso                |   | 0,07  | 0.16 | 0,075 |   | 0,095 | 0,095   | 0,12 | 0,14 | 0,16 | 0,085 |

Figura 1 – Entrada de dados.

Uma vez preenchida a planilha com os dados ditos acima, o usuário deverá clicar no botão cinza "Ordenar" que aparece na figura 1. Esse botão aciona uma macro que transfere os dados para as outras planilhas de cálculos e ordenação. A tabela com os resultados aparecerá na mesma planilha conforme mostra a tabela 1.

| <b>RESULTADO</b> |                   |  |  |  |  |  |  |  |  |
|------------------|-------------------|--|--|--|--|--|--|--|--|
| <b>Critério</b>  | <b>Peso Final</b> |  |  |  |  |  |  |  |  |
| A                | 0,09              |  |  |  |  |  |  |  |  |
| B                | 0,15              |  |  |  |  |  |  |  |  |
| C                | 0,08              |  |  |  |  |  |  |  |  |
| D                | 0,1               |  |  |  |  |  |  |  |  |
| E                | 0,1               |  |  |  |  |  |  |  |  |
| F                | 0,11              |  |  |  |  |  |  |  |  |
| Ġ                | 0,14              |  |  |  |  |  |  |  |  |
| Ĥ                | 0,14              |  |  |  |  |  |  |  |  |
|                  | 0,09              |  |  |  |  |  |  |  |  |

Tabela 1 – Saída dos resultados.

Apresenta-se a seguir a aplicação desse método na resolução de um problema de escolha de apartamentos. Os dados são retirados de Oliveira (2008).

# 5.3 APLICAÇÃO NO PROBLEMA DE ESCOLHA DO IMÓVEL

A compra de um imóvel pode ser feita com a finalidade de investir uma soma de dinheiro em busca de retorno financeiro. Porém, investimento não é a única razão para alguém decidir comprar um imóvel. Uma pessoa pode escolher um imóvel para ser sua casa própria. Neste caso, ela utilizará alguns critérios que considerar adequados no processo de seleção do imóvel.

Foi durante o primeiro governo Vargas que se disseminou a ideologia da casa própria. Esse fato estava inserido no contexto das políticas em que o Estado procurava ampliar suas bases de legitimidade, criando políticas para atender as principais as principais necessidades dos trabalhadores Bonates (2007).

Oliveira (2008) argumenta que a casa própria surgiu como símbolo de valorização do trabalhador durante o governo Vargas e que a base desse conceito teria sido o "*American dream*" criado por James Adams no livro "*Epic of America*". Para Bonates (2007), a construção de grandes conjuntos habitacionais simbolizava e expressava a ação governamental.

A ideologia da casa própria alimentou nos brasileiros o sonho de adquirir a propriedade da casa.

Como conseqüência, a proporção entre o número de casas alugadas e de casas próprias se inverteu entre as décadas de 1940 e 1960. Com efeito, de acordo com Bonates (2007), em 1940 o total de casas alugadas correspondia a cerca de 49% dos domicílios particulares urbanos, enquanto que cerca de 40% correspondia ao total de casas próprias. Os cerca de 10% restante correspondiam a domicílios cedidos e outro tipo. Já em 1960, a distribuição muda para cerca de 50,5% correspondente a casas próprias, cerca de 42,6 % correspondente a casas alugadas e cerca de 6,9% correspondente a domicílios cedidos e outro tipo. Esse processo de crescimento do percentual da casa própria em detrimento da casa alugada no total das moradias continua, sendo que na década de 1990 cerca de 66,9% das moradias urbanas é constituído de casa própria enquanto que o percentual correspondente a casas alugadas corresponde somente a cerca de 22%.

Segundo Bonates (2007), a transição entre domicílios predominantemente alugados para domicílio predominantemente próprios ocorreu na década de 1950 e correspondeu a uma mudança de valores em que a casa própria passa a ter maior importância no imaginário popular. Blay (apud BONATES, 2007) afirma:

> creio que é nesse período que se inicia com clareza a grande inversão que marca até hoje a mentalidade do trabalhador urbano brasileiro: o importante é ter uma casa própria, ela garante a fixação na cidade. Conseguir um emprego é difícil, instável, precário. A casa, porém é a proteção para os momentos de desemprego, é a certeza de ter um teto, enquanto se busca um novo trabalho.

De acordo com Oliveira (2008), de 1940 a 1960, os edifícios residenciais foram se modernizando, recebendo áreas de lazer infantil, vagas de garagem, piscinas, saunas, salões de jogos. Esses itens são levados em consideração na hora da escolha de um imóvel.

Brandstetter et al (2005) destacam os seguintes critérios de escolha para a aquisição de imóvel: localização, taxas condominiais, número de quartos, tamanho da residência, estilo arquitetônico, custo do imóvel (preço).

Segundo Petersen et al (2006), ao adquirir um imóvel, o consumidor adquire também um conjunto de fatores agregados, tais como: acabamentos, infra-estrutura, rua, bairro, proximidade de serviços, escolas e segurança. Petersen et al (2006), reúnem os atributos que consideram ter importante impacto no valor do imóvel em cinco variáveis, ou critérios: segurança, conforto (por exemplo, ventilação da unidade, isolamento acústico, vagas na garagem), localização, padrão (por exemplo, qualidade da construção, qualidade do projeto arquitetônico) e lazer.

Rangel et al (2007) usam uma abordagem de auxílio multicritério á decisão para determinar o valor de referência do aluguel de um imóvel. Para isso, o autor escolhe os oito seguintes critérios para serem usados no processo de modelagem das preferências:

- 1. Localização;
- 2. Área de construção (ou tamanho do imóvel);
- 3. Qualidade da construção (que determina o padrão de acabamento do imóvel);
- 4. Estado de conservação;
- 5. Número de vagas na garagem;
- 6. Número de cômodos (salas, quarto, copa/cozinha e banheiros);
- 7. Atrativos (dependências de lazer como, por exemplo, piscina e churrasqueira); e
- 8. Segurança (existência de porteiros, câmaras de segurança, casas com guaritas de segurança nas ruas, etc.).

Observe que alguns critérios são quantitativos tais como, por exemplo, número de cômodos e número de vagas na garagem, enquanto que outros são qualitativos (não possuindo uma unidade de medida "canônica") tais como, por exemplo, atrativos e segurança. Mesmo que todos os critérios fossem quantitativos, ainda assim seria necessário criar escalas para que critérios diferentes sejam comparados, dado que são medidos com medidas diferentes.

Oliveira (2008) escolhe seis critérios para auxiliar na decisão sobre a compra de um imóvel:

- 1. Preço do imóvel;
- 2. Tamanho do imóvel;
- 3. Número de vagas na garagem;
- 4. Número de quartos;
- 5. Idade do imóvel; e
- 6. Nível de segurança da região onde se encontra o imóvel.

Embora esses trabalhos acima citados sejam relativos a problemas diferentes (um trabalho sobre valor do imóvel, outro sobre valor do aluguel e dois sobre escolha do imóvel) eles compartilham alguns critérios. Os dois relativos à seleção do imóvel para aquisição têm três critérios em comum, que se pode utilizar para montar a lista de critérios com a qual seria razoável trabalhar:

- 1. Número de quartos;
- 2. Tamanho do imóvel; e
- 3. Preço.

Pode-se considerar que o valor de aluguel, reflete, o valor que a pessoa atribui a morar no imóvel, algo semelhante ao que se dá na compra do imóvel. Portanto, seria de se esperar que ao menos alguns critérios que são usados para determinar o valor do aluguel de um imóvel seriam também válidos para auxiliar na compra de um imóvel. Da mesma forma, é razoável que se considere os critérios apontados no trabalho de Petersen et al (2006) – relativo à formação do preço de um imóvel – para se refletir sobre os critérios que seriam interessantes estarem contidos em um problema de aquisição de imóvel.

Considerando que o critério "padrão" inclui "qualidade da construção" e "estilo arquitetônico"; que o critério "conforto" nos parece muito amplo, podendo ser substituído satisfatoriamente por uma de suas partes, a saber, "número de vagas na garagem"; que "estado de conservação" pode ser aproximado por "idade do imóvel"; que os critérios "lazer" e "atrativos" são o mesmo critério; e que o critério "segurança" parece mais relevante do que o critério "nível de segurança da região onde se encontra o imóvel", poder-se-ia acrescentar à lista os seguintes critérios:

- 4. Localização;
- 5. Taxas condominiais;
- 6. Estilo arquitetônico;
- 7. Qualidade da construção;
- 8. Atrativos; e
- 9. Segurança.

Esses nove critérios parecem razoáveis para o problema de seleção de imóveis.

No entanto, como será usada a mesma base de dados que foi usada no segundo trabalho, para que se possam comparar os resultados obtidos por meio do método híbrido que foi construído com a aplicação dos métodos usados no trabalho de Oliveira (2008), usar-se-ão os mesmos critérios que foram usados neste.

Trocar de imóvel após a compra ter sido realizada envolve algumas dificuldades e transtornos, seja devido à mudança que requer translado dos móveis e utensílios que estavam instalados no antigo imóvel, seja devido ao fato de que o imóvel não é um ativo de grande liquidez. Então, é razoável que o comprador procure estar bem convencido de que se está realizando uma compra satisfatória, correspondentes às suas preferências. Acrescente-se a isso o fato de que a compra de um imóvel requer o dispêndio de uma grande quantia de recursos financeiros. Está-se diante de um problema complexo que envolve a definição de mais um critério para servir de guia para a escolha da alternativa mais adequada. Para este tipo de problema o método de apoio ou auxílio multicritério à decisão é recomendado.

#### MODELAGEM

O problema consiste em escolher um imóvel com base em seis critérios considerados relevantes e suficientes para a solução do problema.

Os critérios são:

- Preço do imóvel (em R\$ mil) foi estabelecido *a priori* que o preço do imóvel estaria compreendido no intervalo de R\$ 140.000,00 a R\$ 300.000,00;
- Número de vagas na garagem foi estabelecido que o apartamento deveria ter no mínimo uma e no máximo três garagens;
- Tamanho do apartamento (M<sup>2</sup>) o apartamento deve ter entre 50 m<sup>2</sup> a 120 m<sup>2</sup>;
- Número de quartos o apartamento deve ter no mínimo dois e no máximo três quartos;
- Idade do imóvel o imóvel deve ter entre um ano e sete anos; e

• Nível de segurança – O apartamento deve estar no mínimo no grau 1 e no máximo no grau 5 quanto a esse item, conforme o bairro em que se encontra, cujo grau de segurança aparece na tabela 2.

| <b>CÓDIGO</b> | <b>BAIRRO</b>     | NÍVEL DE<br><b>SEGURANÇA</b> |
|---------------|-------------------|------------------------------|
| JG            | Jardim Guanabara  |                              |
| <b>MO</b>     | Moneró            | З                            |
| CO            | Cocota            | 2                            |
| <b>PB</b>     | Praia da Bandeira | 2                            |
| RB            | Ribeira           |                              |

Tabela 2 - Nível de segurança das regiões. Fonte: (OLIVEIRA, 2008).

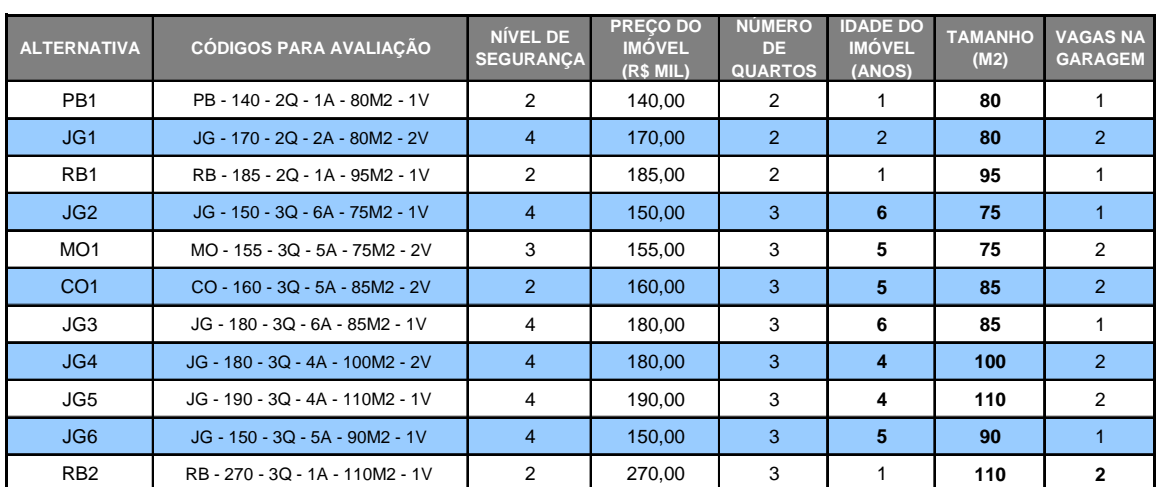

A matriz de critérios e alternativas é mostrada na tabela 3.

Tabela 3 – Critérios e alternativas. Fonte: (OLIVEIRA, 2008).

A tabela acima apresenta os critérios em unidades que não representam ainda valores que sejam comparáveis entre si. É preciso um tratamento nos dados feito juntamente com o decisor, de modo que se criem escalas para os critérios, tais que essas representem as preferências cardinais do decisor.

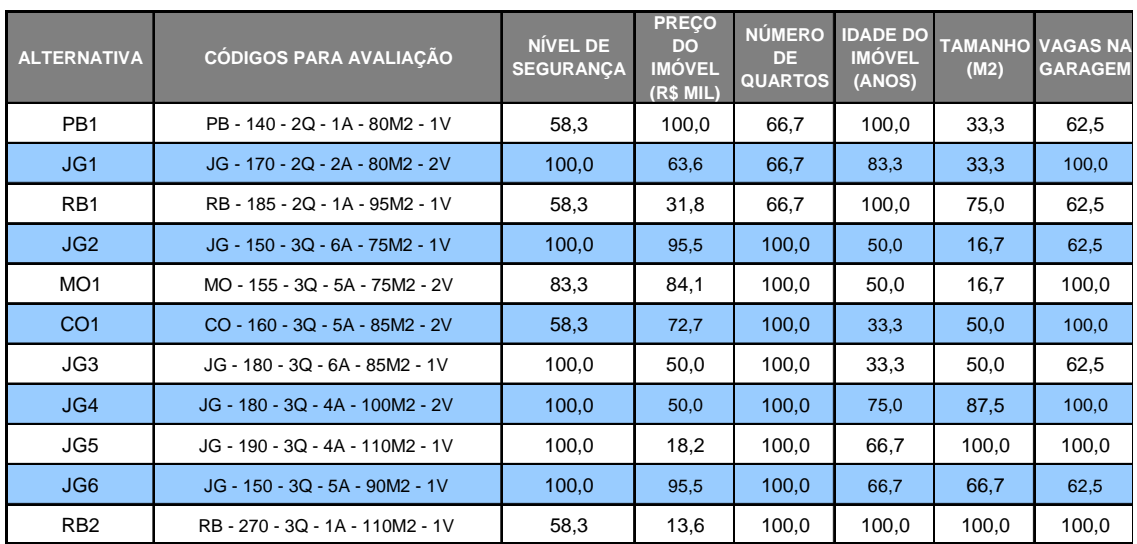

Para a realização das avaliações intra-critérios foi utilizado o MACBETH Scores. O resultado é apresentado na tabela 4.

Observe que, conforme pode ser visto na tabela acima, fica evidente que para esse problema não é possível realizar a escolha apenas usando o conceito de dominância. Prossegue-se então a avaliação através da determinação dos pesos de forma a se calcular a atratividade global.

Da mesma forma, foram buscados em Oliveira (2008) os valores dos pesos calculados por Entropia e o intervalo de pesos gerado através do método MACBETH. A tabela 5 apresenta esses pesos com os respectivos critérios.

Pesos por Entropia.

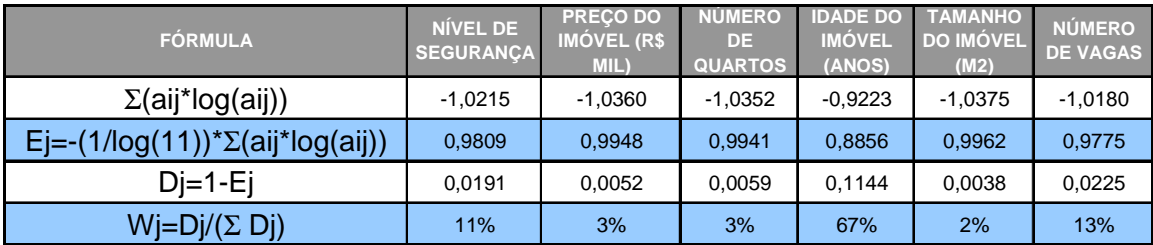

Tabela 5 – Pesos por Entropia. Fonte: (OLIVEIRA, 2008).

Tabela 4 – Matriz de decisão. Fonte: (OLIVEIRA, 2008).

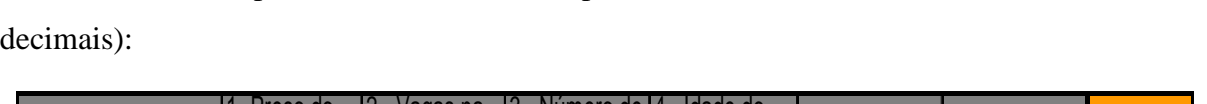

Deixando a planilha de forma mais operacional tem-se a tabela 6 (mostrando 4 casas

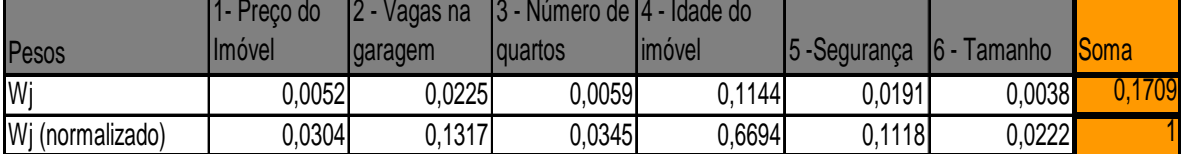

Tabela 6 – Pesos por Entropia, normalizados e em forma decimal.

É mostrado na figura 2 o intervalo de pesos MACBETH resultado do Julgamento de Critérios pelo decisor, utilizando o MACBETH *weights*.

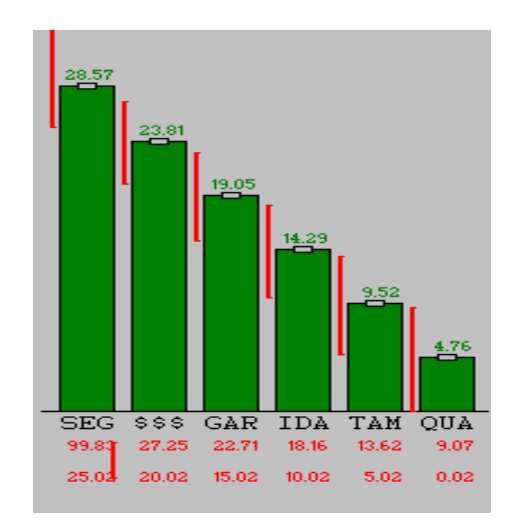

Figura 2 – Resultado do Julgamento de Critérios no MACBETH *weights*. Fonte: (OLIVEIRA, 2008).

O mesmo resultado pode ser mostrado em forma de tabela. É o que se vê na tabela 7. Vêem-se aqui os limites mínimos e máximos que definem os intervalos de variação possível dos pesos de cada critério.

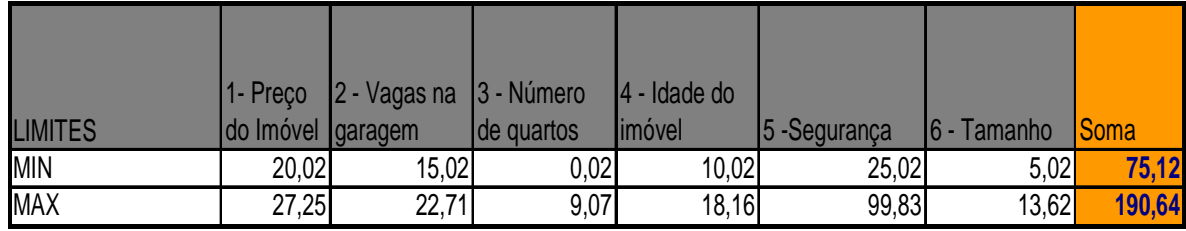

Tabela 7 – Intervalos de pesos MACBETH. Fonte: (Oliveira, 2008).

Para a normalização dos valores, neste caso não faz o menor sentido usar o mesmo procedimento que o que foi usado para obter nos pesos gerados por Entropia, dado que os valores no MACBETH já estão referenciados ao valor 100. Sendo assim, basta dividir os valores dos pesos por 100.

Assim, foi construída a tabela 8:

|                |                   | 11- Preco 2- Vagas na 13 - Número |                     | 14 - Idade |                           |                       |              |
|----------------|-------------------|-----------------------------------|---------------------|------------|---------------------------|-----------------------|--------------|
| <b>LIMITES</b> | do Imóvel garagem |                                   | <b>I</b> de quartos |            | Ido Imóvel 15 - seguranca | <u> 16 - Tamanho </u> | <u>ISoma</u> |
| <b>MIN</b>     | 0.2002            | 0.15021                           | 0.0002              | 0.1002     | 0.2502                    | 0.0502                | 0.7512       |
| <b>MAX</b>     | 0.2725            | 0,2271                            | 0.0907              | 0.1816     | 0.9983                    | 0.1362                | 1.9064       |

Tabela 8 – Intervalos de pesos MACBETH normalizados.

A tabela 9 mostra a equivalência dos nomes dos critérios com as letras da planilha Excel que foi construída para executar o modelo que foi criado nesta dissertação.

| 1- Preço do<br>Imóvel    | A |
|--------------------------|---|
| 2 - Vagas na             |   |
| garagem                  | в |
| 3 - Número de<br>quartos | C |
| 4 - Idade do<br>imóvel   | D |
| 5 -Segurança             | Е |
| - Tamanho<br>6.          | F |

Tabela 9 – Equivalência dos critérios.

São preenchidos, nesta etapa, os dados de entrada da planilha, conforme a figura 3.

|                         |          | Entrada de dados:   |   |        |        |              |   |        | Ordenar |        |   |   |   |
|-------------------------|----------|---------------------|---|--------|--------|--------------|---|--------|---------|--------|---|---|---|
|                         |          | Número de critérios |   |        |        |              |   |        |         |        |   |   |   |
|                         |          |                     |   |        |        | $\mathbf{2}$ | 3 | 4      | 5       | 6      |   | 8 | 9 |
|                         |          | Critérios           | A |        | B      | С            | D |        | Е       | н.     | G | Н |   |
| Preencher $\rightarrow$ | Macbeth  | Limite superior     |   | 0.2725 | 0.2271 | 0.0907       |   | 0.1816 | 0.9983  | 0,1362 |   |   |   |
| Preencher               | Macbeth  | Limite inferior     |   | 0.2002 | 0.1502 | 0,0002       |   | 0,1002 | 0.2502  | 0,0502 |   |   |   |
| Preencher               | Entropia | <b>IPeso</b>        |   | 0,0304 | 0,1317 | 0.0345       |   | 0,6694 | 0.1118  | 0.0222 |   |   |   |

Figura 3 – Dados do problema inseridos na planilha.

É efetuado pela planilha o cálculo da consistência dos dados. Essa consistência é mostrada na tabela 10.

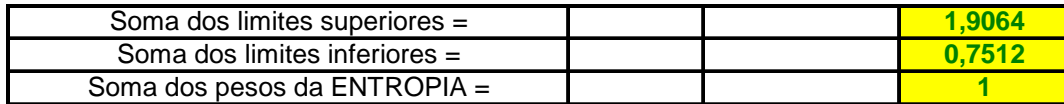

Tabela 10 – Tabela de consistência.

**Critério Peso Final A 0,2002 B** 0,2271 **C 0,0907 D 0,1816 E 0,2502 F 0,0502 RESULTADO**

Os resultados calculados pela planilha aparecem na tabela 11.

Tabela 11 – Valor dos pesos dado pelo método híbrido.

Usando a tabela 9 e substituindo as letras representativas dos critérios pelo valor encontrado, tem-se o resultado que é mostrado na tabela 12.

| CRITERIO                 | <b>PESO</b> |
|--------------------------|-------------|
| 1- Preço do Imóvel       | 0,2002      |
| 2 - Vagas na<br>garagem  | 0,2271      |
| 3 - Número de<br>quartos | 0.0907      |
| 4 - Idade do<br>imóvel   | 0,1816      |
| 5-Segurança              | 0,2502      |
| 6 - Tamanho              | 0.0502      |

Tabela 12 – Critérios e pesos correspondentes.

Juntando esse resultado com a tabela MACBETH *weights*, tem-se a pontuação final de cada alternativa, a qual é mostrada na tabela 13:

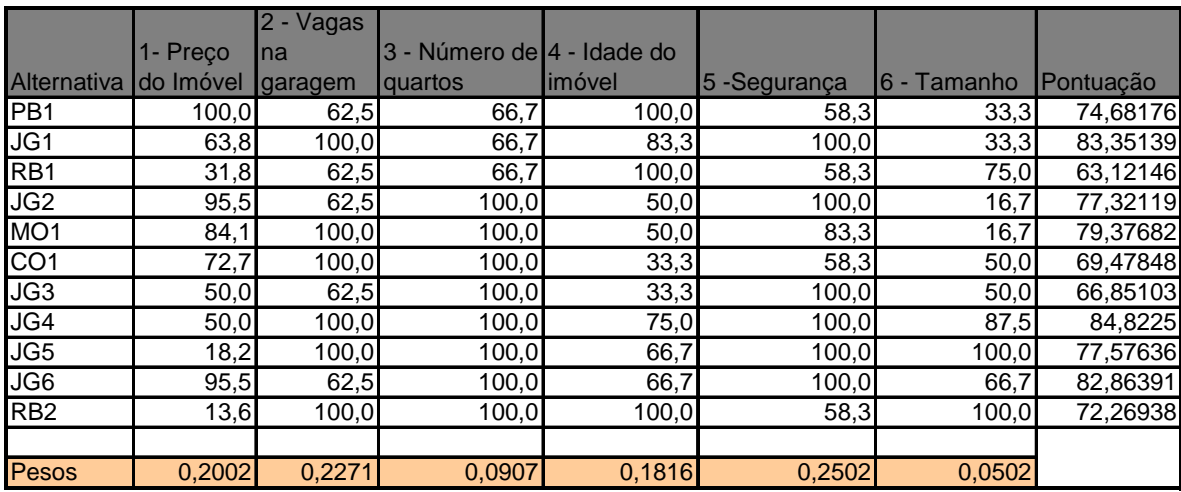

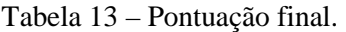

Ordenando essa planilha em ordem decrescente de preferência tem-se a tabela 14, a qual mostra o ranking das alternativas.

|                    |           | 2 - Vagas       |                             |        |               |             |           |
|--------------------|-----------|-----------------|-----------------------------|--------|---------------|-------------|-----------|
|                    | 1- Preço  | <b>Ina</b>      | 3 - Número de l4 - Idade do |        |               |             |           |
| <b>Alternativa</b> | do Imóvel | <b>Igaragem</b> | quartos                     | imóvel | 5 - Segurança | 6 - Tamanho | Pontuacão |
| JG4                | 50,0      | 100,0           | 100,0                       | 75,0   | 100,0         | 87,5        | 84,8225   |
| JG1                | 63,8      | 100.0           | 66,7                        | 83,3   | 100.0         | 33,3        | 83,35139  |
| JG6                | 95,5      | 62,5            | 100,0                       | 66,7   | 100,0         | 66,7        | 82,86391  |
| MO <sub>1</sub>    | 84,1      | 100,0           | 100,0                       | 50,0   | 83,3          | 16,7        | 79,37682  |
| JG5                | 18,2      | 100,0           | 100,0                       | 66,7   | 100,0         | 100,0       | 77,57636  |
| JG <sub>2</sub>    | 95,5      | 62,5            | 100,0                       | 50,0   | 100,0         | 16,7        | 77,32119  |
| PB <sub>1</sub>    | 100,0     | 62,5            | 66,7                        | 100,0  | 58,3          | 33,3        | 74,68176  |
| R <sub>B2</sub>    | 13,6      | 100.0           | 100,0                       | 100,0  | 58,3          | 100,0       | 72,26938  |
| CO <sub>1</sub>    | 72,7      | 100,0           | 100,0                       | 33,3   | 58,3          | 50,0        | 69.47848  |
| JG3                | 50,0      | 62,5            | 100,0                       | 33,3   | 100,0         | 50,0        | 66,85103  |
| RB <sub>1</sub>    | 31,8      | 62,5            | 66,7                        | 100,0  | 58,3          | 75,0        | 63,12146  |

Tabela 14 – Ranking das alternativas.

Utilizando o método Entropia para balizar a escolha do valor do peso dentro dos limites estabelecidos pelo decisor, respeitando desta forma seus os pontos de vista subjetivos a alternativa recomendada por esse método híbrido é a alternativa JG4.

Oliveira (2008) compara para o mesmo estudo de caso os métodos Entropia, MACBETH, DEA clássico e DEA com restrições aos pesos. Neste último caso para gerar as restrições aos pesos que foram adicionadas ao modelo DEA clássico, foi utilizado o resultado do julgamento de critérios do método MACBETH *weights*.

Com relação ao método Entropia, Oliveira (2008) argumenta que o critério idade do imóvel foi supervalorizado devido á sua alta dispersão, o que acabou prejudicando o resultado.

O ponto de vista adotado na presente dissertação é de que um método que não leve em conta diretamente as preferências do decisor na formação dos pesos não é o método mais adequado para o auxílio á decisão, a não ser que o decisor não consiga fazer um julgamento de valor com respeito aos critérios e alternativas. Por essa razão é preferível a esse método o MACBETH ou o método híbrido que foi desenvolvido neste trabalho.

Com relação ao método DEA clássico, Oliveira (2008) mostra que mais de 70% das DMU's foram consideradas eficientes. Desta forma esse método mostrou baixa discriminação entre as alternativas. Além disto, apareceram pesos zero para um ou mais critério em todas as DMU's. Isso significa, conforme mostra Oliveira (2008) que alguns critérios foram ignorados na análise. Como os critérios já haviam sido escolhidos pelo decisor por considerá-los importante no processo decisório, deixar alguns critérios de lado não atende a expectativa do decisor. Portanto, para esse caso esse método também deve ser preterido.

Oliveira (2008) considerou que o método DEA com restrições aos pesos apresentou resultados promissores, mas ressaltou que é preciso testar este método em outras aplicações. A restrição aos pesos para o DEA adveio do uso do MACBETH. Esse processo utiliza um método subjetivo (conforme a definição que está sendo usada) para a determinação do intervalo de pesos, e o integra a outro que não leva em consideração as preferências do decisor com respeito a suas preferências intra-critérios. Esse método mediu a eficiência das DMU's tendo como input o preço do imóvel e como output os outros cinco critérios. Como resultado, JG2 e JG6 ficaram empatadas em primeiro lugar com índice 1, ou seja, as duas foram consideradas eficientes. O modelo DEA com restrições aos pesos não conseguiu discernir entre essas alternativas. No entanto, pode-se ver pela tabela 3 que a alternativa JG6 supera a alternativa JG2. O modelo pretende medir a eficiência das DMU's e, no entanto atribui valor 1 (máxima eficiência) a uma DMU que é superada por outra, o que não faz sentido. Isto mostra certa fragilidade desse modelo.

Quando Oliveira (2008) utiliza apenas o MACBETH com pesos fixos obtidos no MACBETH *weights*, sem considerar um intervalo, a melhor opção foi a JG5, ficando a alternativa JG4 em segundo lugar com uma pontuação bem próxima.

Pelo método que foi construído e utilizado na presente dissertação, JG4 foi apontada como a melhor alternativa.

Observando a tabela 3 vê-se que a alternativa JG4 é melhor do que a JG5 com relação aos critérios "preço do imóvel" e "idade do imóvel" e é pior em relação ao critério "tamanho do imóvel".

Dado que o decisor está incerto sobre o valor exato do peso de um critério, é razoável que ele possa escolher um intervalo para os pesos, e através de um método "objetivo" seja determinado o valor exato deste peso, auxiliando o decisor a encontrar um valor exato dentro do intervalo que ele definiu e proporcionando-lhe alguma segurança quanto a essa escolha. O método Entropia aplica-se bem neste caso, servindo de referência na determinação do peso a ser usado e proporcionando maior segurança ao decisor com respeito à qualidade de sua decisão.

No entanto, qualquer método que integre Entropia para referência de pesos com MACBETH possuirá uma fragilidade. Como o peso dado pelo método Entropia depende da dispersão das alternativas com relação ao valor dos critérios, o acréscimo de novas alternativas poderá alterar essa dispersão. Isso alterará os pesos dados aos critérios. Como o peso dado por Entropia é usado no nosso método híbrido para determinar, dentro do intervalo de pesos MACBETH, o valor exato dos pesos a serem usados na agregação, se o valor do peso por Entropia mudar, o valor do peso usado poderá mudar. E uma vez que ocorra mudança no peso final, as alternativas do conjunto de decisão inicial poderão aparecer em outra ordem. Ou seja, qualquer método híbrido construído com Entropia para balizar o peso dentro do intervalo MACBETH, possuirá a possibilidade de inversão de ordem quando novas alternativas forem acrescentadas ao conjunto de decisão inicial.

Diante desse fato a recomendação que se faz é que se apresente ao decisor a alternativa sugerida pelo método híbrido juntamente com a alternativa apontada como mais adequada pelo método MACBETH. O decisor comparará diretamente essas duas alternativas, com base na matriz de decisão, e escolherá a que lhe convier.

## **6 CONCLUSÃO**

Através desse trabalho, montou-se um método híbrido para o auxílio á decisão, combinando elementos de uma abordagem multicritério "subjetiva" – o MACBETH – com outra "objetiva" – a Entropia. Observou-se a pertinência deste método híbrido através de um estudo de caso referente à escolha de um imóvel para se comprar.

Podem ocorrer variações na sugestão da alternativa mais adequada se os pesos dos critérios forem alterados. Quando há incerteza sobre o valor exato deste peso, o processo de auxílio à decisão pode não levar à solução mais adequada. Parece razoável trabalhar com intervalos de pesos dentro dos quais o decisor está seguro que se encontra o valor que representa sua preferência intercritérios. O método Entropia, ao avaliar como mais relevante para a escolha os critérios em relação aos quais as alternativas apresentam maiores variações de atratividade, parece-nos apropriado para determinar o valor exato de cada peso, dentro do intervalo escolhido pelo decisor. Uma vez adquirida a informação sobre a alternativa indicada por esse método híbrido, sugerimos que ela seja comparada com a alternativa sugerida pelo método MACBETH com pesos fixos. Ao decisor caberá fazer sua escolha comparando diretamente essas duas alternativas, com base na matriz de decisão.

Para o caso de escolha de imóvel para aquisição, é bom lembrar que essa escolha é, em geral, de grande importância na vida de uma pessoa. Isso requer cuidado na escolha e métodos que possam auxiliar esse processo decisório são de grande valor. O método híbrido aqui apresentado pode ser útil a esse auxílio, mas seu uso é indicado juntamente com o MACBETH com pesos fixos. Em casos em que houver alguma concentração dos valores das alternativas em torno de alguns critérios e uma diversidade em alguns outros poucos, esse método poderá apontar uma alternativa que seja interessante para a comparação final com a alternativa sugerida pelo método MACBETH com pesos fixos.

Seria interessante fazer mais testes para conhecer melhor as situações mais propícias ao uso desse método híbrido em outros casos.

Para problemas de seleção de uma alternativa dentre um conjunto de alternativas, seria interessante realizar trabalhos futuros que possam analisar a possibilidade de se eliminar ou reduzir a possibilidade de ocorrer inversão de ordem com o acréscimo de novas alternativas. Uma sugestão é começar por eliminar as alternativas dominadas. Outra seria fixar um intervalo máximo para os intervalos MACBETH, de modo a que o decisor possa ter flexibilidade para apontar o peso, contudo sem dar margens a grandes variações quando se mudar o peso por Entropia, o qual baliza o peso final dentro do intervalo MACBETH.

Já para o caso de seleção de portfólio de projetos, talvez esse método híbrido possa apresentar alguma vantagem. O fato de que os pesos têm por base, até certa medida, a dispersão das alternativas dentro de cada critério, pode possibilitar que se evite escolhas muito parecidas o que talvez não seja adequado na seleção de portfólio, para os casos em que a diversificação da carteira seja almejada. Alternativas que apresentam maior diversidade com respeito a determinado critério tenderão a receber, dentro do intervalo MACBETH, pesos maiores para esses critérios, compondo uma carteira mais diversificada. O acréscimo de novas alternativas poderá causar inversão de ordem, porém isso será ao menos em parte compensado por possibilitar formar uma carteira mais diversificada. Mas seria necessária a realização de novos trabalhos para se conhecer a adequação deste método híbrido para a seleção de portfólio.

# **7 BIBLIOGRAFIA**

ANDRADE, R. P. Expectativas incertezas e instabilidade no capitalismo: uma abordagem a partir de Keynes. *Revista de Economia Política*, 1987, v. 7. n<sup>o</sup> 2, abril-junho.

BANA E COSTA, C. A. On the mathematical foundations of MACBETH. In *Multiple Criteria decision Analysis*: State of the Art Surveys. Ed. Springer, 2005, pages 409-442.

BANA E COSTA, C. A.; DE CORTE, J. M.; VANSNICK, J. C. MACBETH. *Working paper LSEOR*, 03.56. London School of Economics. 2003.

BANA E COSTA, C. A.; VANSNICK, J. C. A critical analysis of the eigenvalue method used to derive priorities in AHP. *European Journal of Operational Research*, 2008. 187, 1422–1428.

\_\_\_\_\_\_. A theoretical framework for Measuring Attractiveness by a Categorical Based Evualation Tecnique (MACBETH). In J. Climaco, editor, Multicriteria Analysis. *Proceedings of the XIth International Conference on MCDM*, 1997, Springer Verlag, Berlin, pages 15-24.

BARBA-ROMERO, S.; POMEROL, J. C. *Decisiones multicriterio*: fundamentos teóricos e utilización práctica. Colección de Economia. Alcalá: Universidad de Alcalá, 1997.

BELFORT, A. *Estratégia em condições de incerteza*. 2007. Disponível em: <http://www.macroplan.com.br>. Acesso em: agosto de 2008.

BERNSTEIN, P. L. *Desafio aos deuses* - A Fascinante história do risco. Rio de Janeiro: Editora Campus Ltda. 1997.

BIONDI, L. N.; COELHO, P. H. G.; AMARAL, J. L. M.; SOARES DE MELLO, M. H. C. Minicurso de sistema especialista nebuloso. *XXXVIII Simpósio Brasileiro De Pesquisa Operacional*. 2006.

BONATES, M. F. *Ideologia da casa própria ... sem casa própria* – o programa de arrendamento residencial na cidade de João Pessoa – PB. Dissertação de mestrado em Arquitetura e Urbanismo. UFRN. 2007.

BRANDSTETTER, M. C. G. O.; HEINECK, L. F. M. Investigação do comportamento dos clientes do mercado imobiliário – propostas conceituais e metodológicas. *XXIX EnANPAD*. 2005.

CHAUI, M. *Introdução à história da filosofia*: dos pré-socráticos a Aristóteles. 2. ed. São Paulo: Ed. Companhia das Letras, 2002, v. 1, páginas 241 – 268; 351-356.

COIMBRA-LISBOA, P. C.; WERLANG, S. R. C. *Versão preliminar da segunda parte das anotações do Curso de teoria dos Jogos*. EPGE/FGV. 2008.

DENG, H.; YEH, C.; WILLIS, R. J. Inter-company comparison using modified topsis with objective weights. *Computers & Operations Research*. 2000, vol. 27, p. 963-973.

EHRLICH, P. J. *Procedimentos para apoio às decisões*. FGV-EASP. 2004. Disponível em: <http://www.fgv.br/academico/professores/Pierre\_J\_Ehrlich/index.htm>. Acesso em: agosto de 2008.

FIANI, R. *Teoria dos jogos*. 2. ed. Ed. Elsevier, 2006.

GAZZANIGA, M. S.; HEATHERTON, T. F. *Ciência psicológica*: mente, cérebro e comportamento. 2<sup>ª</sup> imp. rev. Porto Alegre: Ed. Artmed, 2005, páginas 214-223.

GOMES, E. G.; SOARES DE MELLO, J. C. C. B.; MANGABEIRA, J. A. C. Índice multicritério de bem estar social rural em um município da região amazônica. *Revista Pesquisa Operacional*, 2008, v. 28, n. 1, p. 141-160.

GOMES, L. F. A. M. *Teoria da decisão*. São Paulo: Ed. Thomson Learning. 2007.

GOMES, L. F. A. M.; ARAYA, M. C. G.; CARIGNANO, C. *Tomada de Decisões em cenários complexos*. Ed. Thomson, 2004.

GOMES, L. F. A. M.; GOMES, C. F. S.; DE ALMEIDA, A. T. *Tomada de Decisão Gerencial* – Enfoque Multicritério. 2. ed. Editora Atlas. 2006.

HAMMOND, J. S.; KEENEY, R. C.; RAIFFA, H. *Decisões inteligentes*. Rio de Janeiro: Ed. Elsevier. 2004.

KEYNES, J. M. *A teoria geral do emprego, do juro e da moeda*. Editora Atlas, 1982, páginas 123-135.

LAURENCEL, L. C.; GOMES, L. F. A. M. A Contribuição da Escola Holandesa ao Apoio Multicritério à Decisão: Uma Síntese Interpretativa. *Pesquisa Naval*, Rio de Janeiro, 2001, v. 14, p. 37-55.

McNEILL, D.; FREIBERGER, P. *Fuzzy logic the revolutionary computer technology that is changing our world*. Resumo Analítico. Touchstone - Rockefeller Center – New York. 1994.

MALTA, I; PESCO, S.; LOPES, H. *Cálculo a uma variável* – volume I – Uma introdução ao cálculo. 3. ed. São Paulo: Edições Loyola, 2006.

MANKIW, N. G. *Introdução à economia* – princípios de micro e macroeconomia. 2. ed. Rio de Janeiro: Editora campus. 2001.

MARTINS, R. C. Sobre a atualidade de proposições de Ludwig Boltzmann. *Revista da SBHC*, 1995, n. 13, p.81-94.

MORIN, E. *O método I*: A natureza da natureza. 2. ed. Porto Alegre: Ed. Sulina, 2005, páginas 51-57; 114-121; 181-190.

OLIVEIRA, L. S. M. *Comparação de métodos de apoio à decisão na seleção de um imóvel*. 2008. Dissertação (Mestrado). Engenharia de Produção. UFF. 2008.

OLIVEIRA, L. S. M.; CORREIA, T. C. V. D.; SOARES DE MELLO, J. C. C. B. Exemplo comparativo de Métodos Subjetivos e Objetivos em Multicritério. XXVII Encontro Nacional de Engenharia de Produção, Foz do Iguaçú. *Anais do XXVII ENEGEP*. 2007.

\_\_\_\_\_\_. Métodos Multicritério de Auxílio à Decisão aplicados a avaliação e aquisição de imóveis. *Relatórios de Pesquisa em Engenharia de Produção*. 2008, v. 8 n. 04.

ÖZTÜRK, M; TSOUKIÀS, A. Preference modeling. In *Multiple Criteria decision Analysis*: State of the Art Surveys. Ed. Springer, 2005, pages 28-34.

PETERSEN, F. B.; DANILEVICZ, A. M. F. Análise qualitativa e quantitativa de atributos valorativos de empreendimentos imobiliários em Porto Alegre. *Revista Gestão Industrial*, 2006, v. 02, n. 04, p. 63-74. Universidade Tecnológica Federal do Paraná.

PHILLIPS, C. D.; BANA E COSTA, C. A. *Transparent prioritisation, budgeting and resource allocation with multi-criteria decision analysis and decision conferencing*. London School of Economics and Political Science. 2005.

PINEDA, J. O. C. *A entropia segundo Claude Shannon*: o desenvolvimento do conceito fundamental da teoria da informação. 2006. Dissertação (Mestrado). História da ciência. Pontifícia Universidade Católica de São Paulo. 2006.

PRIGOGINE, I. *O fim das certezas*: tempo, caos, e as leis da natureza. São Paulo: Editora da Universidade Estadual Paulista, 1996.

RAMOS, R. R.; MACHADO, A. O.; COSTA, H. G. A teoria dos conjuntos aproximativos na determinação do grau de coerência aplicado a um sistema de classificação para a qualidade em serviços. X SIMPEP *Simpósio de engenharia de produção*. 2003.

RANGEL, L. A. D.; SILVA, S. S.; SILVERIO, L. B. Ordenação de imóveis residenciais empregando o método Todim. *Anais do XXXVIII SBPO*, Goiânia. 2006.

RANGEL, L. A. D.; SOARES DE MELLO, J. C. C. B.; GOMES, E. G. G.; GOMES, L. F. A. M.; Avaliação da interiorização dos cursos da Universidade Federal Fluminense com o uso conjugado dos métodos UTA e MACBETH. *Investigação Operacional*, 2003, v. 23, n. 1, p.49-69.

ROY, B. Paradigms and challenges. In *Multiple Criteria decision Analysis*: State of the Art Surveys. Ed. Springer, 2005, pages 3-24.

ROY, B.; BOUYSSOU, D. *Aide multicritère à la décision*: méthods et cas. 1993.

SIMÕES GOMES, C. F.; GOMES, L. F. A. M. Modelagem de aspectos qualitativos do processo de negociação. *Revista de administração Mackenzie*, 2004, ano 5, número 1, p.83- 103.

SIMON, H. A. From substantive to procedural rationality. In *Philosophy and Economic Teory*. Ed. Frank Hahs and Martin, 1979, pages 65-85, Hollis – Oxford readings in Philosophy.

SOARES DE MELLO, J. C. C. B.; CHAVES, M. C. C.; BARROS, T. D.; RAMOS, T. G. Um estudo preliminar da integração de dois métodos de apoio à decisão multicritério: VIP Analysis e MACBETH. *Anais do XXXIX SBPO*, 2007, p. 1372-1381.

SOARES DE MELLO, J. C. C. B.; GOMES, E. G.; LINS, M. P. E. Análise multicritério da presença da Universidade Federal Fluminense com o uso do método MACBETH. *Revista Produção*, 2002, vol. 11, n. 2, p.53-67.

VANDERLEI, L. O. O. ; CARMONA, C. U. M. A teoria das opções reais como ferramental para avaliação de projetos de investimentos sob incertezas. *Rev. Ciênc. Admin*., Fortaleza, 2008, v. 14, n. 1, p. 122-139.

ZACKIEWICZ. *Trajetórias e desafios da avaliação em ciência, tecnologia e Inovação*. Tese de doutorado. Instituto de Geociências. UNICAMP. 2005.

#### **8 ANEXO**

# **CONSTRUÇÃO DA PLANILHA EXCEL QUE EXECUTA O ALGORITMO**

Mostra-se agora como é construída uma planilha em Excel que faz esses cálculos e retornam os pesos que serão usados neste método híbrido.

A planilha foi construída para trabalhar com até nove critérios. A razão para isso é a limitação cognitiva humana para a memória de curto prazo, que, segundo o psicólogo cognitivo George Miller (apud GAZZANIGA, et al, 2005) armazena somente sete mais ou menos dois itens ao mesmo tempo.

O arquivo Excel construído possui três planilhas. A primeira planilha, chamada de "Entradas e resultado" é o local onde se preenchem os dados e de onde sai o resultado com o valor dos pesos. A segunda planilha, chamada de "Cálculos", obtém na planilha "Entradas e resultado" os dados ordenados de acordo com a ordem em que foram colocados pela planilha "Ordenação", realiza os cálculos para determinar os valores dos pesos e disponibiliza esses valores para serem introduzidos como resultado na primeira planilha. A terceira planilha, chamada de "Ordenação", obtém os dados de entrada conforme foram preenchidos na planilha "Entradas e resultado", ordena-os segundo os critérios estabelecidos e disponibiliza esses valores nessa ordem para ser introduzido na primeira planilha.

A seguir será apresentada a planilha "Entradas e resultado".

Na linha 4, aparecem em seqüência os números 1, 2, 3, ... , 9, cada um em uma célula ao lado da célula do número anterior, começando pela coluna D.

Os critérios que serão utilizados em um dado problema pertencem ao conjunto X de elementos x *<sup>i</sup>* tais que i representa a ordem da letra no alfabeto, ou seja:

para a letra  $A$ ,  $i = 1$ 

```
para a letra B, i = 2(...) 
para a letra I, i = 9.
```
Desta forma, X = {A, B, ..., x *<sup>i</sup>* } com i = {1, 2, ..., N}, sendo N o número de critérios do problema a ser resolvido.

Na linha 5 aparecem as letras, que representam os critérios. Essas letras vão de A até I, mesmo que o número de critérios seja menor do que 9. Cada letra estará abaixo do seu respectivo número na linha 4.

Os dados a preencher são:

- Número de critérios coloca-se o número de critérios que serão usados em um problema na célula D3;
- Pesos
	- o MACBETH São inseridos os valores dos limites superiores na linha 6 e os valores dos limites inferiores na linha 7; e
	- o Entropia São inseridos os valores dos pesos dados por Entropia para cada critério existente.

Os valores dos pesos são preenchidos abaixo da letra que representará o critério, começando pela letra A e seguindo por ordem alfabética. Se o número de critérios for menor do que 9, nem todas as letras possuirão um valor abaixo delas. Imediatamente abaixo das letras, ou seja, na linha 6 serão inseridos os limites superiores do intervalo MACBETH. Na linha abaixo, ou seja, na linha 7, serão inseridos os limites inferiores do intervalo MACBETH. Na próxima linha, ou seja, na linha 8, serão inseridos os pesos gerados por Entropia. As letras que possuírem na linha acima delas, ou seja, na linha 4, um número maior do que o número de critérios ficará sem um critério associado, ficando as três linhas abaixo delas, ou seja, as linhas 6, 7 e 8 sem serem preenchidas.

As células em que os dados poderão ser inseridos estão na cor verde, conforme pode se visto na figura a seguir:

|                         |          | Entrada de dados:   |   |       |                |       |   |       | Ordenar |      |       |      |       |
|-------------------------|----------|---------------------|---|-------|----------------|-------|---|-------|---------|------|-------|------|-------|
|                         |          | Número de critérios |   |       |                |       |   |       |         |      |       |      |       |
|                         |          |                     |   |       | $\overline{2}$ |       |   |       | 5       | 6    |       | 8    | 9     |
|                         |          | Critérios           | A |       | B              |       | D |       |         |      | G     | Н    |       |
| Preencher $\rightarrow$ | Macbeth  | Limite superior     |   | 0.121 | 0,15           | 0.08  |   | 0.14  | 0.11    | 0,11 | 0.171 | 0,14 | 0.09  |
| <b>Preencher -</b>      | Macbeth  | Limite inferior     |   | 0.055 | 0.07           | 0.04  |   |       | 0.1     | 0.1  | 0.12  | 0.09 | 0.07  |
| <b>Preencher</b>        | Entropia | Peso                |   | 0,07  | 0.16           | 0.075 |   | 0.095 | 0.095   | 0,12 | 0.14  | 0.16 | 0.085 |

Figura 4 – Inserção dos dados.

Existe também nessa planilha uma tabela que confere a consistência dos dados preenchidos.

Se a soma dos limites superiores pesos dos critérios dados por MACBETH for maior do que ou igual a 1, esse valor aparecerá em verde. A cor verde mostra que não há inconsistência quanto a esse aspecto. Se essa soma for menor do que 1, o resultado dessa soma será mostrado em vermelho, indicando que há uma inconsistência.

Do mesmo modo, se a soma dos limites inferiores dos pesos dos critérios dados por MACBETH for menor do que ou igual a 1, esse valor aparecerá em verde. A cor verde mostra que não há inconsistência quanto a esse aspecto. Se essa soma for maior do que 1, o resultado dessa soma será mostrado em vermelho, indicando que há uma inconsistência. Por fim, a soma dos pesos dos critérios dados por Entropia deve ser obrigatoriamente igual a 1. Neste caso, esse valor aparecerá em verde. Caso contrário, o valor dessa soma aparecerá em vermelho, indicando que há uma inconsistência, conforme aparece na figura 5.

| Soma dos limites superiores =   |  | <b>111</b> |
|---------------------------------|--|------------|
| Soma dos limites inferiores $=$ |  | 0.745      |
| Soma dos pesos da $ENTROPIA =$  |  |            |

Figura 5 – Consistência dos dados de entrada.

Se houver alguma inconsistência, a planilha conforme mostra a figura 6 mostra onde os dados estão incorretos. Ou a fonte desses dados está incorreta, ou ocorreu um erro na digitação desses valores.

Conforme é visto na figura 5, existe um botão com o nome "Ordenar". A esse botão está associada uma macro do Excel que foi desenvolvida. Ela envolve as planilhas "Entradas e resultado" e "Ordenação".

Abaixo são mostrados os comandos dessa macro:

Range("D5:L5").Select

Selection.Copy

Sheets("Ordenação").Select

Range("B7:B15").Select

Selection.PasteSpecial Paste:=xlPasteAll, Operation:=xlNone, SkipBlanks:= \_

False, Transpose:=True

Sheets("Entradas e resultado").Select

Range("D6:L6").Select

Application.CutCopyMode = False

Selection.Copy

Sheets("Ordenação").Select

Range("C7:C15").Select

Selection.PasteSpecial Paste:=xlPasteAll, Operation:=xlNone, SkipBlanks:= \_

False, Transpose:=True

Sheets("Entradas e resultado").Select

Range("D7:L7").Select

 $Application.CutCopyMode = False$ 

Selection.Copy

Sheets("Ordenação").Select

Range("D7:D15").Select

Selection.PasteSpecial Paste:=xlPasteAll, Operation:=xlNone, SkipBlanks:= \_

False, Transpose:=True

Sheets("Entradas e resultado").Select

Range("D8:L8").Select

Application.CutCopyMode = False

Selection.Copy

Sheets("Ordenação").Select

Range("E7:E15").Select

Selection.PasteSpecial Paste:=xlPasteAll, Operation:=xlNone, SkipBlanks:= \_

False, Transpose:=True

Range("H7").Select

Application.CutCopyMode = False

 $ActiveCell. FormulaR1Cl = "=RC[-2]$ "

Range("I7").Select

 $ActiveCell. FormulaR1Cl = "=RC[-4]$ "

Range("J7").Select

 $ActiveCell. FormulaR1Cl = "=RC[-8]$ "

Range("H7:J7").Select

Selection.AutoFill Destination:=Range("H7:J15"), Type:=xlFillDefault

Range("H7:J15").Select
Selection.Copy

Selection.PasteSpecial Paste:=xlPasteValues, Operation:=xlNone, SkipBlanks \_

:=False, Transpose:=False

Range("H6:J15").Select

 $Application.CutCopyMode = False$ 

Selection.Sort Key1:=Range("H7"), Order1:=xlDescending, Key2:=Range("I7") \_

, Order2:=xlDescending, Header:=xlGuess, OrderCustom:=1, MatchCase:= \_

False, Orientation:=xlTopToBottom, DataOption1:=xlSortNormal, DataOption2 \_

:=xlSortNormal

Range("J7:J15").Select

Selection.Copy

Range("E18:M18").Select

Selection.PasteSpecial Paste:=xlPasteAll, Operation:=xlNone, SkipBlanks:= \_

False, Transpose:=True

Sheets("Entradas e resultado").Select

End Sub

O funcionamento da terceira planilha, a planilha "Ordenação" está todo descrito na macro acima.

A segunda planilha tem o nome de "cálculos". Nela é que são feitos, a partir dos dados ordenados (figura 6) na planilha "Entradas e resultado", os procedimentos para se chegar aos resultados que são apresentados na tabela de resultados (figura 7) da planilha "Entradas e resultado". Lembre que a ordenação dos critérios de escolha é feita seguindo os critérios de ordenação descritos no capítulo 5.

|                | <b>Critérios Ordenados</b> | В    |       |      |      |       |       |       |       |       |
|----------------|----------------------------|------|-------|------|------|-------|-------|-------|-------|-------|
| <b>Macbeth</b> | Limite superior            | 0,15 | 0.141 | 0.17 | 0.11 | 0.14  | 0.11  | 0,09  | 0,08  | 0,12  |
| <b>Macbeth</b> | Limite inferior            | 0,07 | 0,09  | 0,12 | v,   | v,    | v.,   | 0,07  | 0,04  | 0,055 |
| Entropia       | Peso                       | 0,16 | 0,16  | 0,14 | 0,12 | 0,095 | 0,095 | 0,085 | 0,075 | 0,07  |

Figura 6 – Critérios ordenados.

| <b>RESULTADO</b>        |                   |  |  |  |  |  |
|-------------------------|-------------------|--|--|--|--|--|
| <b>Critério</b>         | <b>Peso Final</b> |  |  |  |  |  |
| Ä                       | 0,09              |  |  |  |  |  |
| $\overline{\mathsf{B}}$ | 0,15              |  |  |  |  |  |
| $\overline{\mathbf{c}}$ | 0,08              |  |  |  |  |  |
| D                       | 0,1               |  |  |  |  |  |
|                         | 0,1               |  |  |  |  |  |
|                         | 0,11              |  |  |  |  |  |
| G F G                   | 0,14              |  |  |  |  |  |
| Ĥ                       | 0,14              |  |  |  |  |  |
|                         |                   |  |  |  |  |  |

Figura 7 – Apresentação dos resultados.

Abaixo é mostrado como são feitos os procedimentos da planilha "Cálculos".

Na linha 1 aparecem em seqüência os números 1, 2, 3, ... , 9 cada um em uma célula ao lado da célula do número anterior, começando na coluna D.

Na célula D2 aparece o valor total a ser distribuído entre os pesos, ou seja, o valor que a soma total dos pesos deve ter. Esse valor será igual a 1 sempre que se tratar dos pesos dos critérios que são nós pai de uma "árvore de valor". Quando se tratar de subcritérios o valor da célula D2 será igual ao valor do peso correspondente ao nó acima desses subcritérios.

Na linha 3, aparece uma seqüência de números 1, acima das letras que aparecem na linha 4.

Na linha 4 da planilha Excel estão as letras que representam os critérios, indo da coluna D até a coluna L. As letras de A, B, C, D, E, F, G, H, I aparecem nesta linha – embora não necessariamente nessa ordem - mesmo que o número de critérios seja menor do que 9.

Nas linhas 5, 6 e 7 vão aparecer valores associados aos critérios.

Para o caso de o número de critérios do problema ser menor do que 9, só aparecerão valores associados com as letras até a letra correspondente ao número de critérios, ou seja até  $i = N$ .

Na linha 5 aparecerão os valores dos critérios que correspondem aos limites superiores dos pesos gerados pelo MACBETH, e, que são buscados da planilha "Entradas e resultado", na parte onde aparecem os critérios ordenados, conforme mostrado na figura 7.

Na linha 6 aparecerão os valores dos critérios que correspondem aos limites inferiores dos pesos gerados pelo MACBETH, e, que são buscados da planilha "Entradas e resultado", na parte onde aparecem os critérios ordenados, conforme mostrado na figura 7.

Na linha 7 aparecerão os valores dos critérios que correspondem aos pesos gerados por Entropia, e, que são buscados da planilha "Entradas e resultado", na parte onde aparecem os critérios ordenados, conforme mostrado na figura 7.

Há um procedimento feito através de uma fórmula inserida na planilha "cálculos" que garante que todos os valores correspondentes aos limites superiores dos pesos gerados pelo MACBETH preenchidos na planilha "Entradas e resultado", e apenas esses valores, sejam buscados e colocados na linha 5 da planilha "cálculos".

O procedimento é o seguinte:

Compara-se o "Número de critérios" que foi preenchido na planilha "Entradas e resultado" com cada número inserido na linha 4 da planilha "Entradas e resultado". Se o "Número de critérios" for maior do que esse número, então é buscado o valor da linha 13 dessa mesma planilha e esse valor é levado para a linha 5 da planilha "cálculos". Esse valor irá para a célula cuja coluna possui, na linha 1, o mesmo número que aparece na linha 11 da planilha "Entradas e resultado". Caso o "Número de critérios" for menor do que o número inserido na linha 4 da planilha "Entradas e resultado", coloca-se o valor zero nessa célula.

A fórmula colocada na célula D5 é a seguinte:

=SE('Entradas e resultado'!\$D\$3>='Entradas e resultado'!D\$11;'Entradas e resultado'!D13;0)

Essa fórmula é arrastada até a coluna L.

Esse procedimento de comparar o valor correspondente ao "Número de critérios" com o número que aparece na linha 4 da planilha "Entradas e resultado", conforme foi descrito acima, é importante pois evita que a planilha busque números que foram preenchidos indevidamente ou que faziam parte do cálculo de um problema anterior e que não foram apagados.

O procedimento para garantir que todos os valores correspondentes aos limites inferiores dos pesos gerados pelo MACBETH preenchidos na planilha "Entradas e resultado", e apenas esses valores, sejam buscados e colocados na linha correspondente da planilha "cálculos" é similar ao procedimento descrito acima. Também é similar para a busca dos pesos gerados por Entropia.

Desta forma, têm-se na planilha "cálculos" os dados apresentados na figura 8.

|          |                 |   |      |      | 3    | 4    |       |       |       |       | 9     |
|----------|-----------------|---|------|------|------|------|-------|-------|-------|-------|-------|
|          | $Peso =$        |   |      |      |      |      |       |       |       |       |       |
|          |                 |   |      |      |      |      |       |       |       |       |       |
|          | Critério        | В | Н    | G    |      |      |       |       |       | A     |       |
| Macbeth  | Limite superior |   | 0,15 | 0,14 | 0,17 | 0,11 | 0,14  | 0,11  | 0.09  | 0.08  | 0,12  |
| Macbeth  | Limite inferior |   | 0.07 | 0.09 | 0.12 | 0,1  | 0,1   | 0,1   | 0.07  | 0.04  | 0,055 |
| Entropia | Peso            |   | 0.16 | 0.16 | 0.14 | 0.12 | 0,095 | 0,095 | 0,085 | 0,075 | 0,07  |

Figura 8 – Dados iniciais.

O próximo passo é calcular o que é chamado de "peso preliminar". Isto é feito para cada critério seguindo a forma escrita no capítulo 5, seção 5.2.2.

Após o cálculo do peso preliminar, faz-se: peso preliminar menos peso dado por Entropia. Depois, calcula-se o módulo desse valor que corresponderá à distância desse valor ao valor dado por Entropia. Para calcular esse novo valor, aplica-se sobre o "peso preliminar" a função ABS do Excel (função que retorna o valor absoluto de um número, ou seja, o módulo deste número).

Após esse passo, calcula-se a maior dessas distâncias (o maior desses módulos) através da função MÁXIMO do Excel.

Na linha 8 da planilha "cálculo" são colocados os valores calculados para os pesos preliminares e na linha 10 são colocados os valores das distâncias calculadas da forma descrita acima.

A fórmula que aparece na célula D8 é arrastada até a coluna L. Essa fórmula é mostrada abaixo:

=SE(D7>=D5;SE(\$D\$2>=D5+\$M\$6-D6;D5;-\$M\$6+D6+\$D\$2);SE(D7<=D6;SE(D6+\$M\$5- D5>=\$D\$2;D6;SE(\$D\$2-\$M\$5+D5<=D5;\$D\$2-\$M\$5+D5;D5));SE(D7+\$M\$5- D5>=\$D\$2;D7;\$D\$2-\$M\$5+D5)))

Onde \$D\$2 é o valor que falta a ser distribuído entre os pesos; D5 é o limite superior do intervalo MACBETH do critério que está na coluna D; D6 é o limite inferior do intervalo MACBETH do critério que está na coluna D; D7 é o peso por Entropia do critério que está na coluna D; \$M\$5 é a soma dos números que estão na matriz que vai de D5 a L5; \$M\$6 é a soma dos números que estão na matriz que vai de D6 a L6.

A distância entre o peso por entropia e o "peso preliminar" aparece na linha 9.

A fórmula que aparece na célula D10 é arrastada até a coluna L. essa fórmula é mostrada abaixo:

 $=ABS(D9)$ 

Onde em D9 está a fórmula: =D7-D8 (ou seja peso por Entropia menos "peso preliminar"). A fórmula de D9 é arrastada até a coluna L.

A célula D12 apresenta a maior distância entre os pesos preliminares e os pesos por Entropia. A fórmula em D12 é:

 $=M\acute{A}XIMO$  (D10: L10)

A linha 14 repete os valores da linha 10, da coluna D até a coluna L.

A linha 15 repete os valores da linha 8, da coluna D até a coluna L.

Na linha 16 aparecem as letras que representam os critérios na mesma ordem em que apareceram na linha 4.

A linha 17 repete os valores da linha 15.

Na célula D18 aparece a palavra "Critério" e na célula E18 aparece a palavra "peso1".

111

Na célula D19 aparece o valor do primeiro critério cujo peso foi determinado, ou seja, aquele que apresenta a maior distância entre o peso por Entropia e o "peso preliminar". Na célula E19 aparece o valor do peso desse critério.

A fórmula inserida em D19 é a seguinte:

## =SE(SOMA(D14:L14)>0;PROCH(D12;D14:L16;3;FALSO);PROCH(1;D3:L4;2;FALSO))

A fórmula inserida na célula E19 é a seguinte:

=PROCH(D19;D16:L17;2;FALSO)

Desta forma foi encontrado o primeiro valor para um peso de um critério: daquele que apresentava a maior distância – que era a menor possível que esse critério poderia ter dentro do intervalo gerado pelo MACBETH – do valor dado por Entropia.

Para calcular o valor do próximo critério procede-se da seguinte forma:

A linha 23 repete a linha 4, ou seja, com as letras que representam os critérios, na mesma ordem.

Em cada célula da linha 22 que está acima de uma letra que representa um critério existe uma fórmula em Excel. Essa fórmula compara o valor da letra da célula abaixo com o valor da letra que foi achada no processo acima (aquela que representa o critério que estava sendo procurado). Se o valor desta célula da linha 23 é igual ao valor da célula que está sendo usada para comparação (neste caso a célula D19), então, aparecerá escrito na célula acima, ou seja, na linha 22, a expressão "JÁ FOI". Caso contrário a fórmula buscará o valor que está na mesma coluna que ela e na linha 3.

Veja a fórmula que aparece na célula D22 (que é a fórmula que foi arrastada até a célula L22):

=SE(D23=\$D\$19; "JÁ FOI";D3)

Assim, será formada uma linha que possui oito células com o valor 1, e uma com a expressão "JÁ FOI".

Na linha 24 vão aparecer os valores correspondentes aos limites superiores gerados por MACBETH para cada critério cujo peso ainda não foi calculado. Para o critério cujo peso já foi calculado, aparecerá o valor zero. Isso é feito usando a função "SE" do Excel comparando o valor da letra que está na célula acima, na linha 23 com o valor achado na célula D19. Caso o valor for igual aparecerá zero, caso contrário aparecerá o mesmo valor que estava na linha 5.

Veja a fórmula da célula D24 (que é a fórmula que foi arrastada até a coluna L):

 $=$ SE(D\$23=\$D\$19;0;D5)

Nas linhas 25 e 26, procede-se de forma semelhante para preencher os valores dos pesos dos limites inferiores gerados pelo MACBETH e por Entropia respectivamente, para cada critério cujo peso ainda não foi calculado.

Na coluna em que aparece a expressão "JÁ FOI", todos os pesos são iguais a zero. A linha composta de 1 ou da expressão "JÁ FOI" existe apenas para fazer apenas essa conferência.

Para calcular o "peso preliminar" de cada um dos critérios foi construído um procedimento similar ao anterior.

Veja fórmula da célula D27 (que é a fórmula que foi arrastada até a coluna L):

## =SE(D26>=D24;SE(\$D\$20>=D24+\$M\$25-D25;D24;-

\$M\$25+D25+\$D\$20);SE(D26<=D25;SE(D25+\$M\$24-D24>=\$D\$20;D25;SE(\$D\$20- \$M\$24+D24<=D24;\$D\$20-\$M\$24+D24;D24));SE(D26+\$M\$24-D24>=\$D\$20;D26;\$D\$20-  $$M$24+D24))$ 

Onde \$D\$20 é o valor que falta a ser distribuído entre os pesos; D24 é o limite superior do intervalo MACBETH do critério que está na coluna D; D25 é o limite inferior do intervalo MACBETH do critério que está na coluna D; D26 é o peso por Entropia do critério que está na coluna D; \$M\$24 é a soma dos números que estão na matriz que vai de D24 a L24; \$M\$25 é a soma dos números que estão na matriz que vai de D25 a L25.

O cálculo da distância e da maior distância de cada "peso preliminar" ao respectivo peso dado por Entropia é calculado da mesma forma que foi mostrado anteriormente, quando era procurado o peso do primeiro critério.

Da linha 33 à 36, o procedimento é semelhante ao que foi feito da linha 14 à 17.

Para achar o peso do segundo critério, faz da mesma maneira que explicado acima para se achar o peso do primeiro critério.

Da linha 41 à linha 58 faz tudo novamente e acha-se o peso do terceiro critério. E assim por diante até que se ache o valor do peso do último critério.

Todo esse procedimento garante que dentre todos os valores que os pesos podem adquirir dentro do intervalo MACBETH, esses valores serão escolhidos de modo que o critério que apresente a maior distância entre seu valor e o peso por Entropia tenha seu valor determinado de modo a que esse valor seja o menor valor possível da distância entre o peso que esse critério pode assumir dentro do intervalo MACBETH (ou seja, respeitando as escolhas dos decisores). Depois, dessa escolha, o segundo critério a ser escolhido terá essa característica e assim por diante.

## **Livros Grátis**

( <http://www.livrosgratis.com.br> )

Milhares de Livros para Download:

[Baixar](http://www.livrosgratis.com.br/cat_1/administracao/1) [livros](http://www.livrosgratis.com.br/cat_1/administracao/1) [de](http://www.livrosgratis.com.br/cat_1/administracao/1) [Administração](http://www.livrosgratis.com.br/cat_1/administracao/1) [Baixar](http://www.livrosgratis.com.br/cat_2/agronomia/1) [livros](http://www.livrosgratis.com.br/cat_2/agronomia/1) [de](http://www.livrosgratis.com.br/cat_2/agronomia/1) [Agronomia](http://www.livrosgratis.com.br/cat_2/agronomia/1) [Baixar](http://www.livrosgratis.com.br/cat_3/arquitetura/1) [livros](http://www.livrosgratis.com.br/cat_3/arquitetura/1) [de](http://www.livrosgratis.com.br/cat_3/arquitetura/1) [Arquitetura](http://www.livrosgratis.com.br/cat_3/arquitetura/1) [Baixar](http://www.livrosgratis.com.br/cat_4/artes/1) [livros](http://www.livrosgratis.com.br/cat_4/artes/1) [de](http://www.livrosgratis.com.br/cat_4/artes/1) [Artes](http://www.livrosgratis.com.br/cat_4/artes/1) [Baixar](http://www.livrosgratis.com.br/cat_5/astronomia/1) [livros](http://www.livrosgratis.com.br/cat_5/astronomia/1) [de](http://www.livrosgratis.com.br/cat_5/astronomia/1) [Astronomia](http://www.livrosgratis.com.br/cat_5/astronomia/1) [Baixar](http://www.livrosgratis.com.br/cat_6/biologia_geral/1) [livros](http://www.livrosgratis.com.br/cat_6/biologia_geral/1) [de](http://www.livrosgratis.com.br/cat_6/biologia_geral/1) [Biologia](http://www.livrosgratis.com.br/cat_6/biologia_geral/1) [Geral](http://www.livrosgratis.com.br/cat_6/biologia_geral/1) [Baixar](http://www.livrosgratis.com.br/cat_8/ciencia_da_computacao/1) [livros](http://www.livrosgratis.com.br/cat_8/ciencia_da_computacao/1) [de](http://www.livrosgratis.com.br/cat_8/ciencia_da_computacao/1) [Ciência](http://www.livrosgratis.com.br/cat_8/ciencia_da_computacao/1) [da](http://www.livrosgratis.com.br/cat_8/ciencia_da_computacao/1) [Computação](http://www.livrosgratis.com.br/cat_8/ciencia_da_computacao/1) [Baixar](http://www.livrosgratis.com.br/cat_9/ciencia_da_informacao/1) [livros](http://www.livrosgratis.com.br/cat_9/ciencia_da_informacao/1) [de](http://www.livrosgratis.com.br/cat_9/ciencia_da_informacao/1) [Ciência](http://www.livrosgratis.com.br/cat_9/ciencia_da_informacao/1) [da](http://www.livrosgratis.com.br/cat_9/ciencia_da_informacao/1) [Informação](http://www.livrosgratis.com.br/cat_9/ciencia_da_informacao/1) [Baixar](http://www.livrosgratis.com.br/cat_7/ciencia_politica/1) [livros](http://www.livrosgratis.com.br/cat_7/ciencia_politica/1) [de](http://www.livrosgratis.com.br/cat_7/ciencia_politica/1) [Ciência](http://www.livrosgratis.com.br/cat_7/ciencia_politica/1) [Política](http://www.livrosgratis.com.br/cat_7/ciencia_politica/1) [Baixar](http://www.livrosgratis.com.br/cat_10/ciencias_da_saude/1) [livros](http://www.livrosgratis.com.br/cat_10/ciencias_da_saude/1) [de](http://www.livrosgratis.com.br/cat_10/ciencias_da_saude/1) [Ciências](http://www.livrosgratis.com.br/cat_10/ciencias_da_saude/1) [da](http://www.livrosgratis.com.br/cat_10/ciencias_da_saude/1) [Saúde](http://www.livrosgratis.com.br/cat_10/ciencias_da_saude/1) [Baixar](http://www.livrosgratis.com.br/cat_11/comunicacao/1) [livros](http://www.livrosgratis.com.br/cat_11/comunicacao/1) [de](http://www.livrosgratis.com.br/cat_11/comunicacao/1) [Comunicação](http://www.livrosgratis.com.br/cat_11/comunicacao/1) [Baixar](http://www.livrosgratis.com.br/cat_12/conselho_nacional_de_educacao_-_cne/1) [livros](http://www.livrosgratis.com.br/cat_12/conselho_nacional_de_educacao_-_cne/1) [do](http://www.livrosgratis.com.br/cat_12/conselho_nacional_de_educacao_-_cne/1) [Conselho](http://www.livrosgratis.com.br/cat_12/conselho_nacional_de_educacao_-_cne/1) [Nacional](http://www.livrosgratis.com.br/cat_12/conselho_nacional_de_educacao_-_cne/1) [de](http://www.livrosgratis.com.br/cat_12/conselho_nacional_de_educacao_-_cne/1) [Educação - CNE](http://www.livrosgratis.com.br/cat_12/conselho_nacional_de_educacao_-_cne/1) [Baixar](http://www.livrosgratis.com.br/cat_13/defesa_civil/1) [livros](http://www.livrosgratis.com.br/cat_13/defesa_civil/1) [de](http://www.livrosgratis.com.br/cat_13/defesa_civil/1) [Defesa](http://www.livrosgratis.com.br/cat_13/defesa_civil/1) [civil](http://www.livrosgratis.com.br/cat_13/defesa_civil/1) [Baixar](http://www.livrosgratis.com.br/cat_14/direito/1) [livros](http://www.livrosgratis.com.br/cat_14/direito/1) [de](http://www.livrosgratis.com.br/cat_14/direito/1) [Direito](http://www.livrosgratis.com.br/cat_14/direito/1) [Baixar](http://www.livrosgratis.com.br/cat_15/direitos_humanos/1) [livros](http://www.livrosgratis.com.br/cat_15/direitos_humanos/1) [de](http://www.livrosgratis.com.br/cat_15/direitos_humanos/1) [Direitos](http://www.livrosgratis.com.br/cat_15/direitos_humanos/1) [humanos](http://www.livrosgratis.com.br/cat_15/direitos_humanos/1) [Baixar](http://www.livrosgratis.com.br/cat_16/economia/1) [livros](http://www.livrosgratis.com.br/cat_16/economia/1) [de](http://www.livrosgratis.com.br/cat_16/economia/1) [Economia](http://www.livrosgratis.com.br/cat_16/economia/1) [Baixar](http://www.livrosgratis.com.br/cat_17/economia_domestica/1) [livros](http://www.livrosgratis.com.br/cat_17/economia_domestica/1) [de](http://www.livrosgratis.com.br/cat_17/economia_domestica/1) [Economia](http://www.livrosgratis.com.br/cat_17/economia_domestica/1) [Doméstica](http://www.livrosgratis.com.br/cat_17/economia_domestica/1) [Baixar](http://www.livrosgratis.com.br/cat_18/educacao/1) [livros](http://www.livrosgratis.com.br/cat_18/educacao/1) [de](http://www.livrosgratis.com.br/cat_18/educacao/1) [Educação](http://www.livrosgratis.com.br/cat_18/educacao/1) [Baixar](http://www.livrosgratis.com.br/cat_19/educacao_-_transito/1) [livros](http://www.livrosgratis.com.br/cat_19/educacao_-_transito/1) [de](http://www.livrosgratis.com.br/cat_19/educacao_-_transito/1) [Educação - Trânsito](http://www.livrosgratis.com.br/cat_19/educacao_-_transito/1) [Baixar](http://www.livrosgratis.com.br/cat_20/educacao_fisica/1) [livros](http://www.livrosgratis.com.br/cat_20/educacao_fisica/1) [de](http://www.livrosgratis.com.br/cat_20/educacao_fisica/1) [Educação](http://www.livrosgratis.com.br/cat_20/educacao_fisica/1) [Física](http://www.livrosgratis.com.br/cat_20/educacao_fisica/1) [Baixar](http://www.livrosgratis.com.br/cat_21/engenharia_aeroespacial/1) [livros](http://www.livrosgratis.com.br/cat_21/engenharia_aeroespacial/1) [de](http://www.livrosgratis.com.br/cat_21/engenharia_aeroespacial/1) [Engenharia](http://www.livrosgratis.com.br/cat_21/engenharia_aeroespacial/1) [Aeroespacial](http://www.livrosgratis.com.br/cat_21/engenharia_aeroespacial/1) [Baixar](http://www.livrosgratis.com.br/cat_22/farmacia/1) [livros](http://www.livrosgratis.com.br/cat_22/farmacia/1) [de](http://www.livrosgratis.com.br/cat_22/farmacia/1) [Farmácia](http://www.livrosgratis.com.br/cat_22/farmacia/1) [Baixar](http://www.livrosgratis.com.br/cat_23/filosofia/1) [livros](http://www.livrosgratis.com.br/cat_23/filosofia/1) [de](http://www.livrosgratis.com.br/cat_23/filosofia/1) [Filosofia](http://www.livrosgratis.com.br/cat_23/filosofia/1) [Baixar](http://www.livrosgratis.com.br/cat_24/fisica/1) [livros](http://www.livrosgratis.com.br/cat_24/fisica/1) [de](http://www.livrosgratis.com.br/cat_24/fisica/1) [Física](http://www.livrosgratis.com.br/cat_24/fisica/1) [Baixar](http://www.livrosgratis.com.br/cat_25/geociencias/1) [livros](http://www.livrosgratis.com.br/cat_25/geociencias/1) [de](http://www.livrosgratis.com.br/cat_25/geociencias/1) [Geociências](http://www.livrosgratis.com.br/cat_25/geociencias/1) [Baixar](http://www.livrosgratis.com.br/cat_26/geografia/1) [livros](http://www.livrosgratis.com.br/cat_26/geografia/1) [de](http://www.livrosgratis.com.br/cat_26/geografia/1) [Geografia](http://www.livrosgratis.com.br/cat_26/geografia/1) [Baixar](http://www.livrosgratis.com.br/cat_27/historia/1) [livros](http://www.livrosgratis.com.br/cat_27/historia/1) [de](http://www.livrosgratis.com.br/cat_27/historia/1) [História](http://www.livrosgratis.com.br/cat_27/historia/1) [Baixar](http://www.livrosgratis.com.br/cat_31/linguas/1) [livros](http://www.livrosgratis.com.br/cat_31/linguas/1) [de](http://www.livrosgratis.com.br/cat_31/linguas/1) [Línguas](http://www.livrosgratis.com.br/cat_31/linguas/1)

[Baixar](http://www.livrosgratis.com.br/cat_28/literatura/1) [livros](http://www.livrosgratis.com.br/cat_28/literatura/1) [de](http://www.livrosgratis.com.br/cat_28/literatura/1) [Literatura](http://www.livrosgratis.com.br/cat_28/literatura/1) [Baixar](http://www.livrosgratis.com.br/cat_30/literatura_de_cordel/1) [livros](http://www.livrosgratis.com.br/cat_30/literatura_de_cordel/1) [de](http://www.livrosgratis.com.br/cat_30/literatura_de_cordel/1) [Literatura](http://www.livrosgratis.com.br/cat_30/literatura_de_cordel/1) [de](http://www.livrosgratis.com.br/cat_30/literatura_de_cordel/1) [Cordel](http://www.livrosgratis.com.br/cat_30/literatura_de_cordel/1) [Baixar](http://www.livrosgratis.com.br/cat_29/literatura_infantil/1) [livros](http://www.livrosgratis.com.br/cat_29/literatura_infantil/1) [de](http://www.livrosgratis.com.br/cat_29/literatura_infantil/1) [Literatura](http://www.livrosgratis.com.br/cat_29/literatura_infantil/1) [Infantil](http://www.livrosgratis.com.br/cat_29/literatura_infantil/1) [Baixar](http://www.livrosgratis.com.br/cat_32/matematica/1) [livros](http://www.livrosgratis.com.br/cat_32/matematica/1) [de](http://www.livrosgratis.com.br/cat_32/matematica/1) [Matemática](http://www.livrosgratis.com.br/cat_32/matematica/1) [Baixar](http://www.livrosgratis.com.br/cat_33/medicina/1) [livros](http://www.livrosgratis.com.br/cat_33/medicina/1) [de](http://www.livrosgratis.com.br/cat_33/medicina/1) [Medicina](http://www.livrosgratis.com.br/cat_33/medicina/1) [Baixar](http://www.livrosgratis.com.br/cat_34/medicina_veterinaria/1) [livros](http://www.livrosgratis.com.br/cat_34/medicina_veterinaria/1) [de](http://www.livrosgratis.com.br/cat_34/medicina_veterinaria/1) [Medicina](http://www.livrosgratis.com.br/cat_34/medicina_veterinaria/1) [Veterinária](http://www.livrosgratis.com.br/cat_34/medicina_veterinaria/1) [Baixar](http://www.livrosgratis.com.br/cat_35/meio_ambiente/1) [livros](http://www.livrosgratis.com.br/cat_35/meio_ambiente/1) [de](http://www.livrosgratis.com.br/cat_35/meio_ambiente/1) [Meio](http://www.livrosgratis.com.br/cat_35/meio_ambiente/1) [Ambiente](http://www.livrosgratis.com.br/cat_35/meio_ambiente/1) [Baixar](http://www.livrosgratis.com.br/cat_36/meteorologia/1) [livros](http://www.livrosgratis.com.br/cat_36/meteorologia/1) [de](http://www.livrosgratis.com.br/cat_36/meteorologia/1) [Meteorologia](http://www.livrosgratis.com.br/cat_36/meteorologia/1) [Baixar](http://www.livrosgratis.com.br/cat_45/monografias_e_tcc/1) [Monografias](http://www.livrosgratis.com.br/cat_45/monografias_e_tcc/1) [e](http://www.livrosgratis.com.br/cat_45/monografias_e_tcc/1) [TCC](http://www.livrosgratis.com.br/cat_45/monografias_e_tcc/1) [Baixar](http://www.livrosgratis.com.br/cat_37/multidisciplinar/1) [livros](http://www.livrosgratis.com.br/cat_37/multidisciplinar/1) [Multidisciplinar](http://www.livrosgratis.com.br/cat_37/multidisciplinar/1) [Baixar](http://www.livrosgratis.com.br/cat_38/musica/1) [livros](http://www.livrosgratis.com.br/cat_38/musica/1) [de](http://www.livrosgratis.com.br/cat_38/musica/1) [Música](http://www.livrosgratis.com.br/cat_38/musica/1) [Baixar](http://www.livrosgratis.com.br/cat_39/psicologia/1) [livros](http://www.livrosgratis.com.br/cat_39/psicologia/1) [de](http://www.livrosgratis.com.br/cat_39/psicologia/1) [Psicologia](http://www.livrosgratis.com.br/cat_39/psicologia/1) [Baixar](http://www.livrosgratis.com.br/cat_40/quimica/1) [livros](http://www.livrosgratis.com.br/cat_40/quimica/1) [de](http://www.livrosgratis.com.br/cat_40/quimica/1) [Química](http://www.livrosgratis.com.br/cat_40/quimica/1) [Baixar](http://www.livrosgratis.com.br/cat_41/saude_coletiva/1) [livros](http://www.livrosgratis.com.br/cat_41/saude_coletiva/1) [de](http://www.livrosgratis.com.br/cat_41/saude_coletiva/1) [Saúde](http://www.livrosgratis.com.br/cat_41/saude_coletiva/1) [Coletiva](http://www.livrosgratis.com.br/cat_41/saude_coletiva/1) [Baixar](http://www.livrosgratis.com.br/cat_42/servico_social/1) [livros](http://www.livrosgratis.com.br/cat_42/servico_social/1) [de](http://www.livrosgratis.com.br/cat_42/servico_social/1) [Serviço](http://www.livrosgratis.com.br/cat_42/servico_social/1) [Social](http://www.livrosgratis.com.br/cat_42/servico_social/1) [Baixar](http://www.livrosgratis.com.br/cat_43/sociologia/1) [livros](http://www.livrosgratis.com.br/cat_43/sociologia/1) [de](http://www.livrosgratis.com.br/cat_43/sociologia/1) [Sociologia](http://www.livrosgratis.com.br/cat_43/sociologia/1) [Baixar](http://www.livrosgratis.com.br/cat_44/teologia/1) [livros](http://www.livrosgratis.com.br/cat_44/teologia/1) [de](http://www.livrosgratis.com.br/cat_44/teologia/1) [Teologia](http://www.livrosgratis.com.br/cat_44/teologia/1) [Baixar](http://www.livrosgratis.com.br/cat_46/trabalho/1) [livros](http://www.livrosgratis.com.br/cat_46/trabalho/1) [de](http://www.livrosgratis.com.br/cat_46/trabalho/1) [Trabalho](http://www.livrosgratis.com.br/cat_46/trabalho/1) [Baixar](http://www.livrosgratis.com.br/cat_47/turismo/1) [livros](http://www.livrosgratis.com.br/cat_47/turismo/1) [de](http://www.livrosgratis.com.br/cat_47/turismo/1) [Turismo](http://www.livrosgratis.com.br/cat_47/turismo/1)